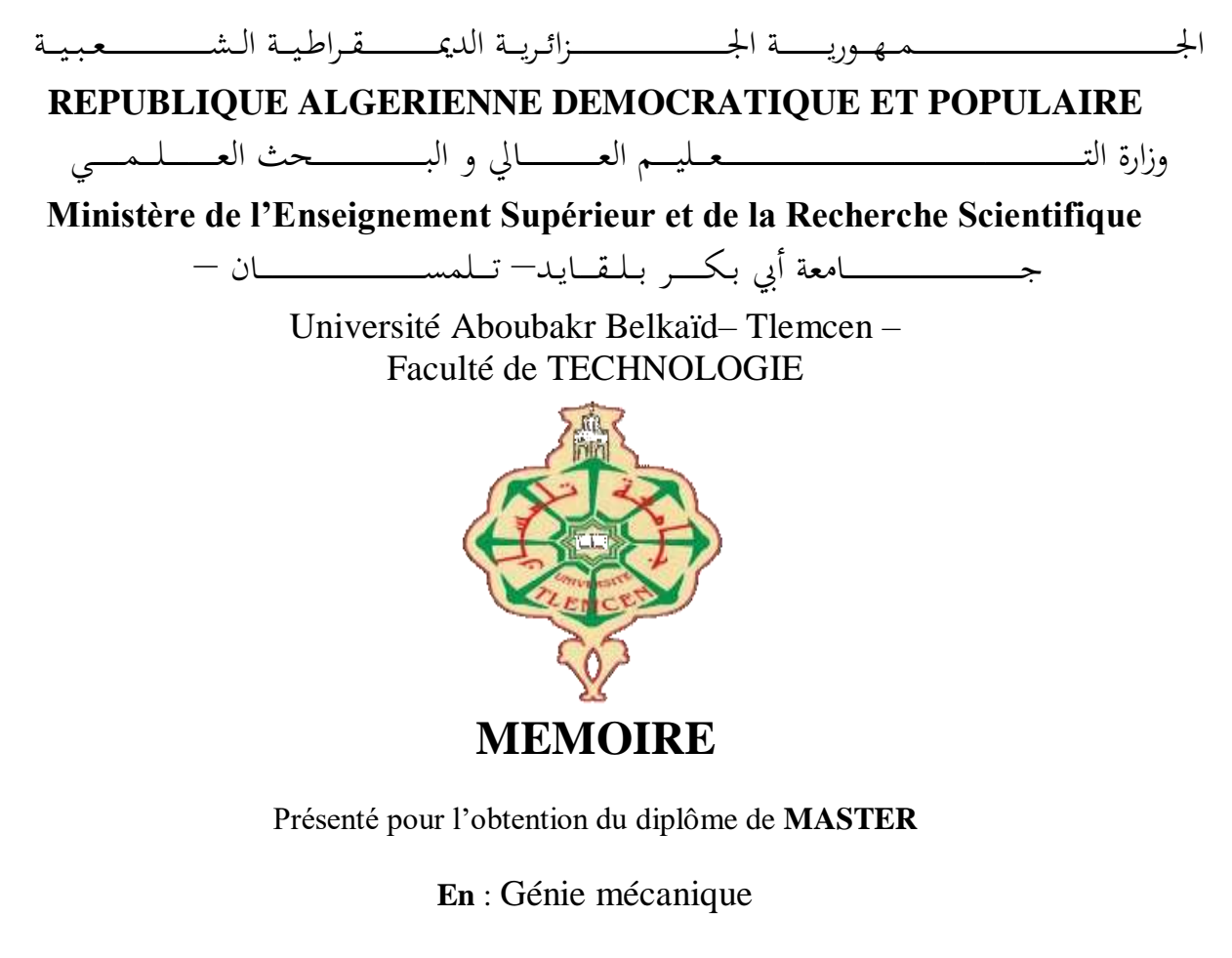

**Spécialité** : Construction mécanique

**Par** : HOUARI Feryal

**Sujet** 

### **Modélisation des tolérances de fabrication**

### **sous l'effet des défauts de la mise en position**

Soutenu le 04/07/2021, devant le jury composé de :

M. CHORFI S Mohammed MCB UABB Tlemcen Président M. SEBAA Fethi MCA UABB Tlemcen Encadreur M. CHAMI Mohammed El Amine Doctorant UABB Tlemcen Co-encadreur M. KARA ALI Djamel MCB UABB Tlemcen Examinateur

#### **Année universitaire 2020/2021**

# R*emerciements*

Au début, Je remercie Allah de m'avoir aidé à terminer ce modeste travail.

Au terme de cinq années d'étude au sein du département de Génie Mécanique, achevées par la rédaction et la soutenance de ce mémoire d'ingénieur d'état en Génie Mécanique option « construction mécanique », nous tenons à remercier toutes les personnes qui ont contribué à son bon déroulement.

Je tiens à remercier Monsieur SEBAA Fethi et Monsieur CHAMI Mohammed El Amine de m'avoir encadrée et soutenue. Ils ont été toujours disponibles durant la réalisation de ce mémoire.

Mes sincères reconnaissances vont également à Monsieur CHORFI sidi Mohammed et Monsieur KARA ALI qui m'on fait l'honneur d'accepter de faire partie de mon jury.

Notre profonde reconnaissance s'adresse à l'ensemble des enseignants de notre département.

*Dédicaces* 

*Je dédie mon travail aux êtres les plus chers au monde ma mère et mon père en témoignage de l'amour, de la gratitude et du respect que je leur porte.* A *mon frère et ma sœur* A *toute ma famille HOUARI et REGUIBA* A *mes chers amis et tous ceux qui m'ont aidé* A *toute la promo de génie mécanique 2021*

*HOUARI Feryal* 

### **Résumé**

Le dessin de définition fonctionnel décrit les exigences dimensionnelles et géométriques à respecter pour une pièce afin de garantir le bon fonctionnement d'un mécanisme.

L'une des conditions de non rebute demeure toujours la maîtrise des négativement sur la qualité et la précision d'usinage et naturellement sur le coût. L'efficacité de la compensation d'erreur dépend essentiellement de défauts de mise en position ou dispersions aléatoires. Les déviations de la position et de l'orientation pour une liaison appui/pièce influent sa bonne prédiction.

Les dispersions sont dues au procédé de fabrication ; c'est-à-dire au choix du type d'usinage, de la machine, des outils et des portes pièces ainsi la mise en position qui va permettre de réaliser la pièce. D'autre part, la qualification des opérateurs est certainement à prendre en compte.

L'objectif de ce travail consiste à développer un modèle mathématique pour quantifier les écarts de mise en position de pièce dans la machine à commande numérique en respectant les exigences de possible à l'aide d'une étude analytique sur la mobilité des surfaces tolérancées de références. tolérancement, aussi de positionner la pièce de la meilleure manière

*Mots clés :* Modélisation, tolérances de fabrication, défauts de la mise en position, mise en position, Machine CNC.

### **ملخص**

يصف الرسم التعريف الوظيفي متطلبات األبعاد والهندسة التي يجب الوفاء بها في القطعة من أجل ضمان الأداء السليم للآلية.

أحد شروط عدم الرفض هو دائمًا التحكم في أخطاء تحديد المواقع أو التشتت العشوائي. حيث تؤثر انحرافات الموضع واالتجاه لوصلة السند/القطعة سلبًا على جودة ودقة التصنيع و بشكل طبيعي على التكلفة. تعتمد فعالية تعويض الخطأ بشكل أساسي على التنبؤ الصحيح له.

تسبب عملية التصنيع التشتتات؛ وهذا يعني أن اختيار نوع القطع واآللة واألدوات وحوامل القطع باإلضافة إلى تعيين الموضع الذي سيسمح بإنتاج القطعة. من ناحية أخرى، من المؤكد أن مؤهالت المشغلين يجب أن تؤخذ بعين االعتبار.

الهدف من هذا العمل هو تطوير نموذج رياضي لتحديد كمية االنحرافات الناتجة عن تحديد موضع القطع في الآلة التي يتم التحكم فيها رقميًا مع مراعاة متطلبات التسامح. أيضًا لوضع القطعة بأفضل طريقة ممكنة باستخدام دراسة تحليلية حول تنقل األسطح المرجعية التي يمكن تحملها.

**الكلمات الدالة :** النمذجة ، التحمل التصنيعي ، عيوب تحديد المواقع ، تحديد المواقع ، آلة التحكم الرقمي.

### **Abstract**

The functional definition drawing describes the dimensional and geometric requirements to be met for a piece in order to guarantee the proper functioning of a mechanism.

One of the conditions for no rejection is always the control of positioning faults or random dispersions. Where the deviations in position and orientation for a support/piece connection affect negatively the quality and precision of machining and naturally on the cost. The effectiveness of error compensation depends mainly on its correct prediction.

The dispersions are due to the manufacturing process; for instance the choice of the type of machining, the machine, the tools and the piece holders as well as the positioning which will allow the piece to be produced. On the other hand, the qualification of the operators is certainly to be taken into account.

The objective of this work is to develop a mathematical model to quantify the deviations of the piece position in the numerically controlled machine while respecting the tolerencement requirements. Also to position the part in the best possible way using an analytical study on the mobility of toleranced reference surfaces.

*Keywords:* Modeling, manufacturing tolerances, positioning defects, positioning, CNC machine.

### **Table des matières**

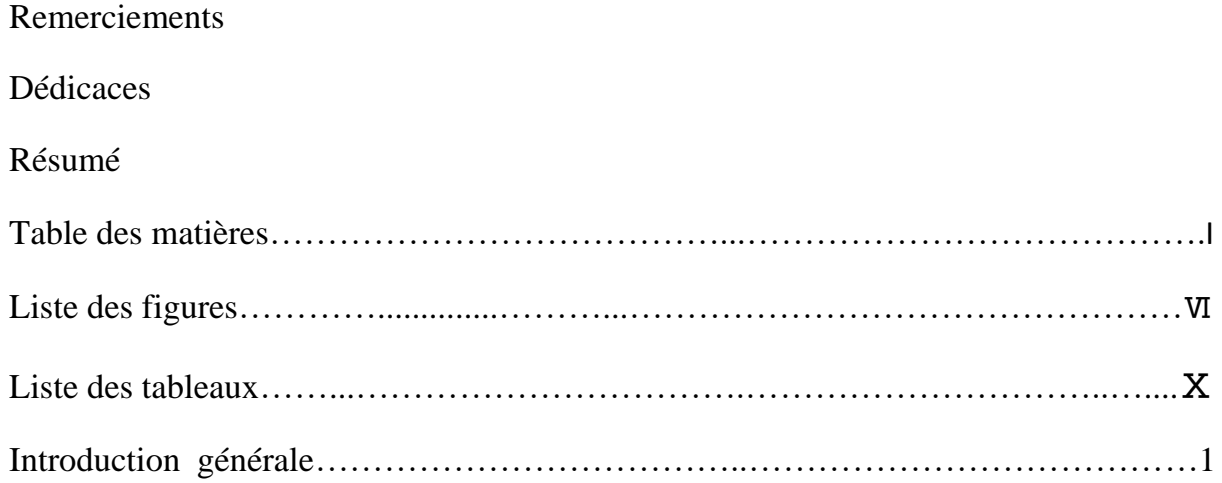

### **Chapitre I Notion de tolérancement**

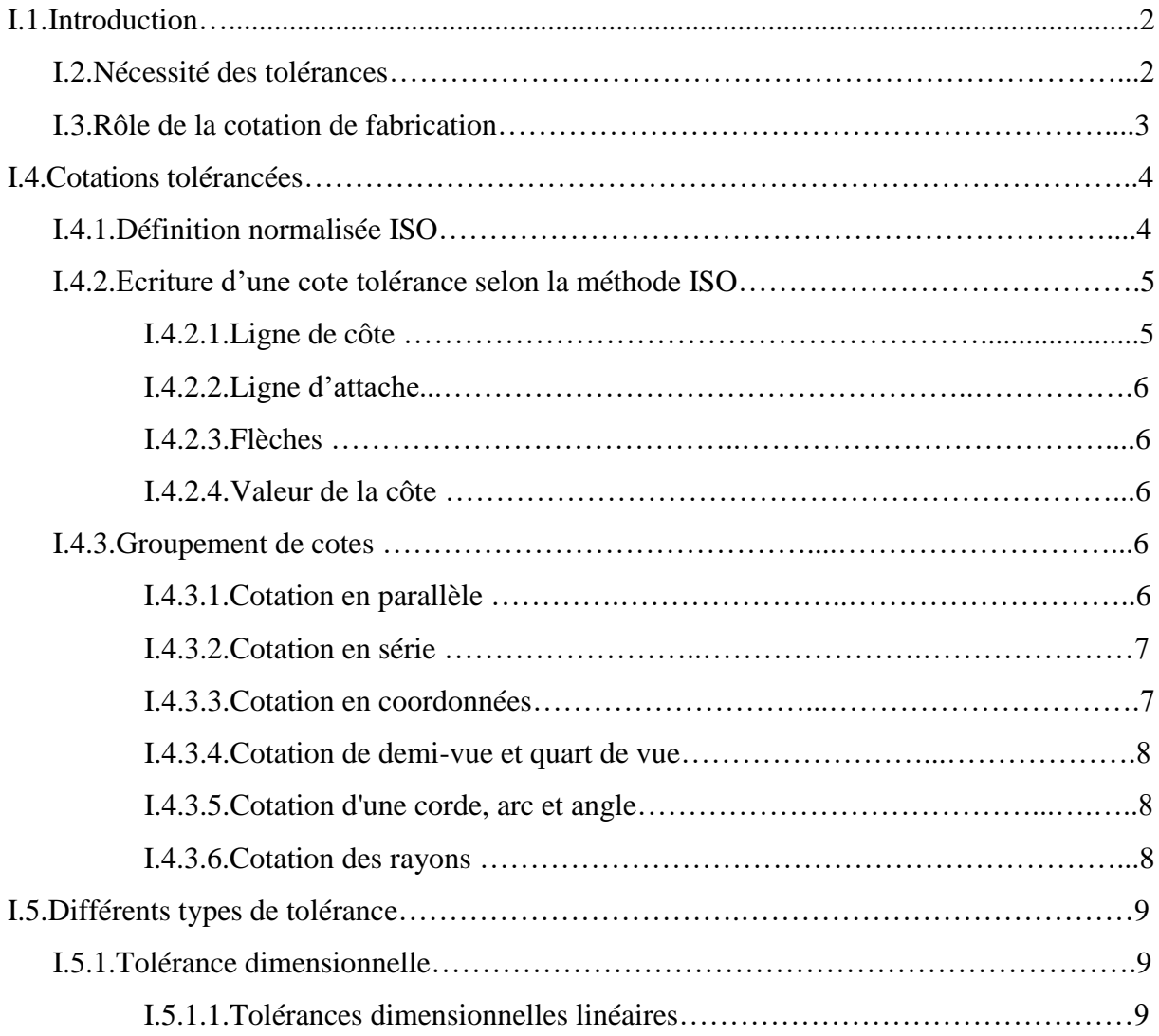

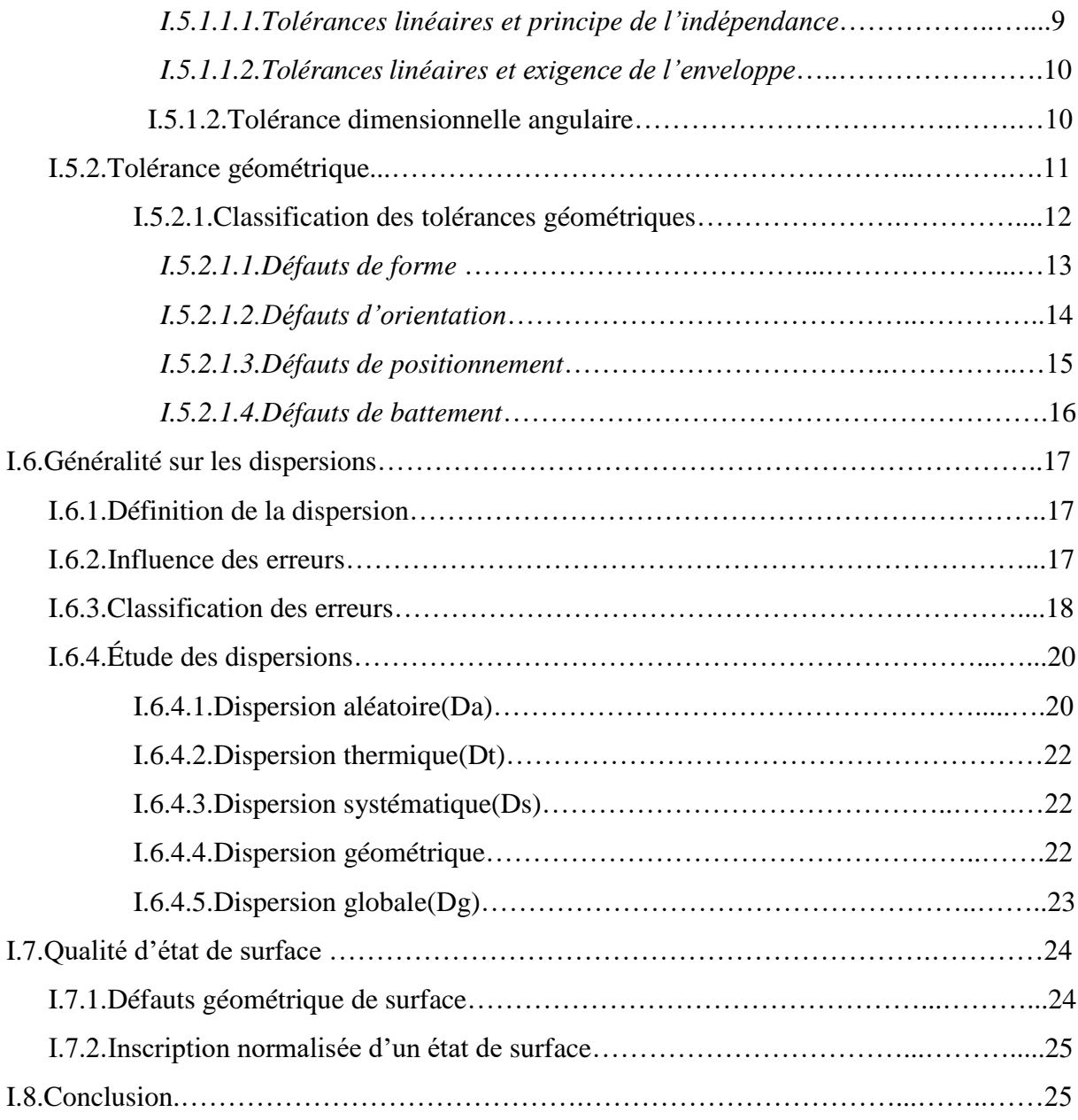

### **Chapitre II Isostatisme et systèmes de fixation**

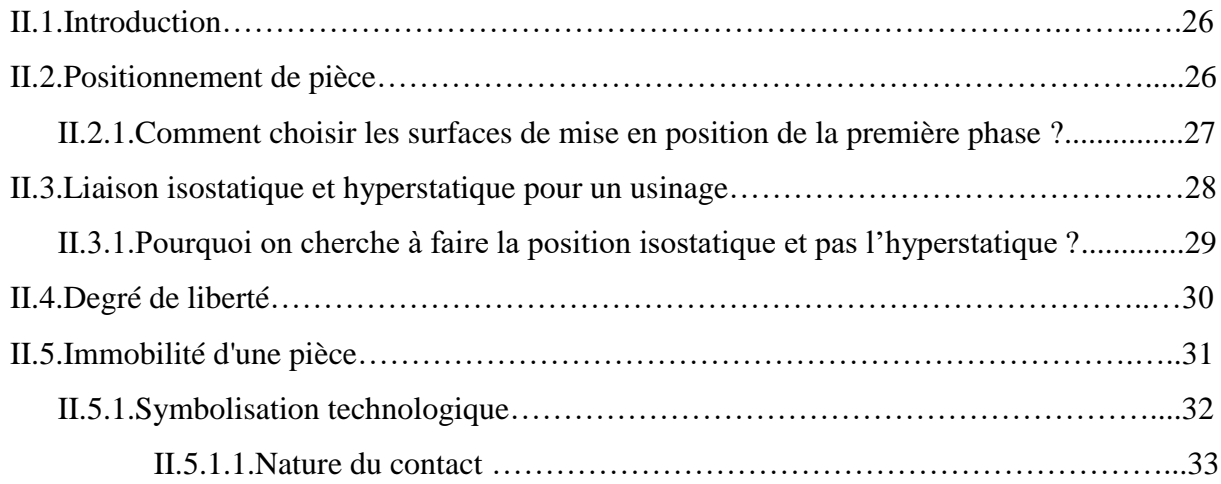

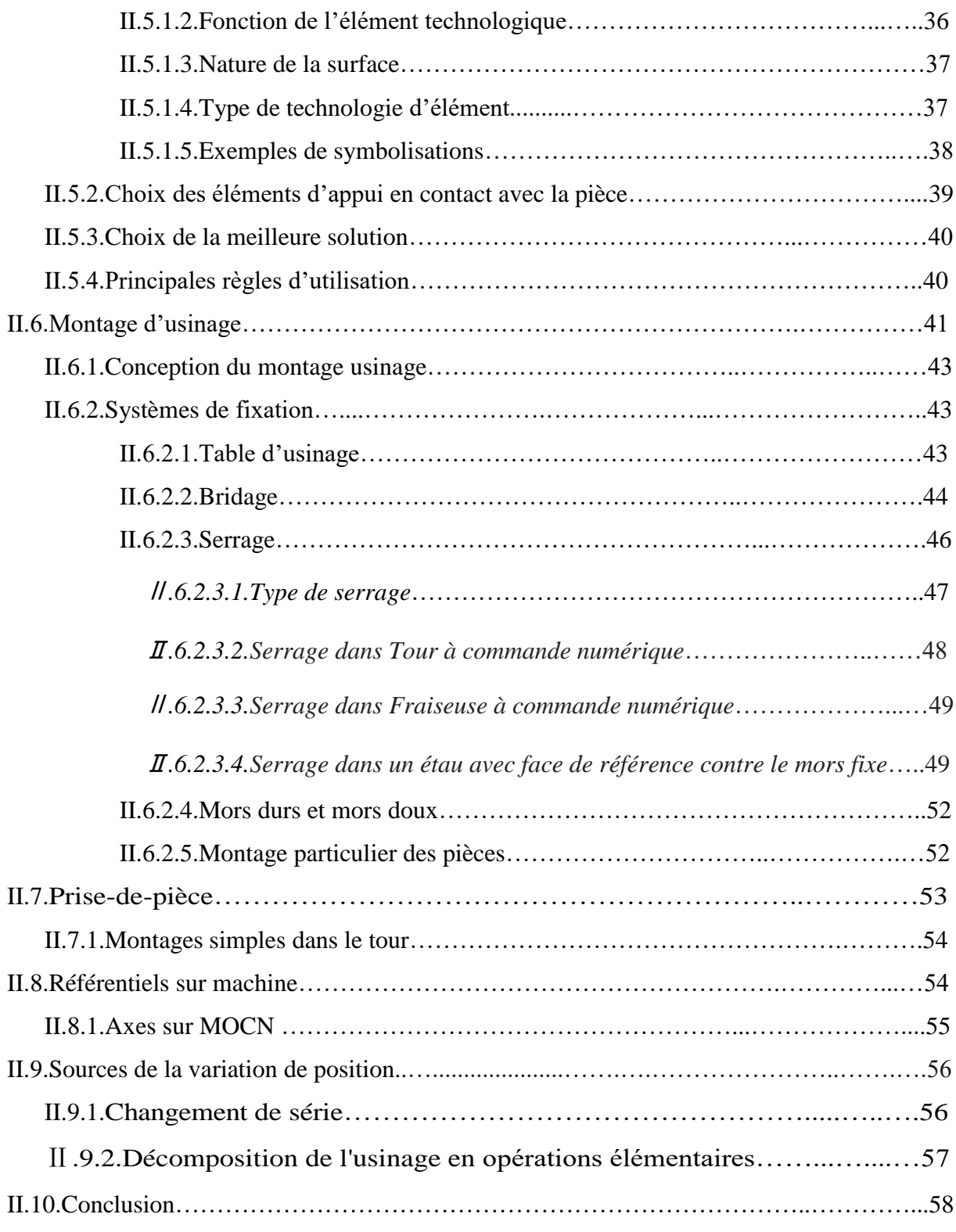

### **Chapitre III Modélisation des défauts**

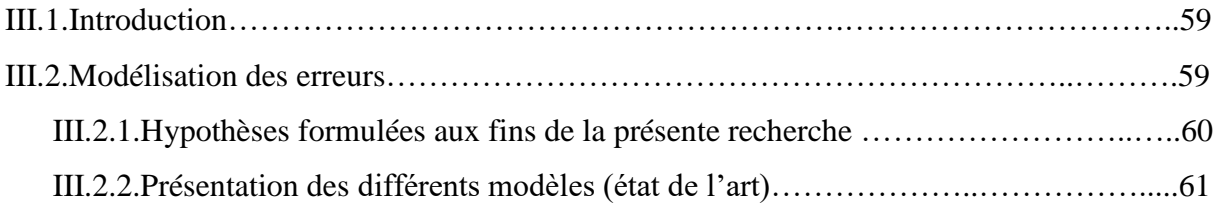

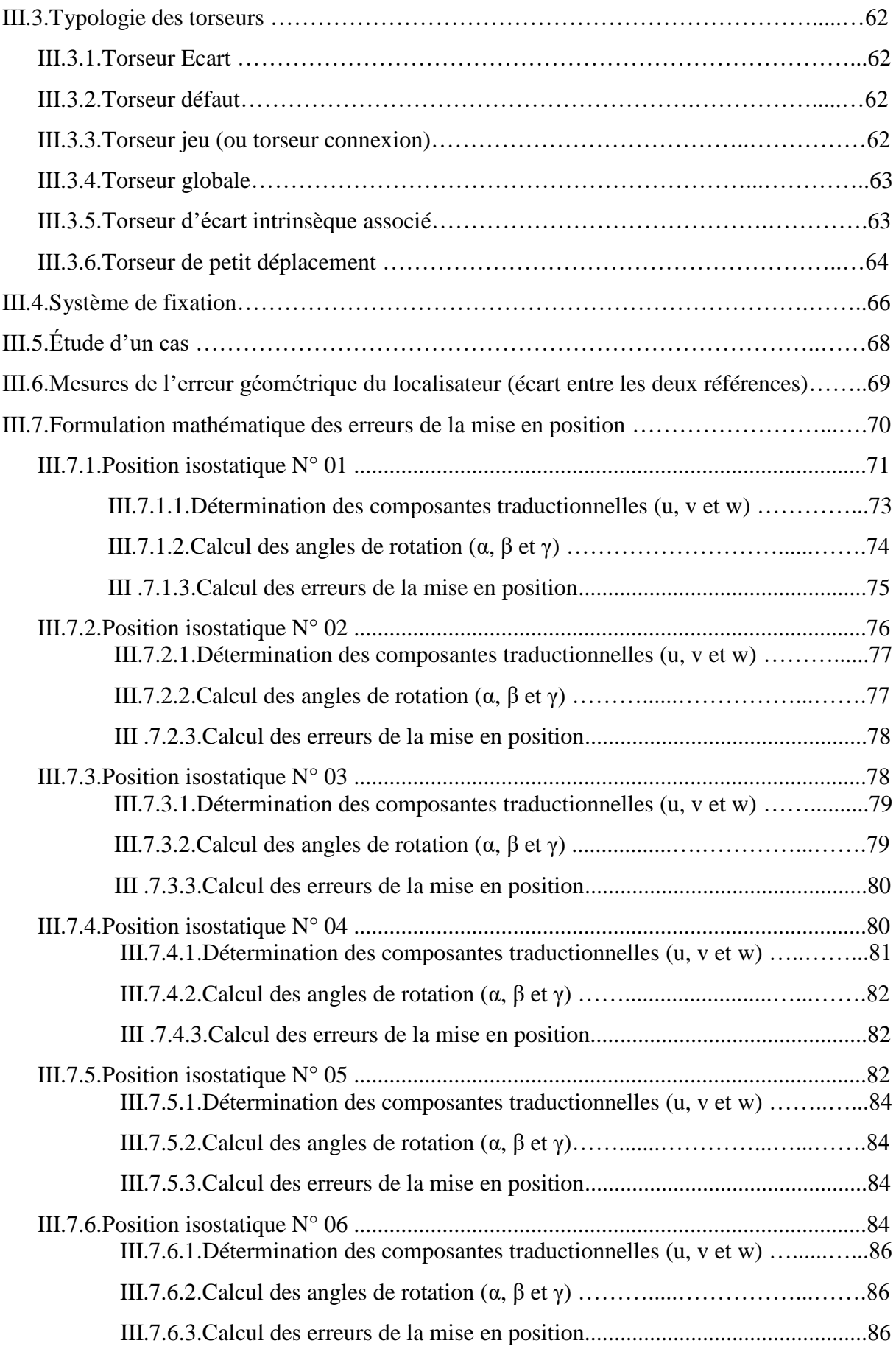

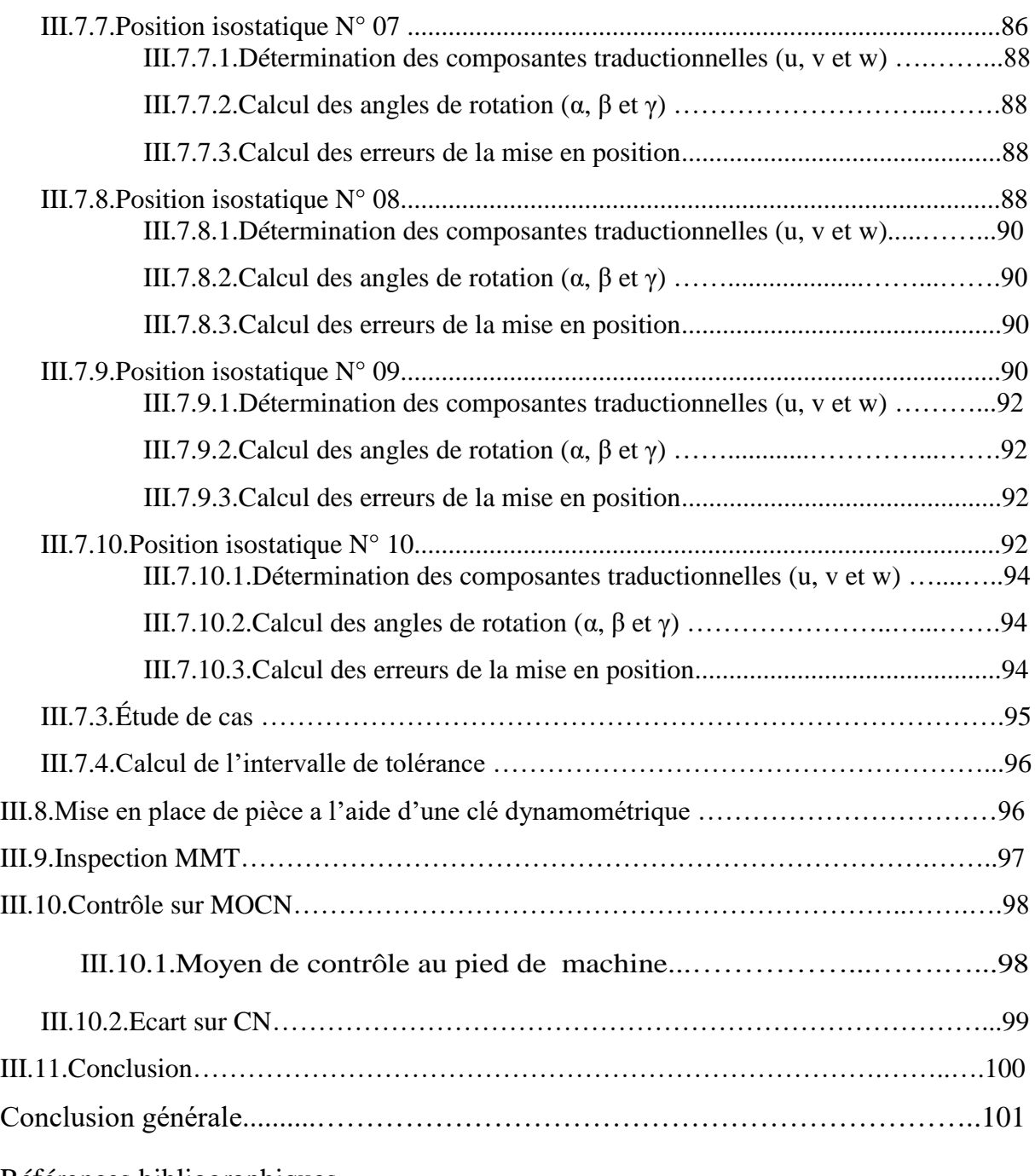

Références bibliographiques

## **Liste des figures**

### **Chapitre I**

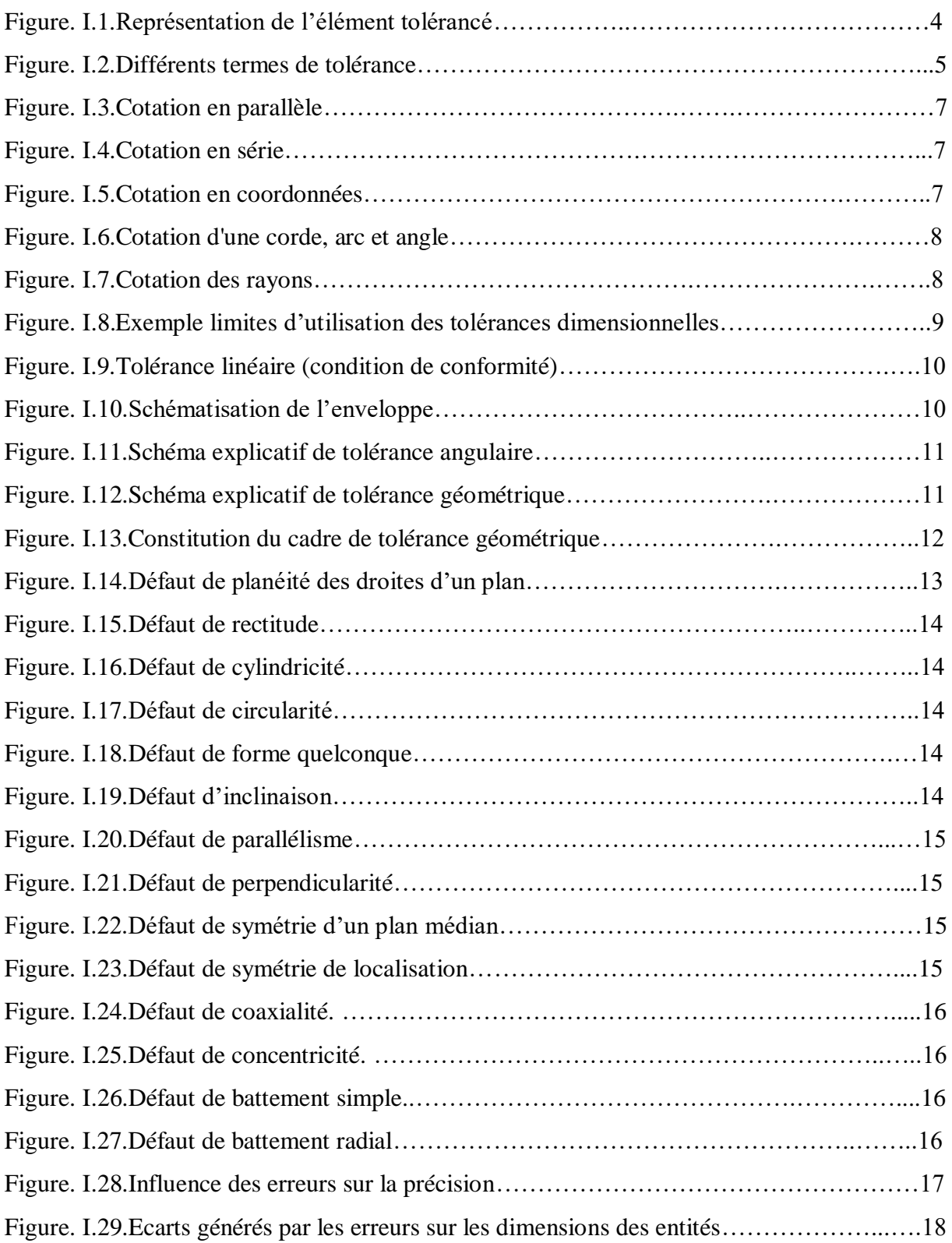

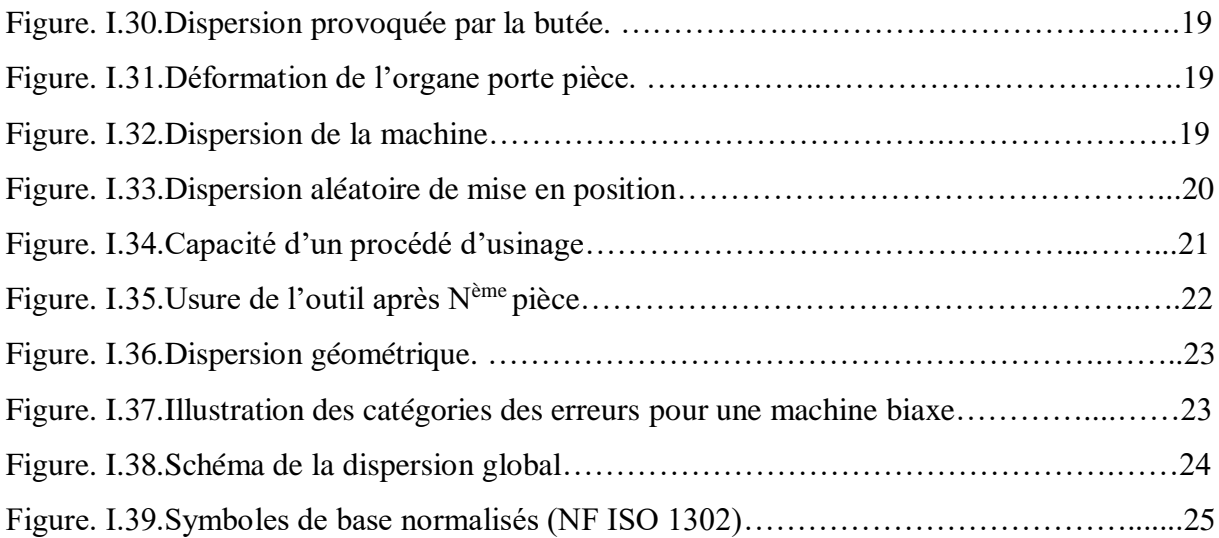

### **Chapitre II**

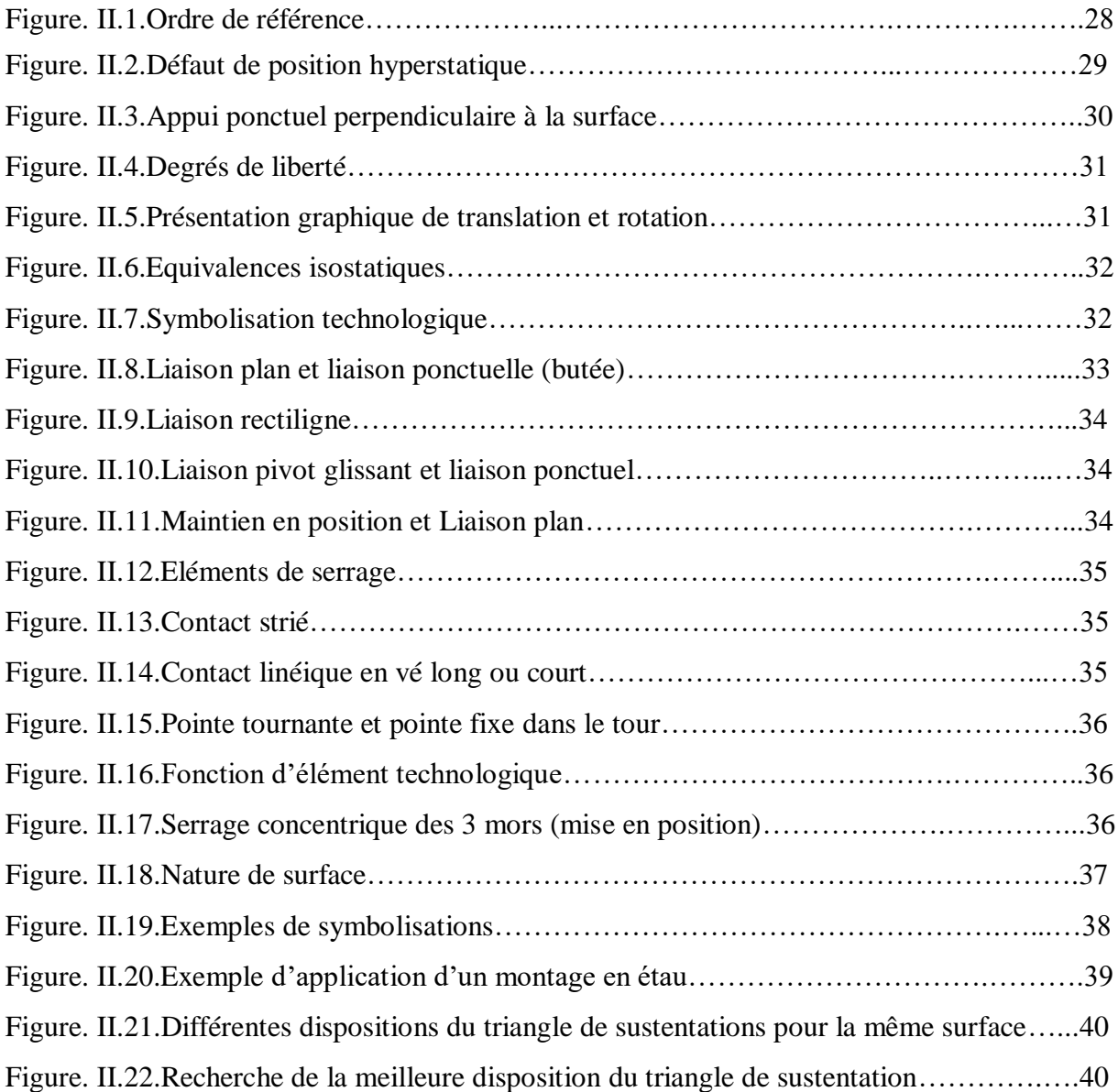

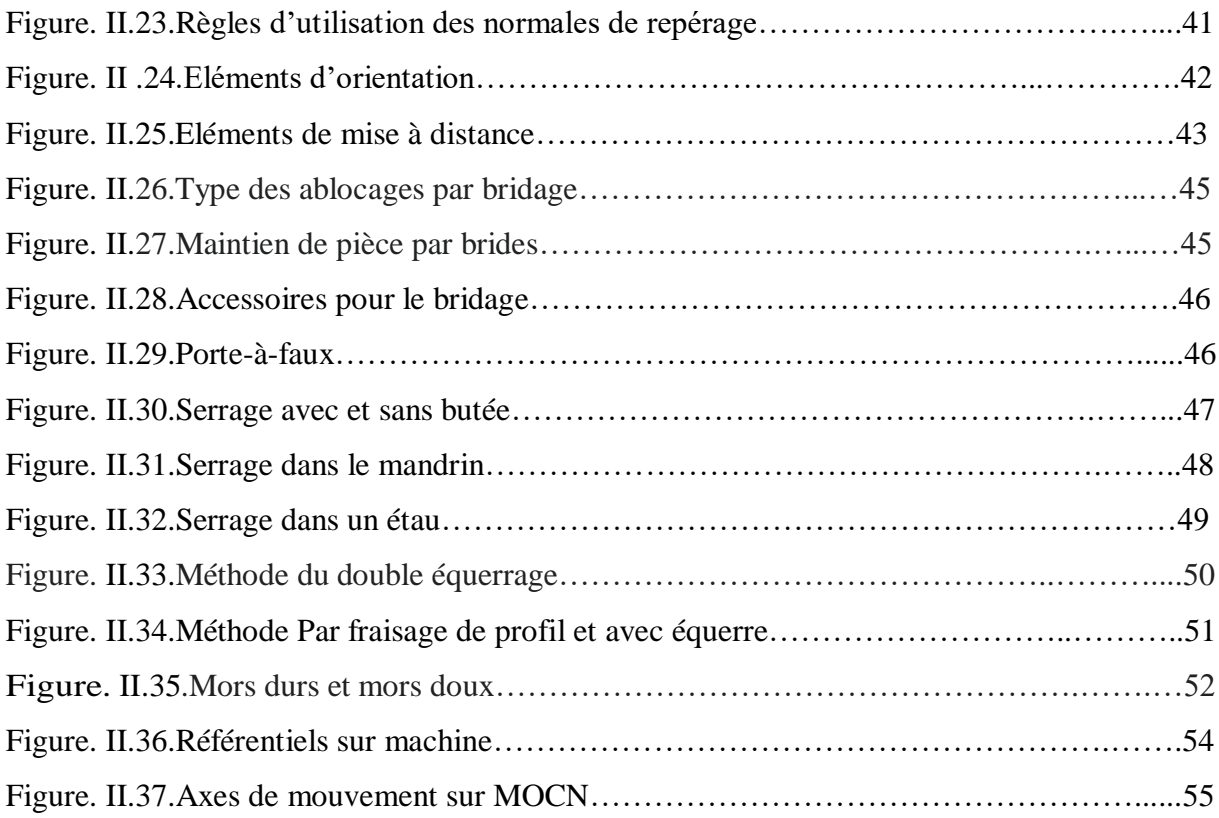

### **Chapitre III**

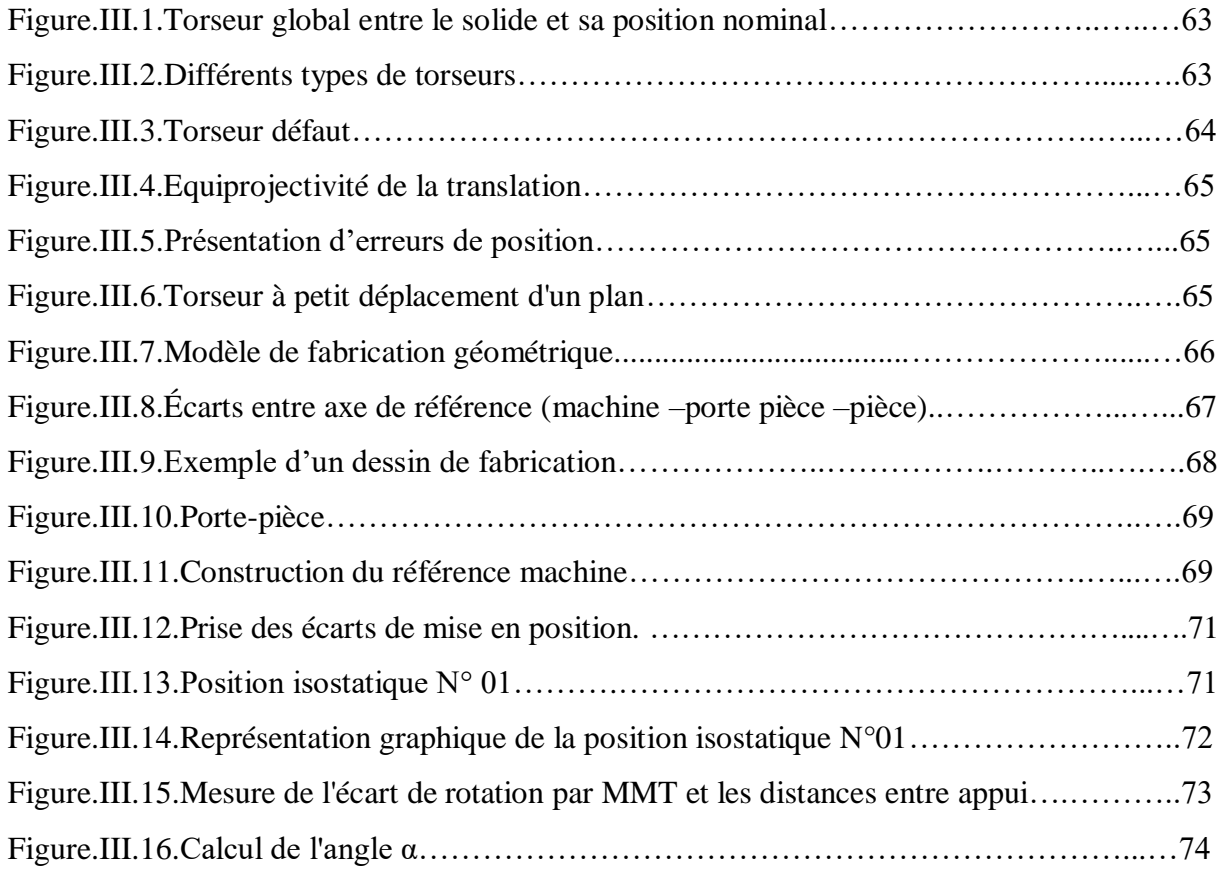

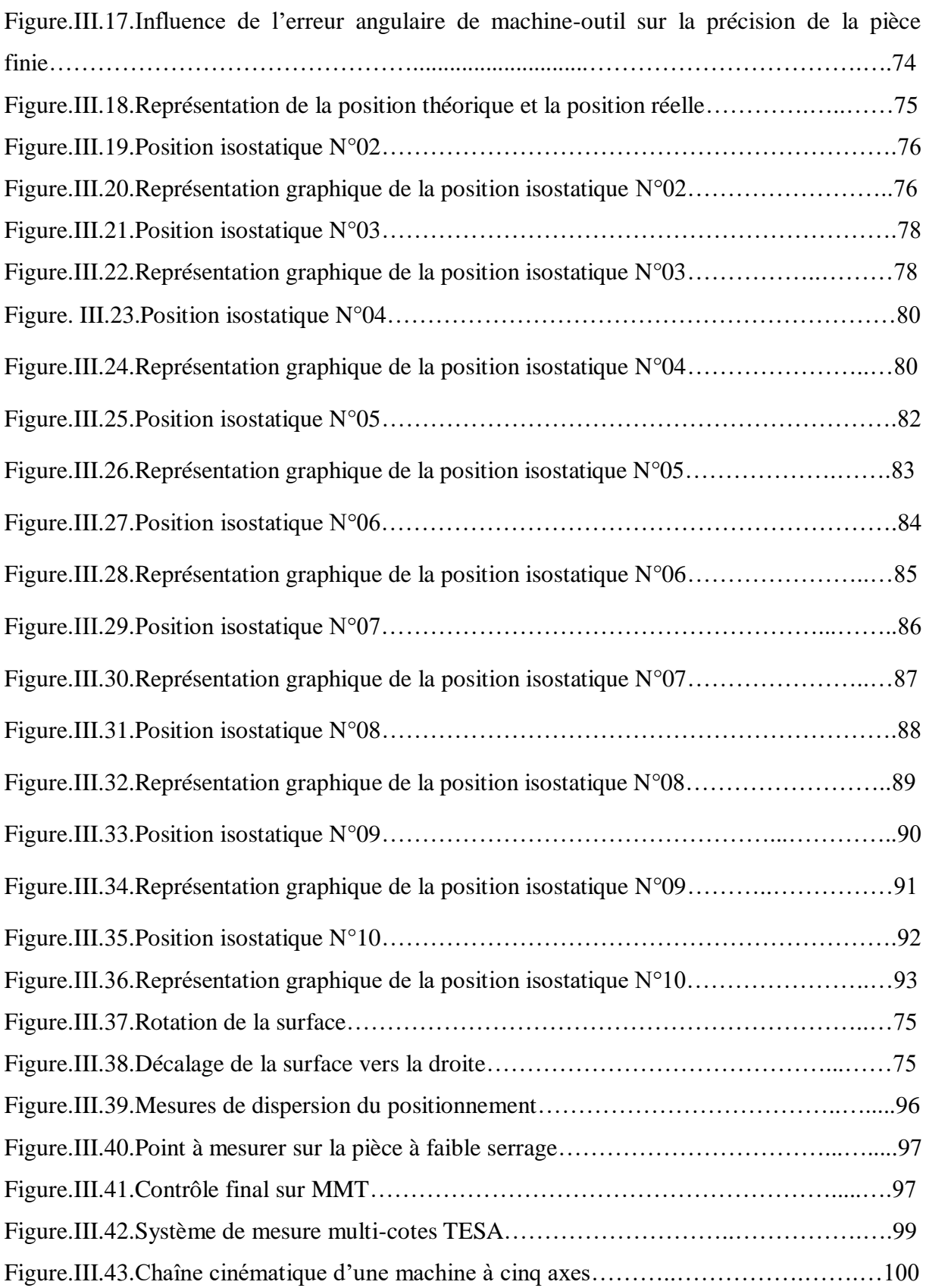

### **Liste des tableaux**

### **Chapitre I**

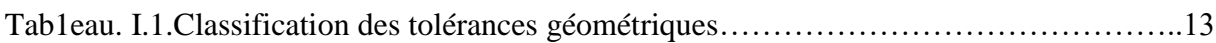

### **Chapitre II**

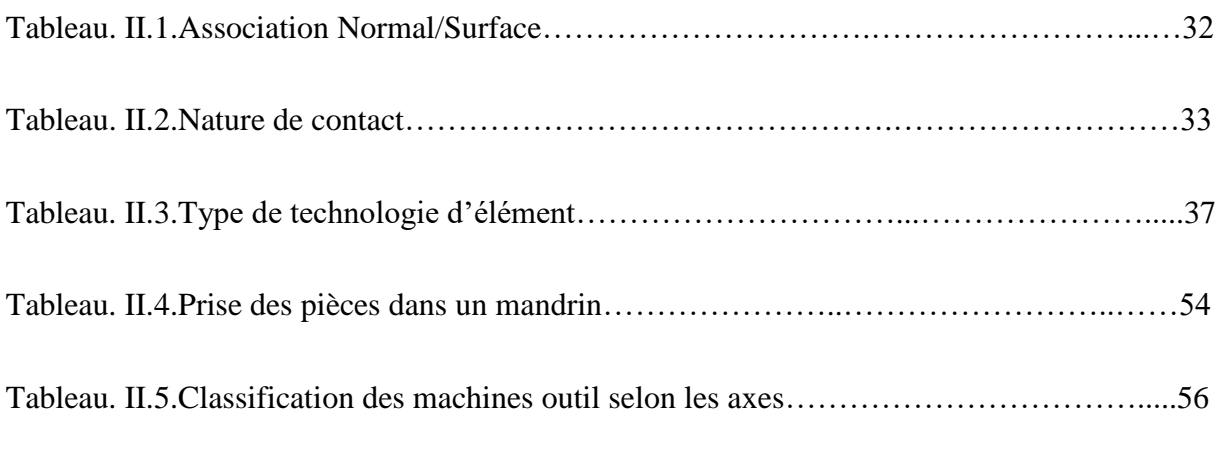

### **Chapitre III**

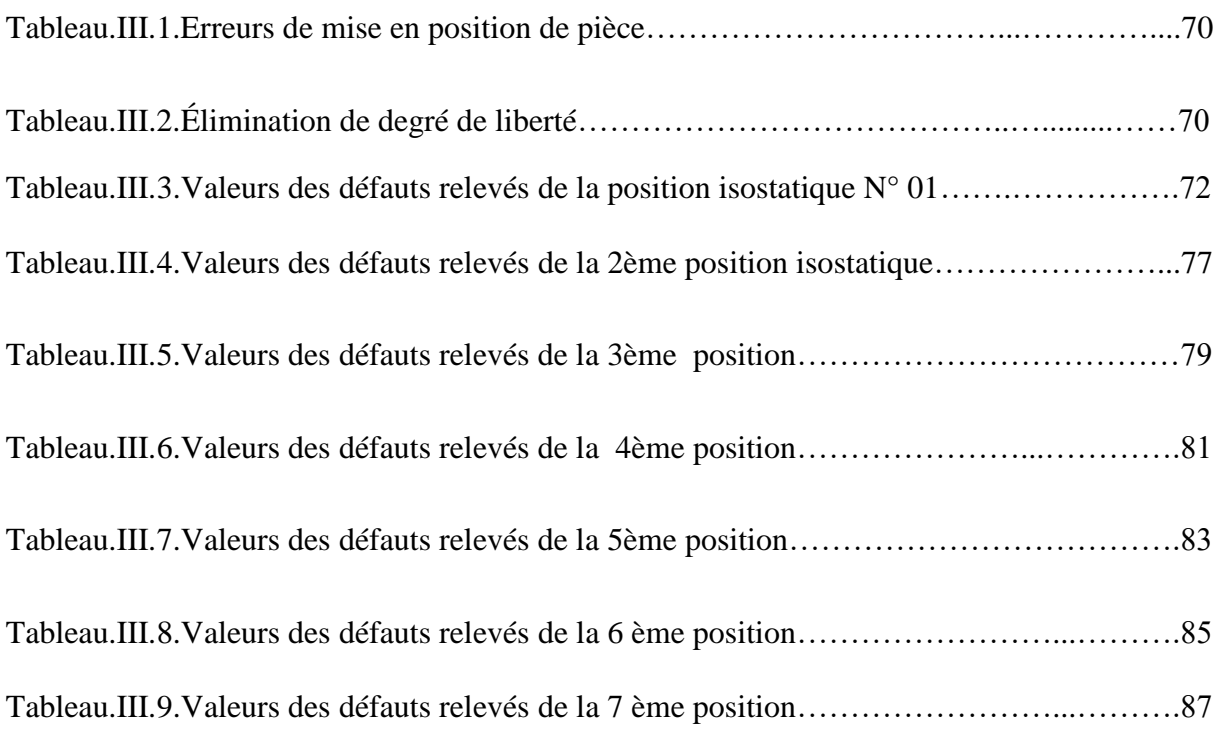

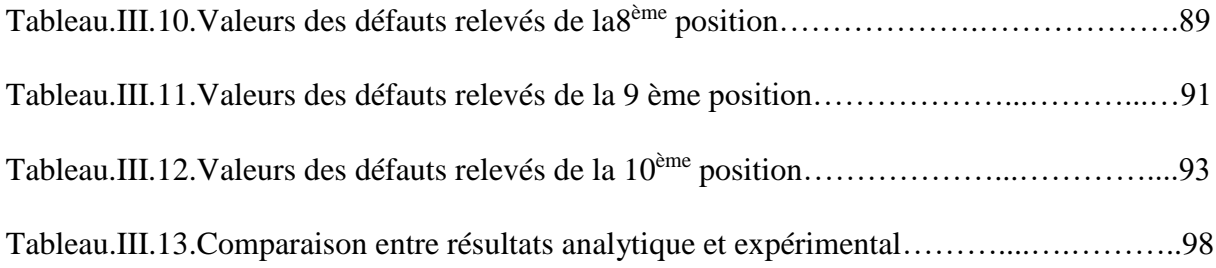

#### **Introduction générale**

Par le passé, la concurrence était connue et limitée, la durée de vie des produits industrialisées était grande, les délais étaient fixés par l'entreprise, ceci permettait une phase d'industrialisation sans contraintes. Le client n'avait guère le choix, de ce fait, la qualité n'était pas un critère de production.

La réduction des commandes, la diminution de durée de vie des produits, la concurrence et le besoin d'une bonne qualité ont imposé une transformation de l'outil industriel. Elle s'est opérée par l'amélioration des procédés de fabrication (machine à commande numérique, automatisation, CFAO…), qui sont permis un accroissement de productivité. L'optimisation des performances a été réalisée par une approche verticale sans interconnexions entre les fonctions.

Aujourd'hui, le besoin de l'amélioration se fait moins ressentir sur les procédés que dans le domaine des processus, et leur mise en œuvre. Le comportement mécanique des systèmes et des produits dépend fortement de la qualité géométrique des pièces il est crucial d'étudier précisément.

Notre problématique se focalise sur la modélisation géométrique des défauts de la mise en position des pièces. Cette étude a été composée en trois chapitres.

Le chapitre 1 présente des notions sur le tolérancement et les dispersions d'usinage.

Le chapitre 2 fait appel à l'isostatisme, les moyens d'ablocage (dispositifs de serrage et montage d'usinage), et les éléments constituants les montages d'usinage, en tenant compte la répartition des normales de repérage pour les différents appuis, l'orientation et la butée.

Le chapitre 3 traite la modélisation géométrique des défauts de la mise en position des pièces, en détaillons plus particulièrement La quantification des défauts de fabrication qui utilise les torseurs des petits déplacements ou les torseurs des dispersions. Les approches proposées sont évaluées par des modèles ou des méthodes de mesures.

Ce mémoire se termine par une conclusion générale suivie de perspectives.

#### **I.1. Introduction**

La démarche de la cotation a fait des progrès considérables depuis une vingtaine d'années sous l'impulsion universitaires et industriels et à travers toutes les commissions de normalisation. L'éducation aujourd'hui a suivi cette dynamique en introduisant en formation initiale cette thématique dans les programmes.

L'outil de base est le langage de la cotation en conformité avec les normes ISO, ces normes en constante évolution ne sont pas faciles à maitriser car au-delà du dictionnaire, il faut savoir parler ce langage et l'appliquer à des mécanismes réels souvent très complexes.

Un dessin de définition qui représente l'état final de l'élément en question. Ce dessin doit avoir nécessairement des cotes ainsi que leurs tolérances, ces dernières sont obtenues par répartition de la tolérance de la cote condition sur les côtes fonctionnelles de l'assemblage.

Dans ce chapitre, nous définissons les cotes tolérancés, ses types et principes ainsi les différents dispersions qu'on peut trouver durant l'usinage.

#### **I.2. Nécessité des tolérances**

Lorsqu'il faut fabriquer une série de pièces identiques, il est impossible d'obtenir, d'une pièce à l'autre, exactement les mêmes dimensions. Il faut donc prévoir une variation possible de ces dimensions pour qu'elle remplisse sa fonction dans un mécanisme. Il suffit en pratique que chaque surface fonctionnelle soit comprise entre deux valeurs limites appelées : cote minimale et cote maximale. La différence entre les deux s'appelle intervalle de tolérance(IT), celui-ci correspond à la marge d'erreur autorisée.

L'objectif reconnu du tolérancement consiste à fixer des limites admissibles de variation de la géométrie réelle des pièces d'un mécanisme avec un fonctionnement correct de la pièce.

Le processus de tolérancement est présenté dans 3 ouvrages complémentaires:

 Langage des normes ISO de cotation : ce document définit les concepts des normes ISO afin de permettre la lecture des spécifications portées sur un dessin de définition ;

 Méthode de cotation fonctionnelle : le tolérancement fonctionnel est écrit en trois étapes ; l'analyse fonctionnelle technique, le choix des spécifications de cotation et la répartition des tolérances ;

Cotation de fabrication et métrologie : cet ouvrage est pour maitriser la qualité

géométrique des pièces en production .Il décrit également les processus de mesure en ligne et en métrologie et fournit des algorithmes de traitement des mesures. **[1]**

#### **I.3. Rôle de la cotation de fabrication**

Le respect des tolérances dans les travaux sur la génération automatique des gammes d'usinage est souvent une action postérieure au choix et à l'ordonnancement des phases de fabrication.

La cotation de fabrication détermine les spécifications dimensionnelles et géométriques de la pièce dans tous ses états intermédiaires de telle sorte que soit respecté l'ensemble des exigences fonctionnelles du produit, des exigences manufacturières du processus et des exigences économiques de production.

Le [technicien d'usinage,](https://fr.wikipedia.org/w/index.php?title=Technicien_d%27usinage&action=edit&redlink=1) ou les [méthodist](https://fr.wikipedia.org/wiki/Bureau_des_m%C3%A9thodes)es, doit déterminer la manière dont la pièce va être usinée. Cela implique de choisir la surface de référence, puis positionner la pièce par rapport à cette face.

L'usinage se fait à partir du plan [\(dessin technique\)](https://fr.wikipedia.org/wiki/Dessin_technique). Les [cotes](https://fr.wikipedia.org/wiki/Cotation_(dessin_industriel)) définissent la longueur des éléments à usiner. Lorsque des éléments s'enchaînent, il faut donc ne pas avoir de cotes redondantes : s'il y a plusieurs moyens de réaliser un usinage, cela va inévitablement introduire des variations dans la fabrication.

Le dessinateur doit donc penser à la réalisation afin d'être sûr que le plan sera interprété de la même manière par tout le monde. Pour une [chaîne de cotes,](https://fr.wikipedia.org/wiki/Cotation_fonctionnelle#Assemblages,_cha%C3%AEnes_de_cotes_et_calcul_des_jeux/serrages/tol%C3%A9rances) toutes les cotes doivent pouvoir se ramener facilement à la face disponible ayant la plus grande aire, puisque c'est en utilisant cette face comme face de référence que l'on aura la meilleure précision de placement.

Si le plan ne présente pas ces qualités, il faut faire un transfert de cotes, c'est-à-dire supprimer la cote problématique et la remplacer par une autre cote, en s'assurant que les cotes nominales et les ajustements restent inchangés. **[2]**

#### **I.4. Cotations tolérancées**

#### **I.4.1 Définition normalisée ISO**

 **Arbre :** terme utilisé par convention pour désigner tout élément extérieur d´une pièce, même non cylindrique.

 **Alésage :** terme utilisé par convention pour désigner tout élément intérieur d´une pièce, même non cylindrique.

 **Tolérance :** différence entre la dimension maximale et la dimension minimale (c´est-à dire, différence entre l´écart supérieur et l´écart inférieur).

 **Zone de tolérance** : graphiquement, zone comprise entre les deux lignes représentant les dimensions ou cotes maximales et minimales.

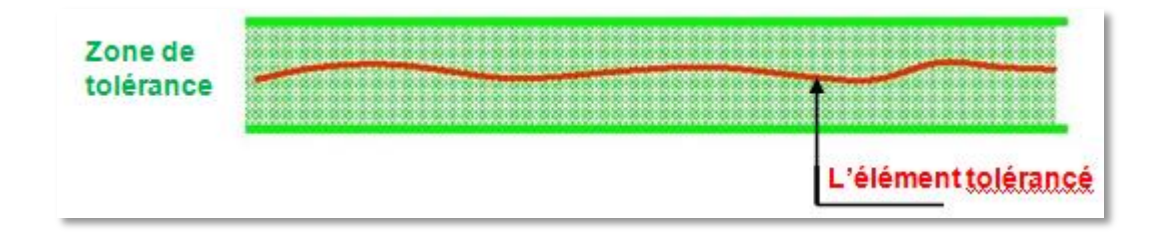

**Fig. I.1.** Représentation de l'élément tolérancé.**[4]**

 **Intervalle de tolérance**: différence entre la dimension maximale et la dimension minimale ou entre l'écart supérieur et l'écart inférieur (valeur absolue sans signe).

 **Cote nominale** : c'est une dimension qui sert de référence pour définir les cotes limites (longueur ou angle) après application des écarts inférieurs et supérieurs.

Conséquence pratique: dans un alésage de 25, on met un arbre de 25, même si on sait qu'en réalité aucun des deux ne doit faire très exactement 25 mm.

**Cote effective** : dimension réelle d´un élément obtenu par mesurage.

 **Cote limites**: dimensions mini et maxi entre lesquelles doit se trouver la dimension effective, une dimension mesurée se trouvant juste sur la limite est considérée comme bonne.

**Dimension maximale :** plus grande dimension admissible d´un élément.

**Dimension minimale :** plus petite dimension admissible d'un élément.

**Écart :** différence algébrique entre une dimension (effective, maximale, etc.) et la

dimension nominale correspondante.

- **- Écarts limites :** écart supérieur et écart inférieur.
- **- Ecart supérieur (alésage ES, arbre es)** : c'est la différence algébrique (>0 ou <0)-

entre la dimension maximale et la dimension (cote) nominale correspondante.

**- Ecart inférieur (alésage EI, arbre ei)** : Différence algébrique (>0 ou <0) entre la cote minimale et la dimension ou cote nominale correspondante.

**- Écart fondamental :** dans le présent système, celui des écarts qui définit la position de la zone de tolérance par rapport à la ligne zéro.

**- Ecart effectif** : il est égal à la différence entre la cote effective et la cote nominale.

 **Ligne zéro** : ligne droite représentant graphiquement la dimension nominale à partir de laquelle sont représentés et positionnés les écarts.

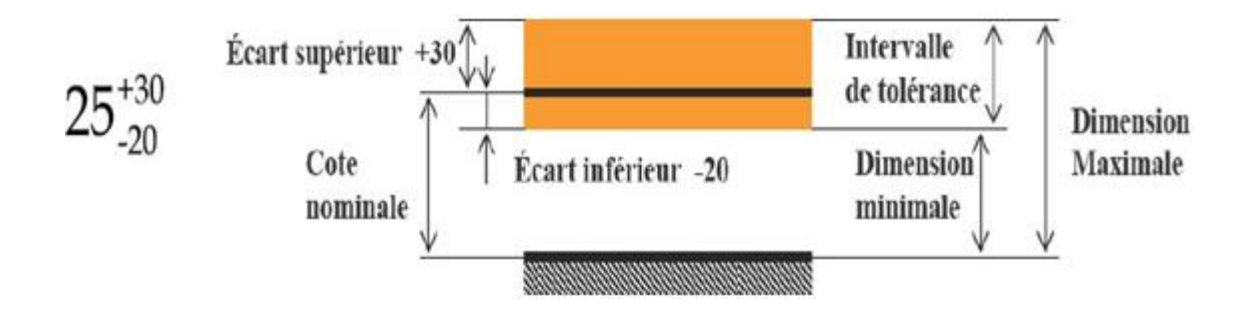

**Fig. I.2.** Différents termes de tolérance. **[5]**

Suivant la figure. I.2. La dimension fabriquée devra se situer entre 24,99998 et 25 +30µm, on dit que l'intervalle de tolérance(IT) de cette dimension est de 50 µm  $(|30 - 20| \times 10^{-6} = 50 \times 10^{-6}).$ 

La valeur nominale ne correspond pas forcément (pas souvent) au milieu de l'intervalle de tolérance. **[5]**

#### **I.4.2. Ecriture d'une cote tolérance selon la méthode ISO [5]**

#### **I.4.2.1.Ligne de côte**

Elles sont parallèles aux segments à coter et distantes de ceux-ci d'au moins de 5 mm, elles sont tracées en trait continu fin. Une ligne de côte ne doit pas coïncider avec une autre ligne de dessin, ni avec un axe. Une ligne de cote ne doit jamais coupée une arête ou une autre ligne de cote, mais elle peut couper un axe ou une ligne d'attache.

#### **I.4.2.2.Ligne d'attache**

Elles sont perpendiculaires aux segments à coter et dépassant légèrement les lignes de côtes. En cas de nécessité elles peuvent être tracées obliquement mais parallèle entre elle.

On évite dans la mesure du possible qu'une ligne d'attache soit coupée par une autre ligne de dessin. Il est admis d'utiliser une ligne du contour comme ligne d'attache.

#### **I.4.2.3.Flèches**

Les flèches limitent la ligne de cote et sont formées de deux branches .Elles sont tracées en trait continu fort, toutes les flèches d'un même dessin sont identiques.

Si l'intervalle entre deux lignes d'attache est trop petit on tourne les flèches en dehors ou on les remplace par des points.

#### **I.4.2.4.Valeur de la côte**

Elle est exprimée en (mm) ou en degré (°). La valeur de la cote ne doit jamais être coupée par une ligne du dessin. Elle est située :

- Au-dessus d'une ligne de côte horizontale.
- À gauche d'une ligne de côte verticale.

#### **I.4.3. Groupement de cotes**

Le groupement des côtes se justifie par :

- Un contrôle plus rapide de la cotation.
- Moins de risque d'erreurs au cours de l'usinage de la pièce.
- Chaque cote ne doit être inscrite qu'une seule fois. **[5]**

#### **I.4.3.1**.**Cotation en parallèle**

Elle s'effectue sur des lignes parallèles, ayant même direction à partir d'une origine commune.

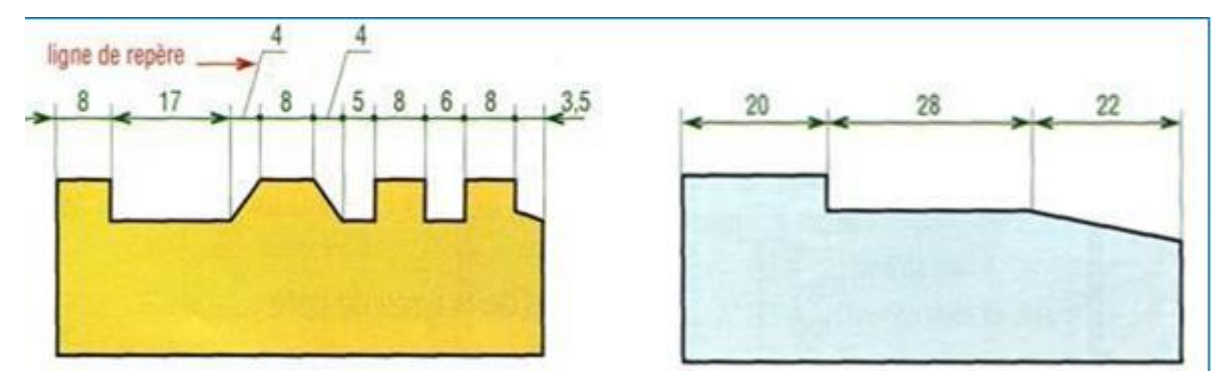

**Fig.1.3.** Cotation en parallèle. **[5]**

#### **I.4.3.2. Cotation en série**

C'est une cotation se suivant sans aucun chevauchement.

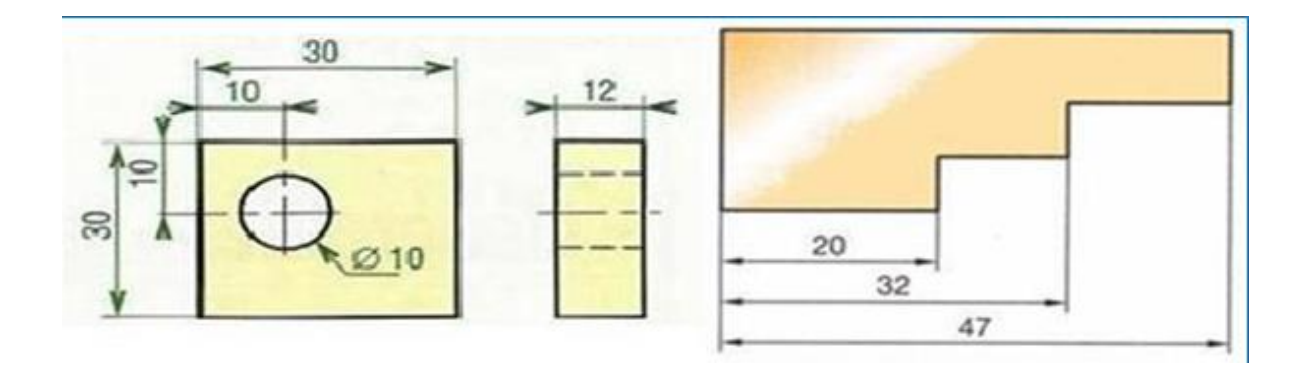

**Fig.1.4.** Cotation en série. **[5]**

#### **I.4.3.3. Cotation en coordonnées**

Il peut être intéressant dans certains cas de grouper les cotes sur un tableau en dehors du dessin, ce groupement s'effectue suivant les deux directions X et Y perpendiculaires.

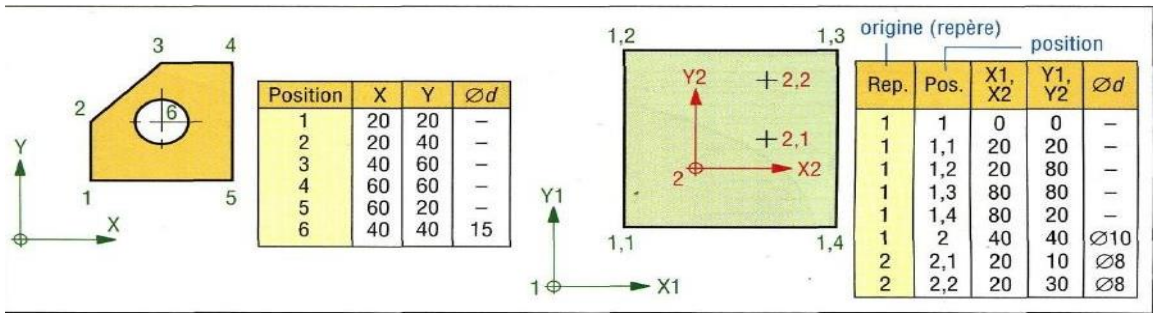

**Fig.1.5.** Cotation en coordonnées. **[5]**

#### **I.4.3.4. Cotation de demi-vue et quart de vue**

Dans les demi-vues, prolonger légèrement les lignes de cote au-delà de l'axe de symétrie de la partie conservée.

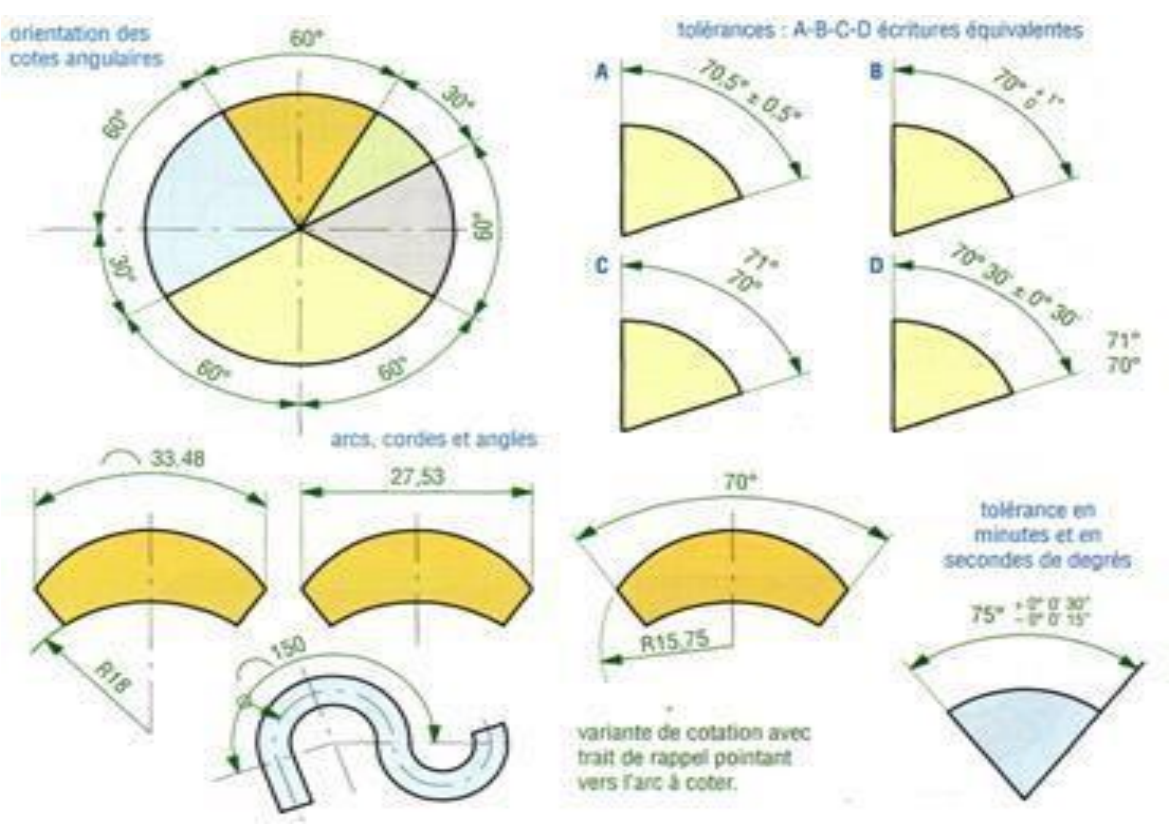

#### **I.4.3.5. Cotation d'une corde, arc et angle**

**Fig.1.6.** Cotation d'une corde, arc et angle. **[5]**

#### **I.4.3.6.Cotation des rayons**

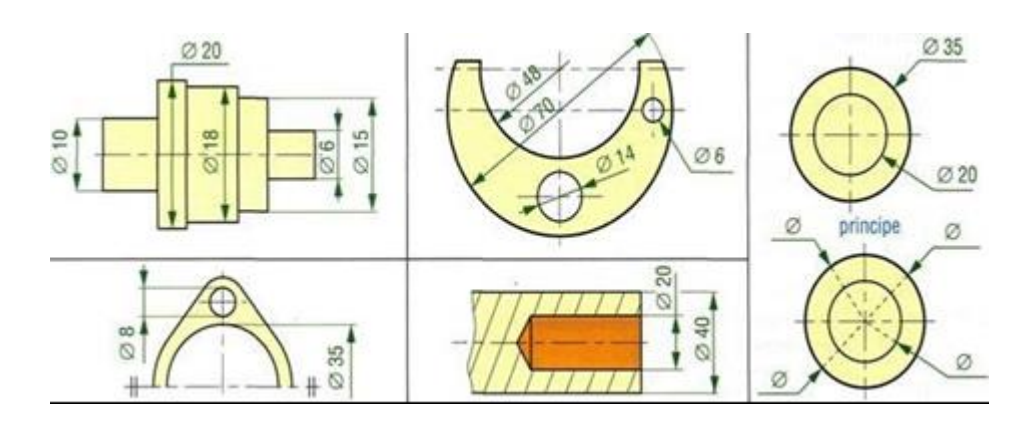

**Fig.1.7.** Cotation des rayons. **[5]**

#### **I.5. Différents types de tolérance**

#### **I.5.1. Tolérance dimensionnelle**

Les tolérances dimensionnelles portent sur des grandeurs de type longueur ou angle.

Une cote ne peut être tolérancée en dimension que si le bipoint (la dimension locale) existe (fig.1.8), en effet pour les autres cotes (cotes de distances), les dimensions locales réelles ne sont pas définies. **[4]**

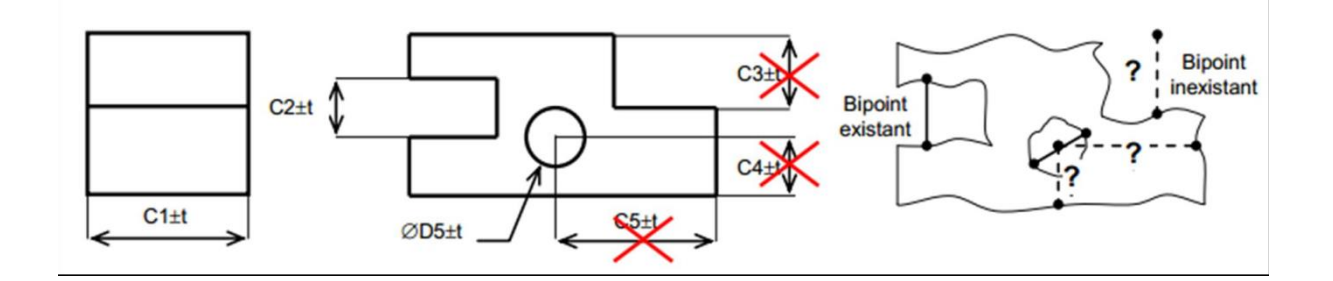

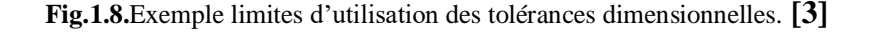

#### **I.5.1.1. Tolérances dimensionnelle linéaires**

Une tolérance linéaire limite uniquement les dimensions locales réelles (dimension entre deux points) d'un élément simple [NF E 04-561]. **[4]**

#### *I.5.1.1.1. Tolérances linéaires et principe de l'indépendance*

Selon ce principe, les tolérances dimensionnelles et les tolérances géométriques (écarts de forme) sont totalement indépendantes. En conséquence, les tolérances géométriques et dimensionnelles doivent être spécifiées et mesurées séparément. Ce principe est destiné à coter les éléments non destinés à s'assembler et les éléments de grande longueur. (Fig. I.9) **[4]** Expression :  $\mathbf{L} \pm \mathbf{t}$  [3]

Condition de conformité :

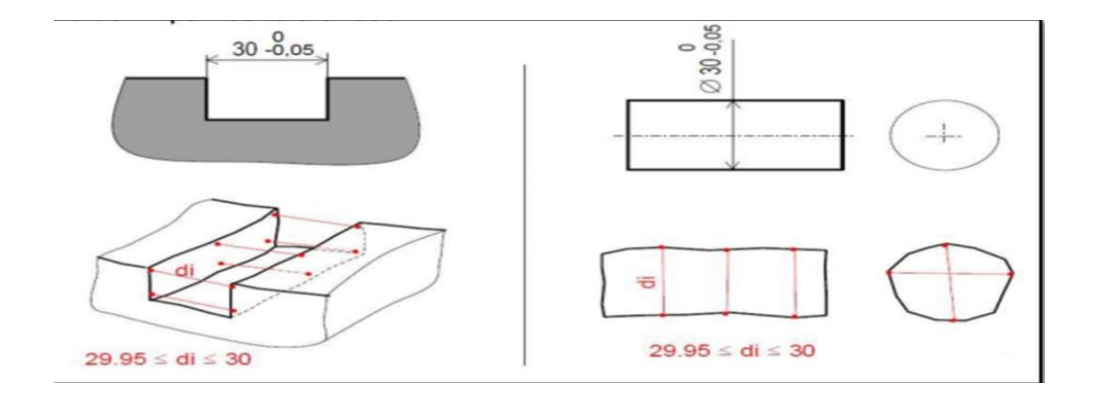

**Fig. I.9.** Tolérance linéaire (condition de conformité). **[3]**

#### *I.5.1.1.2. Tolérance linéaires et exigence de l'enveloppe*

#### Expression:  $\mathbf{L} \pm \mathbf{t}$  [3]

L'enveloppe de forme parfaite au maximum de matière ne doit pas être dépassée (ISO 8015). Ce principe limite seulement la forme de l'entité et n'affecte pas l'orientation, la position et le battement. Il est particulièrement adapté à la cotation des pièces destinées à s'assembler. **[4]**

La figure suivante (fig. I.10) montre que l'exigence d'enveloppe limite de défaut de forme :

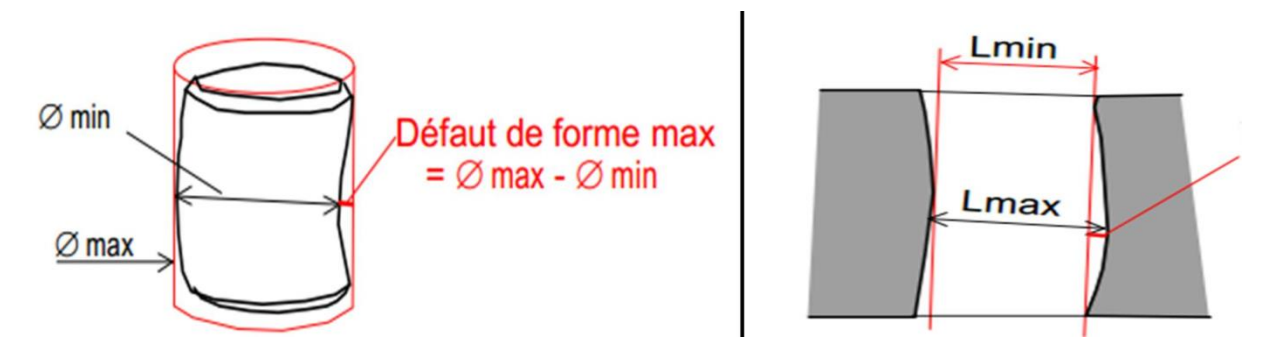

**Fig.1.10.**Schématisation de l'enveloppe.**[3]**

#### **I.5.1.2. Tolérance dimensionnelle angulaire**

Expression :  $A \pm t$  [3]

Une tolérance angulaire limite uniquement les orientations des lignes ou des éléments linéaires des surfaces mais pas leurs écarts de forme. [NFE04-561]. **[4]**

La ligne dérivée de la surface réelle est la ligne de forme géométrique idéale en contact avec la ligne réelle et dont la distance maximale entre les deux lignes soit la plus faible possible. La tolérance angulaire s'applique à la dimension angulaire entredeux lignes dérivées.

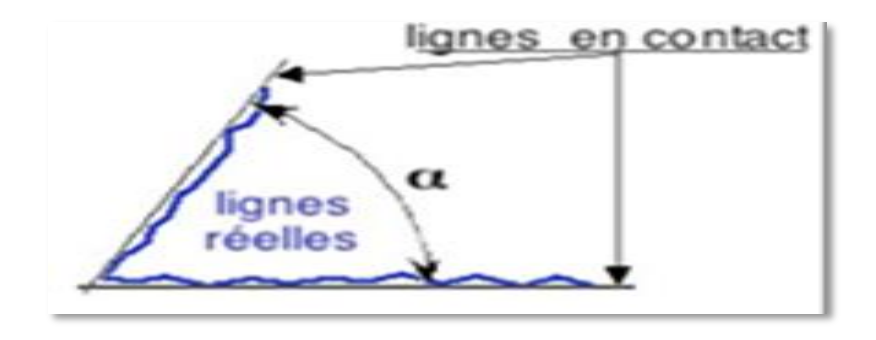

**Fig. I.11.**Schéma explicatif de tolérance angulaire. **[4]**

#### **I.5.2. Tolérance géométrique**

"Les tolérances géométriques limitent l'écart de l'élément réel par rapport à sa forme, son orientation, sa position théoriquement exacte sans tenir compte de la dimension de l'élément"[ISO 8015].

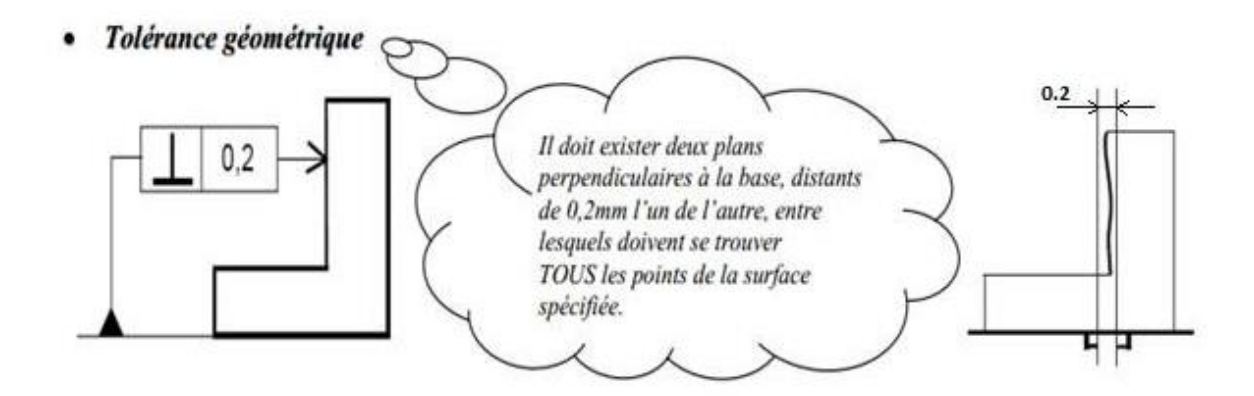

**Fig.1.12.**Schéma explicatif de tolérance géométrique. **[3]**

Une tolérance géométrique comporte le cadre de tolérance, qui est un cadre rectangulaire dans lequel on inscrit les indicateurs nécessaires, il est devisé au minimum en deux cas, Ces cases contiennent de gauche à droite, dans l'ordre suivant: **[6]**

**Case 1**: le symbole de la tolérance.

**Case 2**: la dimension de la zone de tolérance.

**Case 3, 4 et5**: le système de références et localisation spécifiées.

L'ordre des spécifications a une importance sur le résultat : On associe la référence primaire à son élément de référence, puis la référence secondaire à son élément de référence et ainsi de suite, tout en respectant les contraintes géométriques d'orientations entre les références spécifiées.

Lorsque plusieurs spécifications s'appliquent à un même élément, les cadres de tolérances peuvent être disposés les uns en dessous des autres

La figure suivante montre la constitution du cadre de tolérance géométrique:

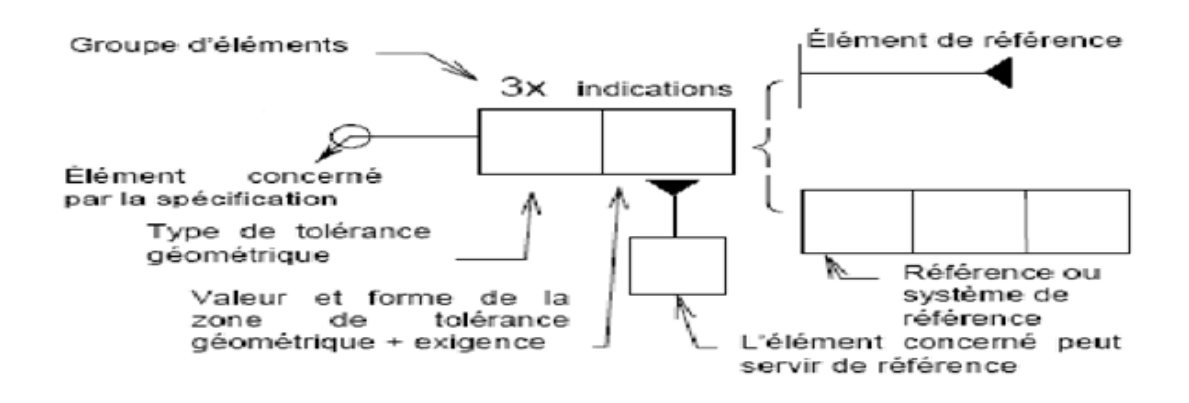

**Fig. I.13.**Constitution du cadre de tolérance géométrique. **[6]**

#### **I.5.2.1. Classification des tolérances géométriques**

Il est souvent nécessaire, que la forme géométrique de la surface et sa position par rapport à d'autres surfaces fonctionnelles soient spécifiées avec plus de précision, c'est le rôle des tolérances de forme, d'orientation, de position et de battement.

 Les tolérances de forme délimitent les déviations d'un élément individuel de sa forme géométrique idéale.

 Les tolérances d'orientation, position et battement délimitent les déviations d'orientation et /ou de position relative de deux ou plusieurs éléments. Par rapport à une référence fonctionnelle.

Le tableau. I.1 montre la particularisation des différentes tolérances géométriques.

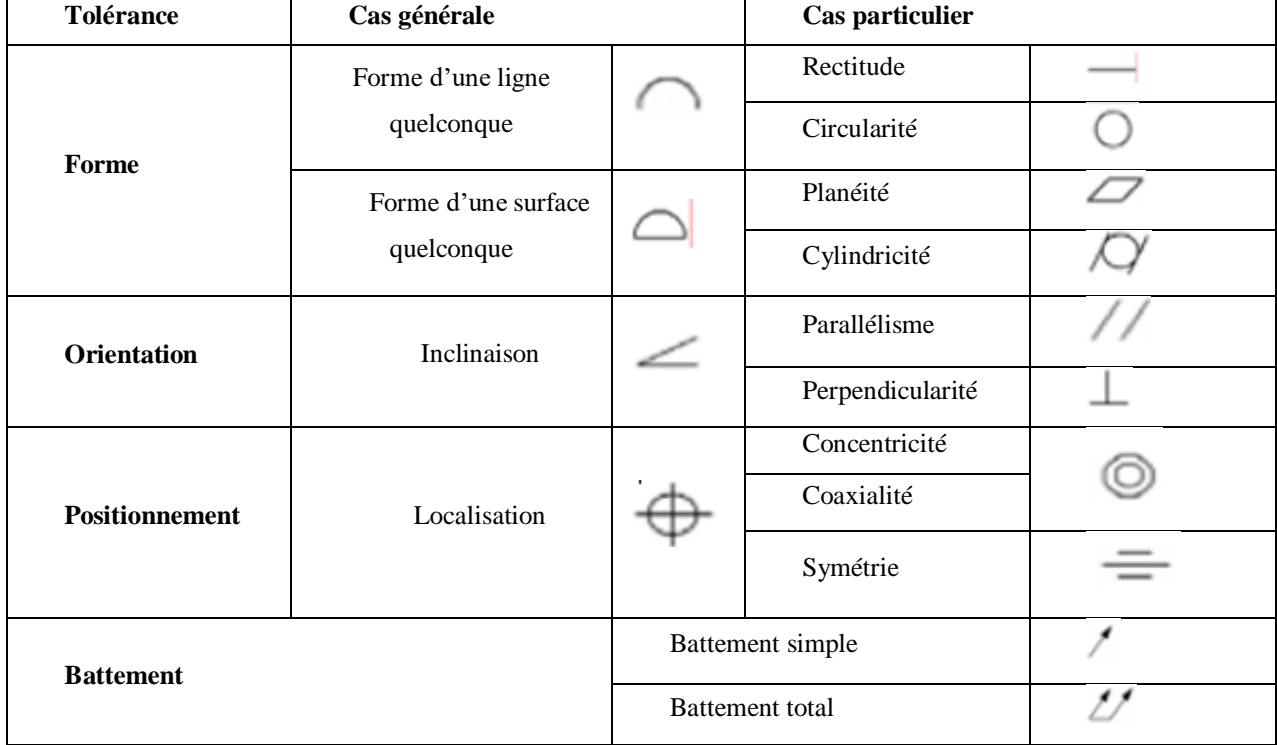

**Tab.1.1.** Classification des tolérances géométriques. **[3]**

#### *I.5.2.1.1. Défauts de forme*

Les figures suivantes représentent les différents défauts de forme.

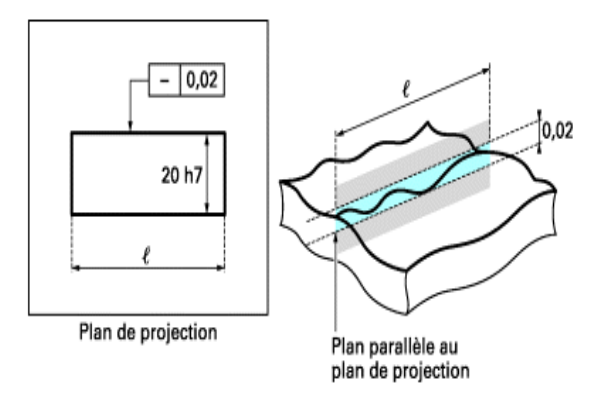

**Fig. I.14.**Défaut de planéité des droites d'un plan. **[7]**

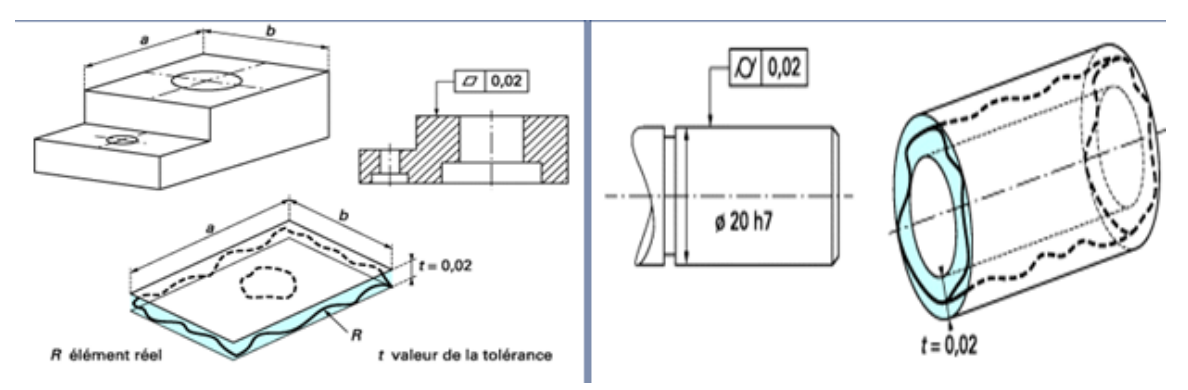

**Fig. I.15.**Défaut de rectitude. **Fig. I.16.**Défaut de cylindricité. **[7]**

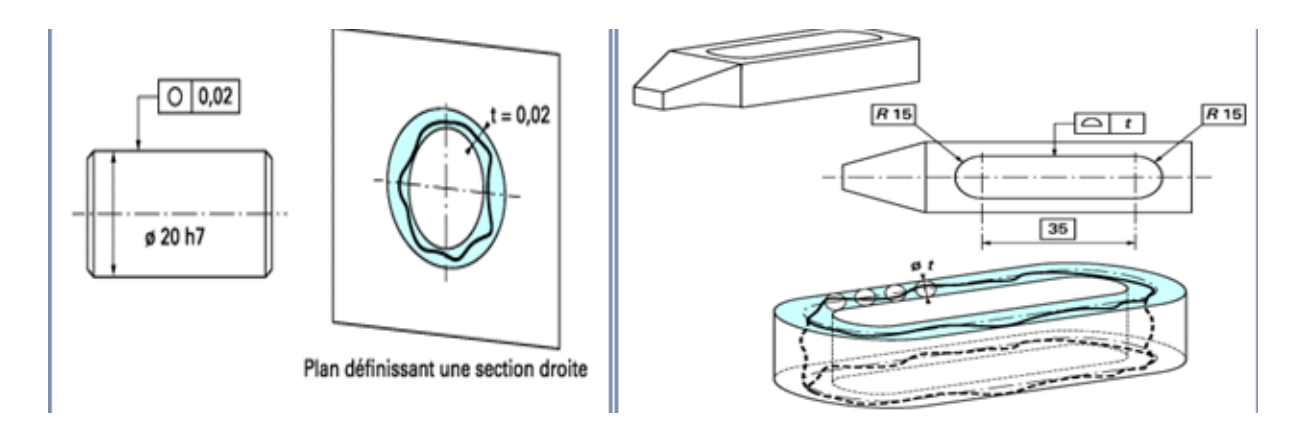

**Fig. I.17.**Défaut de circularité. **Fig. I.18.**Défaut de forme quelconque. **[7]**

#### *I.5.2.1.2. Défauts d'orientation*

Les figures suivantes représentent les défauts d'orientation.

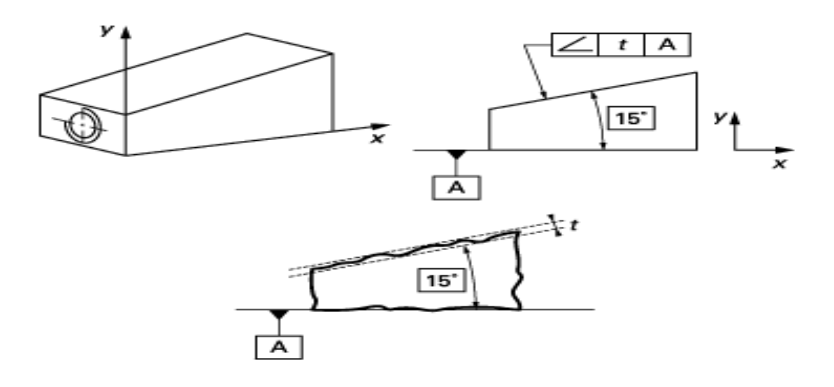

**Fig. I.19.**Défaut d'inclinaison. **[7]**

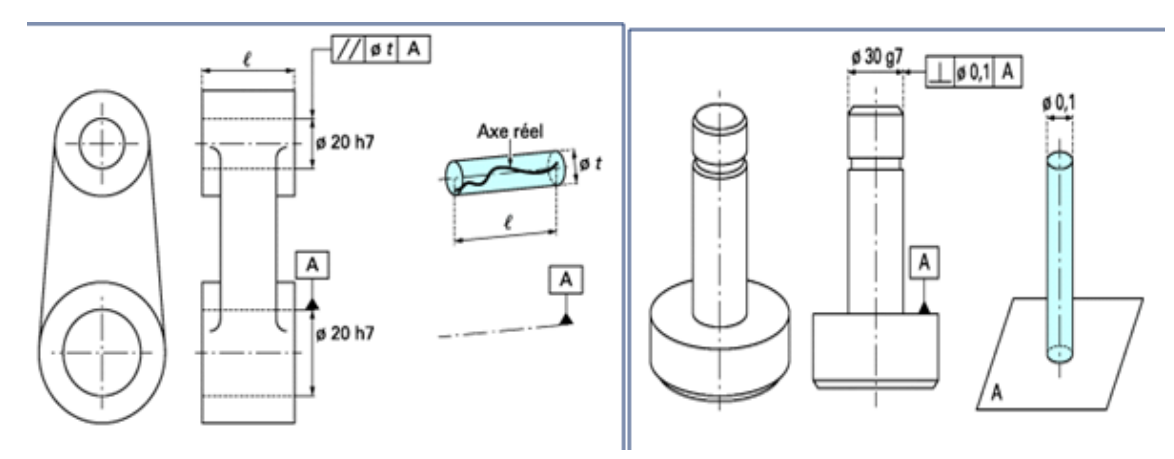

**Fig. I.20.**Défaut de parallélisme. **Fig. I.21.**Défaut de perpendicularité. **[7]**

#### *I.5.2.1.3. Défauts de positionnement*

Les figures suivantes représentent les défauts de positionnement.

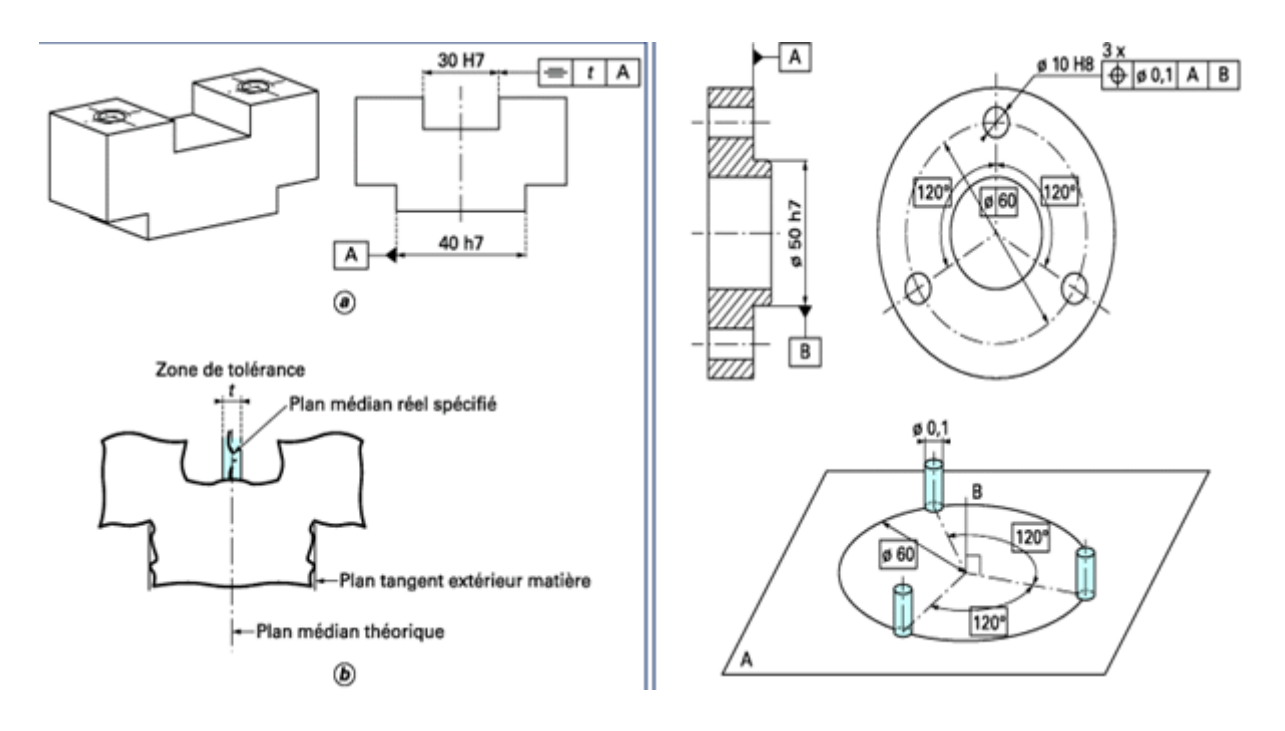

**Fig. I.22.**Défaut de symétrie d'un plan médian. **Fig. I.23.**Défaut de symétrie de localisation. **[7]**

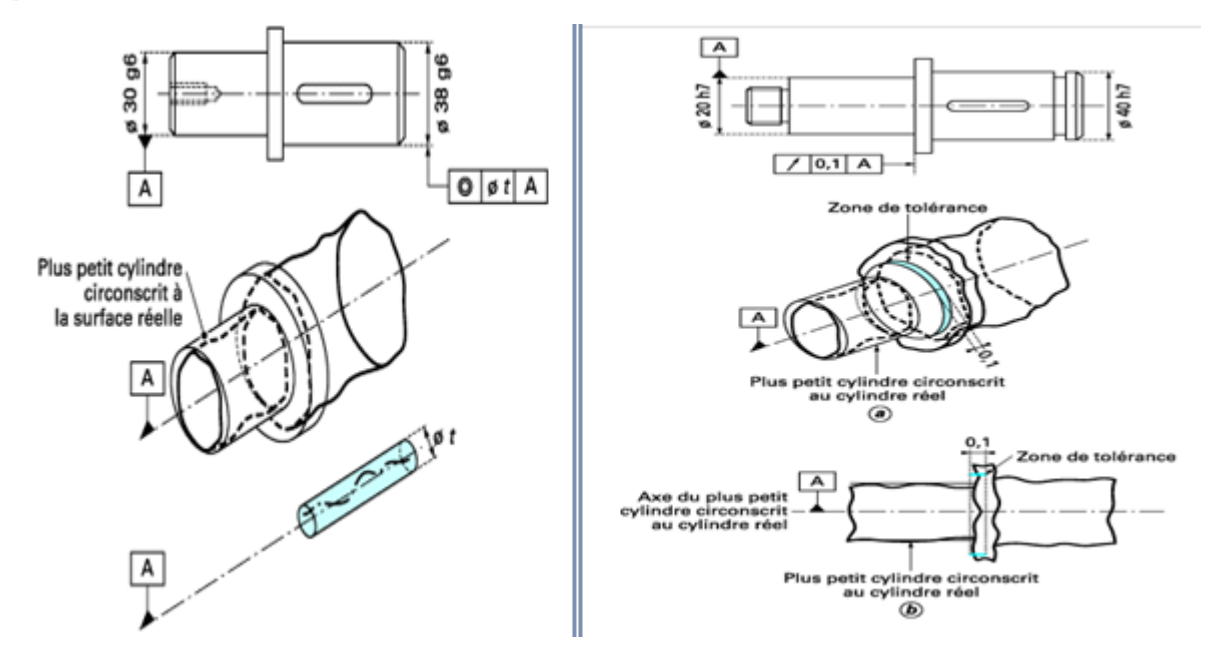

**Fig. I.24.**Défaut de coaxialité. **Fig. I.25.**Défaut de concentricité. **[7]**

#### *I.5.2.1.4. Défauts de battement*

Les tolérances de battement s'appliquent aux surfaces de révolution il exprime des exigences fonctionnelles de surface.

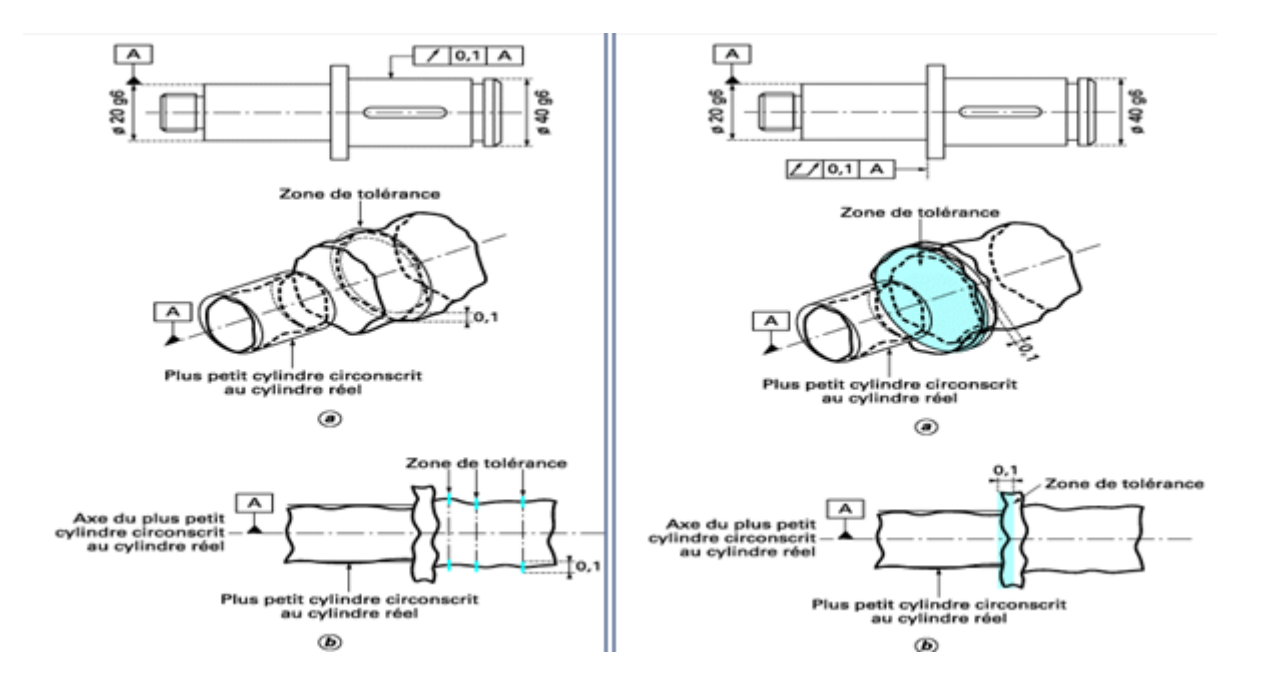

**Fig. I.26.**Défaut de battement simple. **Fig. I.27.**Défaut de battement radial. **[7]**

#### **I.6.Généralité sur les dispersions**

Lorsque l'on réalise des plans, des dessins, ces derniers sont cotés, mais dans la réalité il faut se rendre compte que les machines ne peuvent pas produire la même valeur en permanence. Alors, on constate, lors des contrôles des dimensions obtenues sur chaque pièce, des écarts variables par rapport à la cote visée.

#### **I.6.1. Définition de la dispersion**

La dispersion C'est la variation dans le temps des écarts entre une valeur cible recherchée et une valeur réelle obtenues. Elles sont égales à: *L+σ.* **[8]**

#### **I.6.2. Influence des erreurs**

Les erreurs géométriques, cinématiques et thermiques constituent les erreurs quasistatiques associées au comportement à basse vitesse et varient peu à court terme. D'autres erreurs affectant la qualité de la surface sont les erreurs dynamiques qui sont causées principalement par la variation avec le temps de l'effort de coupe et le comportement dynamique de la machine-outil. Ces erreurs se combinent pour constituer une erreur résultante affectant directement la précision dimensionnelle de la pièce. Impliquer toutes ces erreurs répertoriées dans un modèle pour améliorer la précision est une procédure complexe. Les principales erreurs étudiées dans la littérature sont : les erreurs géométrique, cinématique, thermique, et celles causées par l'effort de coupe. **[8]**

Ces erreurs sont la source principale des différentes dispersions. Celles-ci influent considérablement sur la précision d'usinage (voir la fig. I.28)

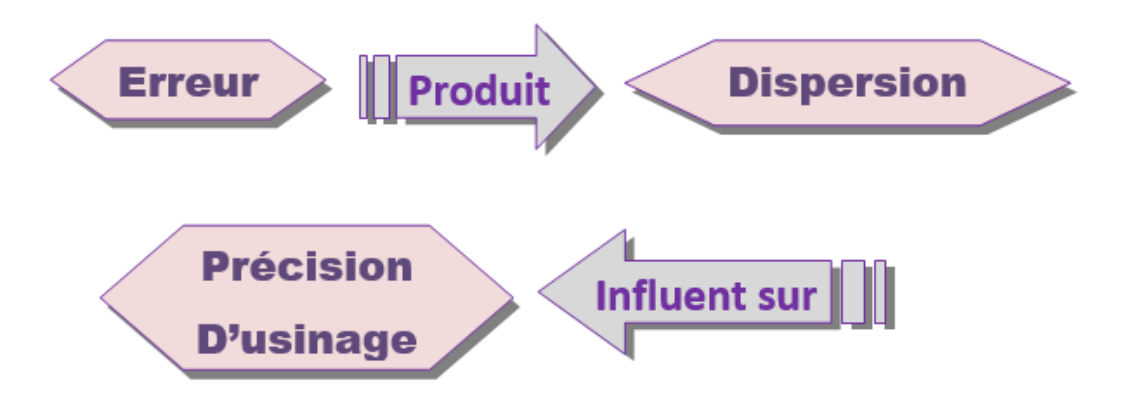

**Fig.1.28.**Influence des erreurs sur la précision.

#### **I.6.3. Classification des erreurs**

Les erreurs de fabrication sont classées en fonction de leurs sources:

- Erreur d'usinage (DU).
- Erreur de positionnement(DP).
- Erreur de serrage(DS).

Pour assurer la précision d'une pièce, il faut que la somme de ces erreurs ne dépasse pas l'intervalle de tolérance ; **DU+DP+DS≤IT [8]**

Les différentes dispersions d'usinage sont caractérisées par la figure 1.29.:

- Dispersions dues à l'usure de l'outil.
- Dispersions dues aux butées de fin de courses.
- Dispersions dues aux portes pièces et de maintien.
- Dispersions dues aux défauts géométriques des machines.
- Dispersion thermique.

 Dispersions dues aux prises de pièces (défauts de forme de la surface liée à la référence).

- Dispersion de repérage de la pièce.
- Dispersion de la remise en position de l'outil.
- Dispersions dues aux défauts de formes de la surface usinée.
- Dispersion géométrique.
- Erreurs cinématiques causées par l'imprécision du mouvement relatif des composants

de la machine.

- Dispersions dynamique dues aux vibrations (machine, outil, pièce).
- L'algorithme d'interpolation.
- L'encodeur de position. **[8]**

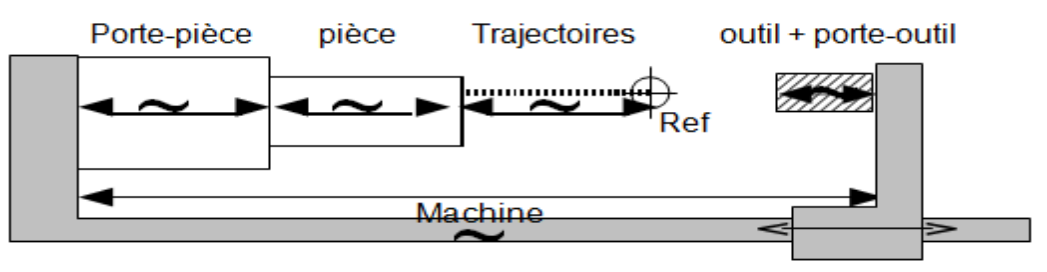

**Fig.1.29.**Ecarts générés par les erreurs sur les dimensions des entités**. [2]**

La figure(I.30) représente la dispersion provoquée par la butée de fin de course

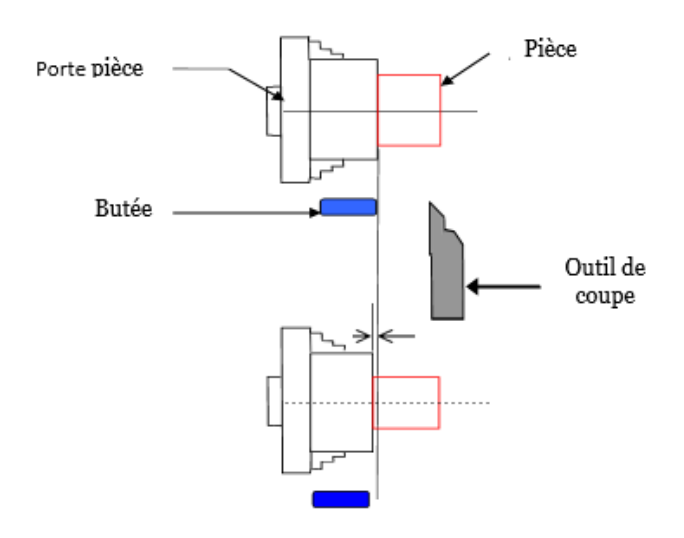

**Fig. I.30.**Dispersion provoquée par la butée. **[8]**

La figure.1.31 montre la déformation de l'organe porte pièce.

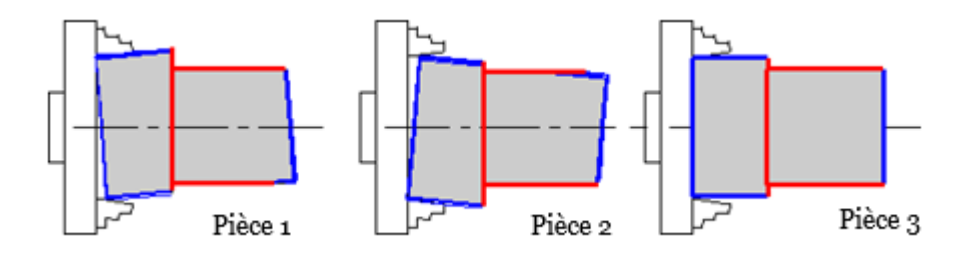

**Fig.1.31.**Déformation de l'organe porte pièce. **[8]**

La figure ci-dessous illustre la dispersion géométrique de la machine

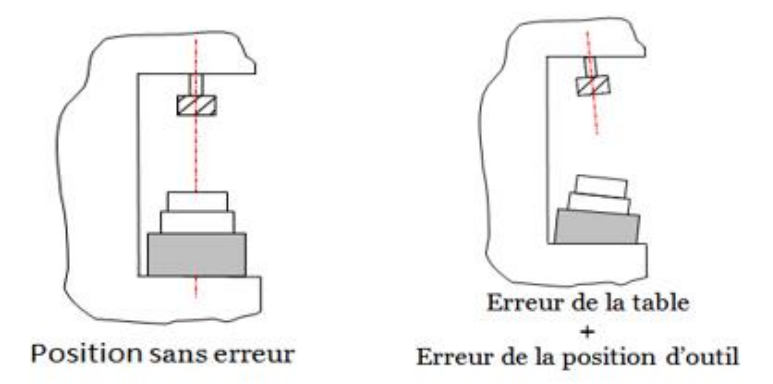

**Fig.1.32.** Dispersion de la machine. **[8]**
# **I.6.4.Étude des dispersions**

Chacune des dispersions globales que nous venons de voir, est en fait la somme de trois dispersions caractéristiques du moyen de fabrication et de son utilisation particulière.

- Ds: dispersion systématique.
- Dt: dispersion thermique.
- Da : dispersion aléatoire.

On peut donc écrire la dispersion de fabrication :**Δl = Ds+Dt+ Da [8]**

# **I.6.4.1.Dispersion aléatoire(Da)**

- Due aux écarts de mises en position successives des pièces dans leur montage.
- Démontage de la pièce.
- Changement de l'outil.
- Les déformations de la pièce dues au dispositif de maintien.
- Le manque de rigidité du montage.
- La fidélité des butées de fin de course.
- Les déformations de la pièce lors de son usinage, en fonction de la variation des efforts

de coupe (par exemple du fait des variations de la surépaisseur d'une pièce à l 'autre). **[8]**

Parmi les dispersions aléatoires, il y a les dispersions de la mise en position, qui sont l'objet de notre étude.

La figure1.33 montre une dispersion aléatoire de la mise en position:

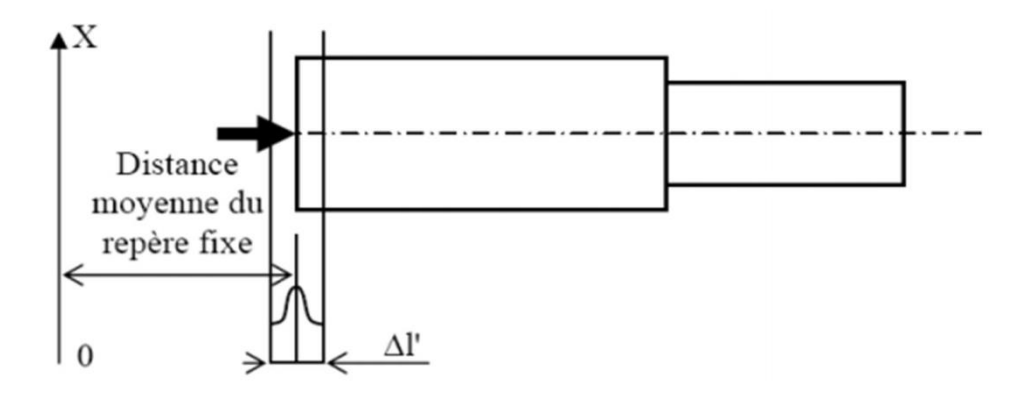

**Fig.1.33.**Dispersion aléatoire de mise en position**. [8]**

**Δl** est l'étendue des dispersions aléatoires introduites par la prise de pièce et la machineoutil.

Plusieurs expériences montrent que la distribution de la dispersion aléatoire suit une loi normale (la loi de Gauss) [Cabli-Glisson-81] comme illustre la figure1.34

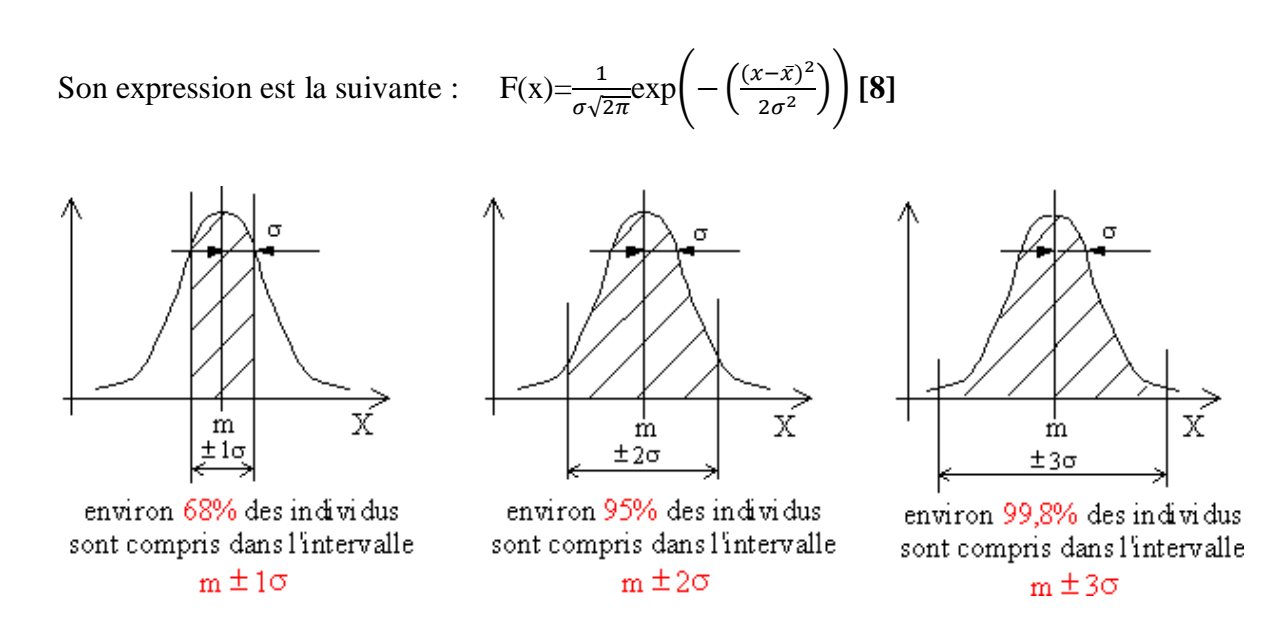

**Fig.1.34.**Capacité d'un procédé d'usinage. **[8]**

Cette loi est caractérisée par sa moyenne  $\bar{x}$  et son écart-type 6(ou sa variance v(x)).

Étendue= Xmax–Xmin **[8]**

L'étendue est la différence entre la valeur maximale et la valeur minimale du caractère statistique.

- La moyenne qui est  $\bar{X} = \frac{1}{N}$  $\frac{1}{N} \sum_{i=1}^{N} n_i x_i$  [8]
- Variance :  $\vartheta(x) = \sum_{i=1}^{N} \frac{n_i}{N}$  $\frac{N}{i=1} \frac{n_i}{N} (x_i - \bar{x}^2)$  [8]

 La variance ν(x) permet d'obtenir la caractéristique fondamentale de la dispersion, à partir de laquelle, on peut obtenir l'écart type $(\sigma)$ ;

• écart-type :  $\sigma = \sqrt{\vartheta(x)}$ . Avec : xi: grandeur de l'élément ni, N: taille de la population. **[8]**

#### **I.6.4.2.Dispersion thermique(Dt)**

Lorsqu'une machine-outil est utilisée après une période de repos prolongée, les différents organes doivent passer de la température ambiante à une température de stabilisation différente suivant leurs positions respectives dans la machine. Cette température de stabilisation n'est jamais atteinte au même instant par tous les organes. Il en résulte des déformations successives des éléments de liaison situés entre l'outil et la table porte pièce. Plusieurs sources de chaleur peuvent être citées : roulements, huile hydraulique, pompes et moteurs, glissières, action de coupe et de copeaux, environnement extérieur. **[8]**

#### **I.6.4.3.Dispersion systématique(Ds)**

Cette dispersion due essentiellement à l'usure de l'outil de coupe, après le réglage des premières pièces auront une dimension d qui progressivement augmente pour arriver au fur et à mesure que l'outil s'use à une dimension d+∆s. comme montre la figure(I.35) ; **Ds= a.N [8]**

Avec: **a = tan α** : coefficient directeur de la droite de dérive de la valeur moyenne des dimensions, **N=**nombre de pièces.

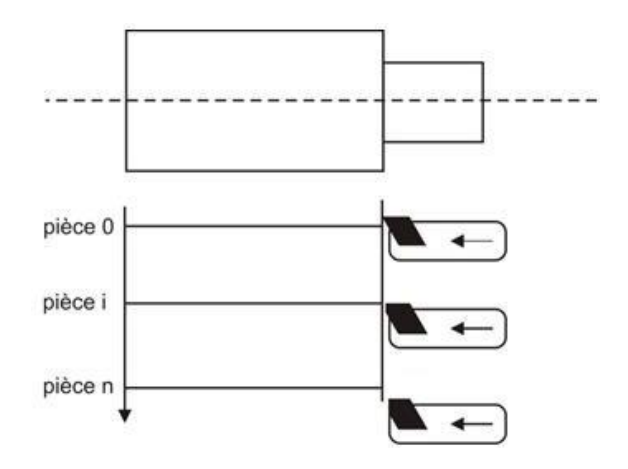

**Fig.1.35.**Usure de l'outil après Nème pièce. **[8]**

#### **I.6.4.4.Dispersion géométrique**

Causées par les défauts des structures et des composants de la machine-outil, Cette dispersion Δg, mise en évidence par le fait que la distance entre deux surfaces d'une même pièce, dépend de la position des points de mesure. C'est ce qui est utilisé pour le sciage et le tournage (voir figure1.36). **d2–d1 =∆g [8]**

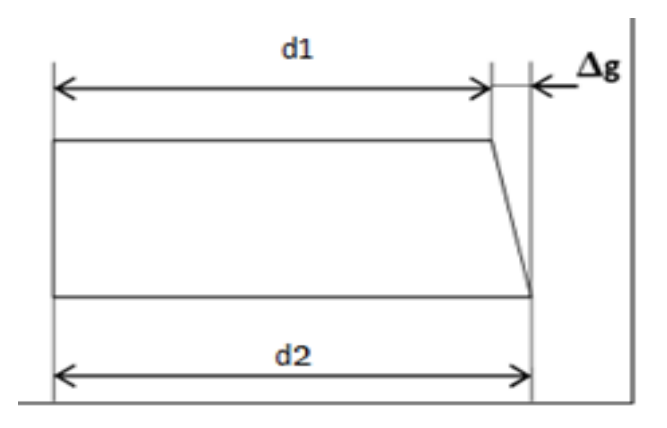

**Fig. I.36.** Dispersion géométrique. **[8]**

Figure. I.37. Illustre les catégories des erreurs pour une machine biaxe, avec les erreurs géométriques des glissières sont la cause des erreurs cinématiques et que ces dernières sont une des causes de l'erreur volumétrique de la MOCN. L'erreur volumétrique est l'erreur totale sur la position et l'orientation de l'outil.

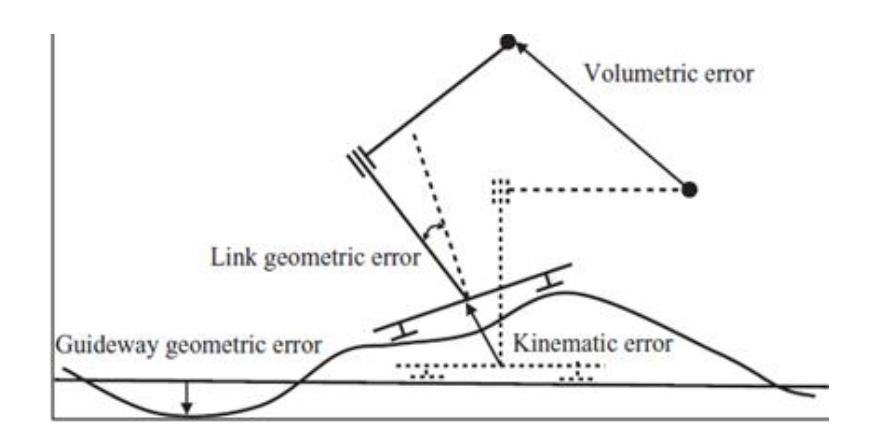

**Fig. I.37.** Illustration des catégories des erreurs pour une machine biaxe. **[9]**

#### **I.6.4.5.Dispersion globale(Dg)**

La mesure de chaque pièce dans un travail de série réalisée à partir d'un même réglage outil, permet de chiffrer ces variations. La différence entre la plus grande et la plus petite dimension relevée. C'est la dispersion globale : **Δl=Lmax–Lmin.**

Aussi la dispersion globale est la somme de toutes les dispersions on a la figure. I.38 Un schéma de la dispersion global **[8]**

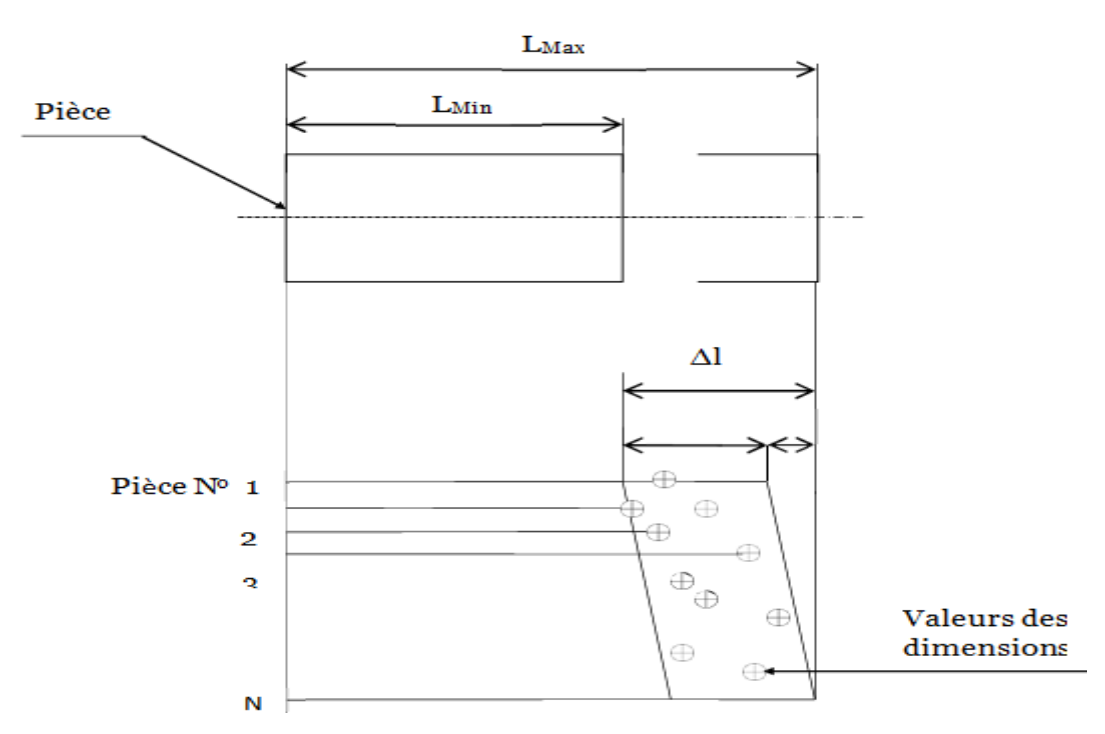

**Fig. I.38.**Schéma de la dispersion globale. **[8]**

#### **I.7. Qualité d'état de surface**

L'aptitude d'une pièce, a une fonction donnée, dépend d'un ensemble de conditions, notamment des caractéristiques de ses états de surface. Le terme " état de surface" englobe: l'état géométrique et l'état mécanique de la surface.

#### **I.7.1.Défauts géométrique de surface**

Si l'on coupe normalement une surface par un plan, on obtient une courbe appelée : "profil de surface".C'est à partir de ce profil que l'on analyse les différents défauts de la surface. On classe les défauts géométriques en quatre ordres de grandeur.

 **Défauts d'ordre 1 :** ils correspondent aux défauts géométriques des surfaces : planéité, rectitude, circularité, etc.…

 **Défauts d'ordre 2 :** ils sont relatifs aux ondulations, sortes de collines et de vallées successives inscrites dans le profil et engendrées par les vibrations, déformations des machines, broutements, traitements thermiques.

 **Défauts d'ordre 3 :** ce sont les stries de rugosité, sortes de sillons tracés avec régularité dans le relief des ondulations par les outils de coupes.

 **Défauts d'ordre 4 :** plus irréguliers, parfois accidentels, ils correspondent à des arrachements, fentes ou fissures dans la matière, etc.… **[5]**

### **I.7.2.Inscription normalisée d'un état de surface**

La norme utilisée repose essentiellement sur la normalisation ISO et est commune, à quelques nuances près, à la plupart des pays industrialisés. La figure. Ι.39 représente les symboles d'état de surface normalisés. **[5]**

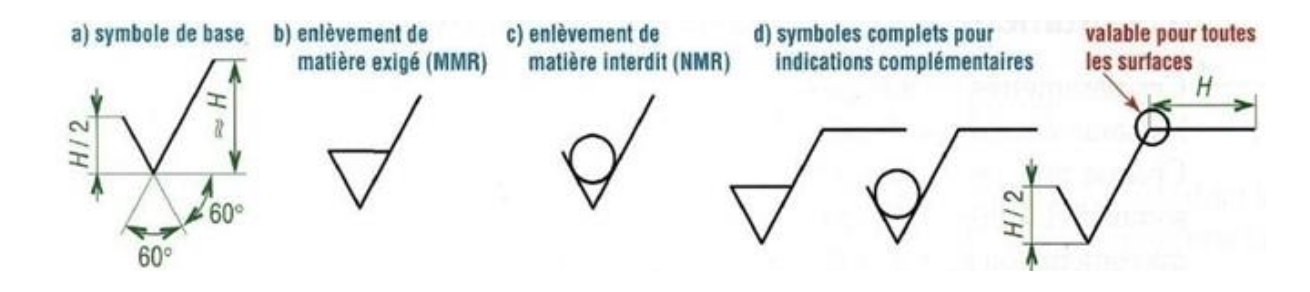

**Fig. Ι.39.**Symboles de base normalisés (NF ISO 1302). **[5]**

### **I.8.Conclusion**

Ce chapitre a traité deux grands points, le premier point est le tolérancement dimensionnelle et géométrique et son rôle dans la conception des pièces ainsi que son influence dans la fabrication mécanique. Le deuxième c'est des notions de base sur les dispersions d'usinage générées par l'imprécision des nombreux facteurs comme la machineoutil, l'être humain.

### **II.1. Introduction**

Lors de l'usinage d'une pièce sur une machine-outil, l'ensemble constitué par la pièce à usiner, le porte-pièce, la machine-outil, l'outil et le porte-outil forment un système bouclé. La pièce étant un des maillons de cette chaine, elle joue un rôle important, car c'est sur celleci que le régleur interviendra afin de positionner correctement les surfaces à usiner par rapport aux surfaces qui participent à la mise en position de la pièce dans son support.

[Étant donné](http://www.linternaute.com/dictionnaire/fr/definition/etant-donne-que/) qu'une machine est composée de plusieurs pièces, ces pièces doivent être positionnées de manière précise pour que la machine fonctionne correctement .la position d'une pièce par rapport à une autre doive souvent être précise, afin d'avoir une structure respectant les dimensions définies ou un mécanisme qui fonctionne bien. La mise en position de la pièce (MiP) et le maintien en position de la pièce (MaP) sont donc des opérations importantes.

Le détail de la mise en position fait l'objet de ce chapitre, et pour achever ce but, les objectifs suivants serons effectuer. :

- Positionner la pièce de la meilleure manière possible ;
- Chercher à limiter au maximum le nombre de manipulations à opérer sur la même pièce dans une production en série ;
- Limiter les nombres d'erreurs entre chaque pièce de la série, mais également sur une même pièce par rapport aux côtes fabriquées. En mécanique, on appelle les erreurs et incertitudes, des disparités. **[18]**

#### **II.2. Positionnement de pièce**

Les dimensions des éléments d'usinage et leurs tolérances géométriques sont définies par rapport à des surfaces de référence qu'il faut matérialiser dans le montage de la pièce à usiner sur la machine-outil. On s'appuie autant que possible sur le principe de l'isostatisme pour positionner la pièce de façon univoque dans un référentiel absolu lié à la machine-outil ou, éventuellement ,au montage d'usinage. Ce principe consiste à éliminer les 6 degrés de liberté d'une pièce solide dans l'espace généralement en appuyant la pièce sur 6 points répartis judicieusement dans l'espace. L'application des points d'appui assure une position parfaitement définie de chaque pièce de la série dans le référentiel de la machine-outil.

### **II. 2.1. Comment choisir les surfaces de mise en position de la première phase ?**

La mise en position de la pièce doit si possible s'effectuer sur des surfaces brutes restant  $\bullet$ brutes après l'usinage complet de la pièce. Ces surfaces doivent être de bonne qualité.

La surface primaire est celle qui supprime le plus de degré de liberté en rotation sauf la sphère si elle bloque les 3 translations elle est primaire.

L'utilisationd'unalésagecommesurfacederéférenceestmoinsprécisedufaitdel'accumulation d'erreursvenantdelatolérancesurlediamètredel'alésage, du jeu entre l'alésage et la butée de centrage et d'erreurs de position de la butée.

 $\bullet$ Un dispositif de montage économique, si possible standard, est préférable àl'utilisationdemontagesparticuliers.Lareprésentationdesappuisetmaintiens en position des pièces a fait l'objet d'une normalisation (NE E 04-013) qui schématise la mise en position des pièces sur leurs montages et définit aussi les moyens courants de bridage.

Les indicateurs de qualité : Le principal objectif de ces indicateurs est de définir la qualité des surfaces d'appui minimale compatible avec la qualité de positionnement des surfaces usinées avec cette prise de pièce. On peut même identifier les déformations admissibles pour chaque appui.

- **-** Les surfaces d'appui doivent être aussi étendues que possible et doivent être pleines, sans trous ni rainures.
- **-** Les surfaces de référence pour des usinages précis doivent être les surfaces de départ de manière à ne pas cumuler les erreurs par transfert de côtes.

Les indicateurs de stabilité : Le principal objectif des indicateurs de stabilité est de  $\bullet$ s'assurer que la pièce est stable durant l'usinage et que les efforts de bridage sont compatibles avec l'usinage. Il s'agit de maîtriser le comportement du système pièce-montage d'usinageoutil pendant l'usinage. Celui-ci est caractérisé par un effort minimal de bridage et par des indices de stabilité caractérisant les risques de glissement ou de basculement de la pièce en cours d'usinage.

Accessibilité : L'accessibilité est une information implicite c'est-à-dire que les calculs ont  $\bullet$ été faits d'une manière grossière en l'absence des éléments technologiques réels du montage d'usinage et de leurs lieux de placements exacts. **[10]**

Par ailleurs, il ne faut pas oublier l'ordre des surfaces et les surfaces de références.  $(figure. II.1)$ 

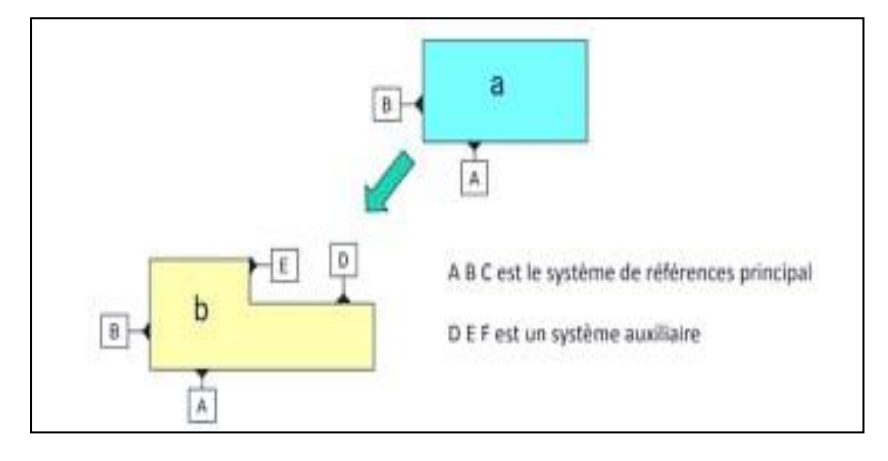

**Fig.**Ⅱ**.1.**Ordre de référence. **[11]**

#### **II.3.Liaison isostatique et hyperstatique pour un usinage**

Lorsque l'on usine une pièce, le résultat doit être conforme aux spécifications dimensionnelles et géométriques exigées par le bureau d'étude. Le placement de la pièce doit être précis sur le chariot de la machine-outil, la pièce doit donc être mise en place de manière isostatique, et maintenue de manière à respecter si possible cet isostatisme. Dans la pratique, le maintien de la pièce est souvent hyperstatique, notamment pour que la pièce ne bouge pas sous les efforts engendrés par l'usinage, il faut donc gérer ce hyperstatisme. On commence donc par une mise en position isostatique, puis on ajoute des éléments de maintien supplémentaires en essayant de ne pas déformer la pièce, et notamment la reproductibilité dans le cas des fabrications en série, que ce soit en usinage conventionnel ou en commande numérique, la **qualité du positionnement conditionne la qualité de l'usinage.**

Isostatisme : Un mécanisme est dit isostatique lorsque l'ensemble des liaisons mécaniques, entre pièces qui le constituent, interdit de façon optimale (sans surabondance) certains degrés de liberté, en vue d'obtenir le ou les mouvement(s)de sortie attendu(s).

\*\*Isostatisme : ISO : égale, STATISME : position .C à d nombre de degré de liberté =nombre de liaison (appui) \*\*

On dira que la mise en position est isostatique si elle n'autorise à la pièce qu'une seule position possible dans le montage.

Hyperstatisme : Un mécanisme est dit hyperstatique lorsque l'ensemble des liaisons mécaniques entre pièces qui le constituent interdit de façon surabondante certains degrés de liberté, en vue d'obtenir le ou les mouvements de sortie attendus (pour des questions de résistance , de précision, de pièces déformable notamment , pour permettre le fonctionnement dans certains cas de figure,…).

\*\*Hyperstatique : nombre de liaison plus élevé que le nombre de degré de liberté \*\*

S'il y'a plus de 6 appuis, cela implique une mise en position hyperstatique.

On a par conséquent six inconnues .Chaque liaison impose des équations. Il suffit par  $\bullet$ conséquent de compter le nombre d'équations indépendantes apportées parles liaisons, et de le comparer au nombre d'inconnues.

Dans le cas d'un dispositif plan, on n'a que trois inconnues par pièce : les coordonnées (x, y) et l'angle de rotation dans le plan. **[3]**

## **II.3.1.Pourquoi on cherche à faire la position isostatique et pas l'hyperstatique ?**

Quand la mise en position (MiP) est isostatique pour limiter au maximum les disparités ou les dispersions de mise en position. Plus la MiP sera isostatique, plus elle sera précise. Figure.Ⅱ.2 montre les défauts remarquable dans l'hyperstatique.

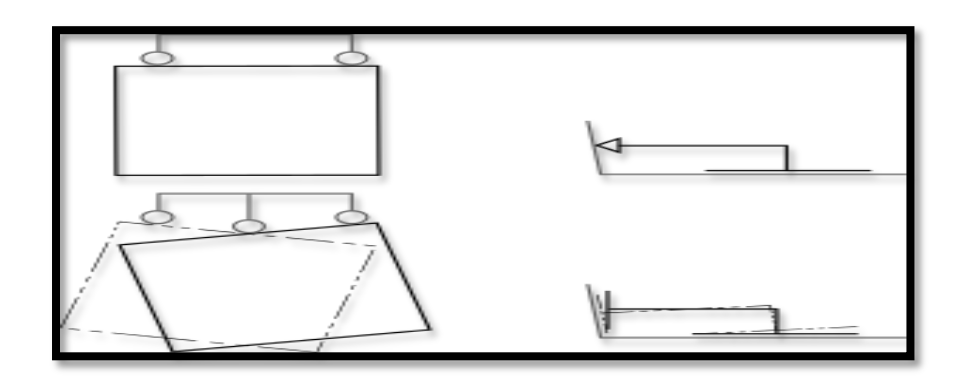

**Fig.**Ⅱ**2.** Défaut de position hyperstatique**.[13]**

 La réalité est différente, il n'existe pas de plan parfait et il est pratiquement d'avoir quatre appuis de niveau. Ainsi lorsqu'on place la pièce sur les quatre appuis, on est incapable de savoir sur quels appuis repose la pièce. Il y a une incertitude sur la position. On dit alors que la mise en position est hyperstatique (figure**.**Ⅱ**3)**.

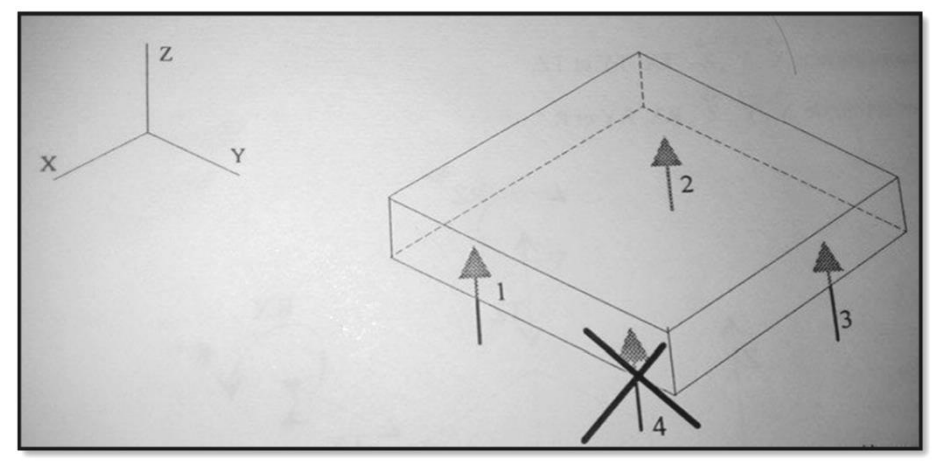

**Fig.**Ⅱ**3.** Appui ponctuel perpendiculaire à la surface. **[12]**

# Ⅱ**.4.Degré de liberté**

Dans un assemblage les pièces sont liées entre elles. Une pièce sans aucune liaison peut se déplacer librement dans l'espace Une pièce libre peut bouger selon ces 6 mouvements, on dit qu'elle a 6 degrés de mobilité (liberté). Pour chaque axe on trouve deux mouvements possibles (figureⅡ.4), (figureⅡ**.**5) : **[3]**

- Avance suivant Axe OX
- Dérive suivant Axe OY
- Ascension suivant Axe OZ
- Rotation autour de l'axe OX (Roulis)
- Rotation autour de l'axe OY (Tangage)
- Rotation autour de l'axe OZ (Lacet)

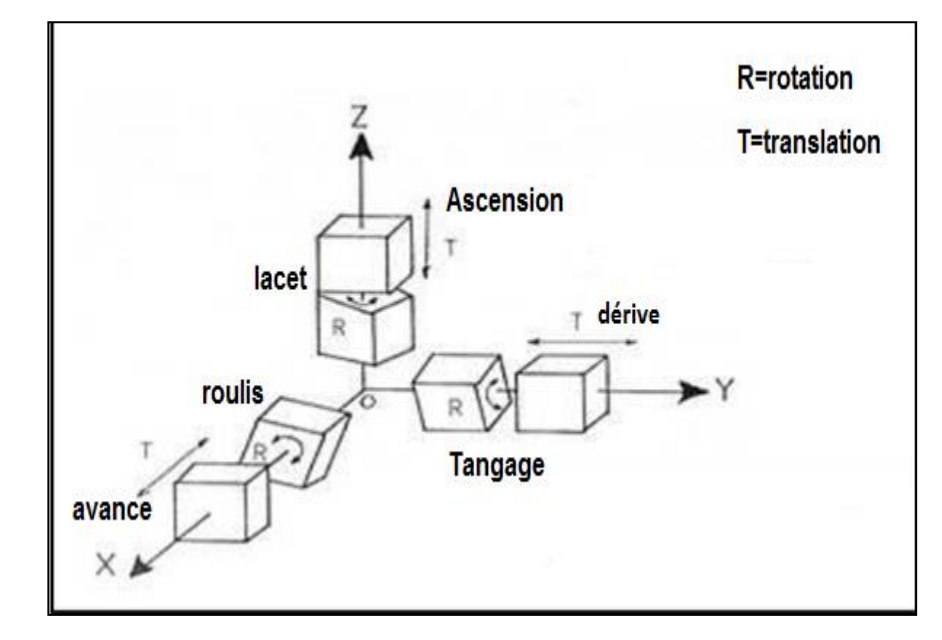

**Fig.**Ⅱ**.4.**Degrés de liberté. **[3]**

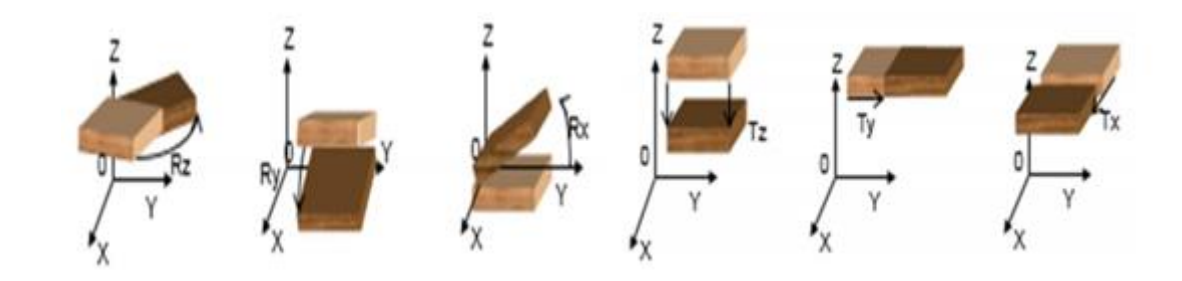

**Fig.**Ⅱ**.5.**Présentation graphique de translation et rotation. **[3]**

### Ⅱ**.5.Immobilité d'une pièce**

On utilise souvent des pions de positionnement appelés « centreurs », ou encore parfois « localisateurs », « simbleaux/cimblots », ou « normales de repérage ». Il en existe de plusieurs formes, afin d'être au plus proche de l'isostatisme : centreur cylindrique (réalise une liaison pivot glissant), centreur dégagé (réalise une liaison linéaire rectiligne) ou centreur oscillant (liaison rotule). **[18]**

Ces liaisons vont l'empêcher de bouger, ils vont diminuer la mobilité de la pièce, ils suppriment des degrés de liberté. Car en fabrication si la pièce bouge, l'usinage n'est pas possible.

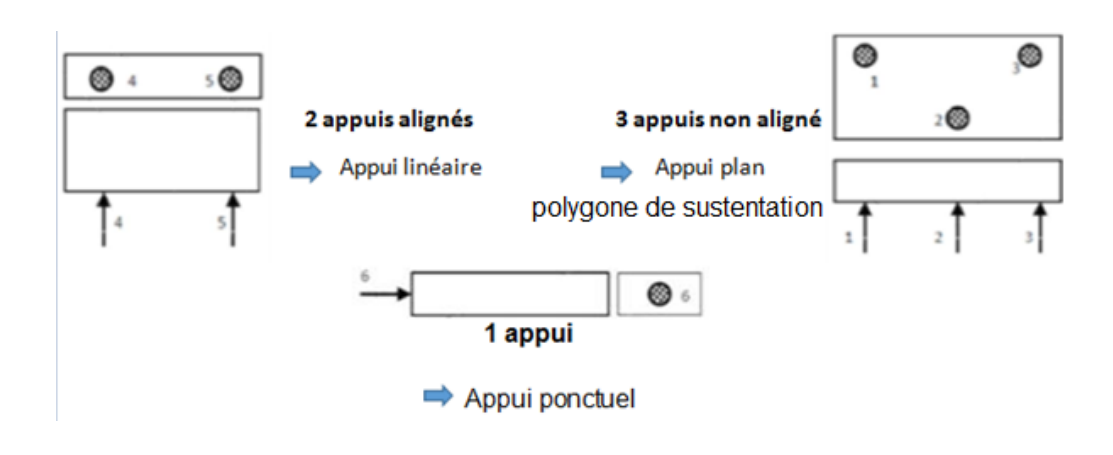

La figure  $\mathbb I$ .6 montre les différents types d'appui de la mise en position.

**Fig.**Ⅱ**.6.** Equivalences isostatiques. **[4]**

Le tableau Ⅱ**.1** représente les nombres des appuis nécessaires pour chaque surface.

|         | Surfaces planes |                               |        | Surfaces cylindriques Surfaces coniques<br><b>CONTRACTOR</b> CONTRACTOR<br>$\sim$ |                                   |                |                  | sphére |
|---------|-----------------|-------------------------------|--------|-----------------------------------------------------------------------------------|-----------------------------------|----------------|------------------|--------|
|         | Petite          | Moyenne                       | Grande | Court<br>L < D                                                                    | Long<br>L > 1.5D                  | Court<br>L < D | Long<br>L > 1.5D |        |
|         |                 |                               |        |                                                                                   | $\overline{X}$                    |                |                  | x      |
| liaison | ponctuel        | Linéaire<br><b>rectiligne</b> | plane  | centrage<br>court<br>(linéaire<br>annulaire)                                      | centrage long<br>(pivot glissant) |                | piv ot           | rotule |

**Tab.**Ⅱ**.1.**Association Normal/Surface. **[4]**

# Ⅱ**.5.1.Symbolisation technologique**

La figure Ⅱ.7 montre que chaque élément dans la symbolisation technologique d'appui représente une définition caractéristique sur la position de pièce.

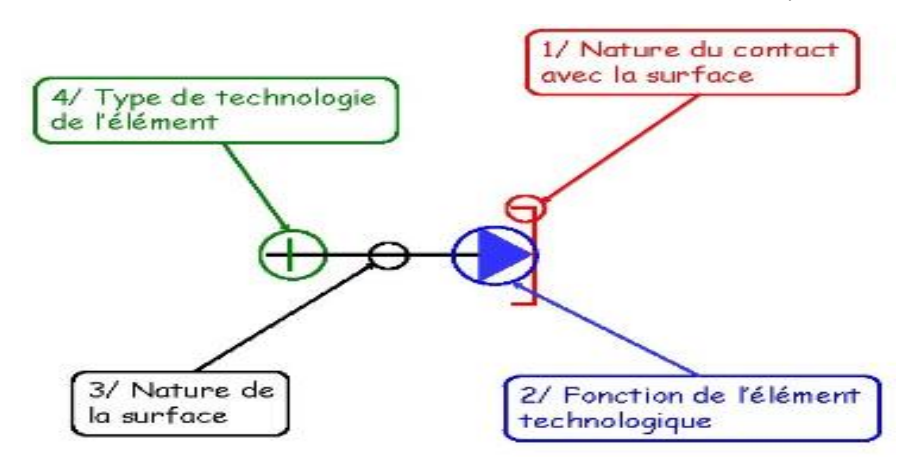

**Fig.**Ⅱ**.7.** Symbolisation technologique**. [13]** 

## Ⅱ**.5.1.1.Nature du contact**

Tableau Ⅱ.2. Exprime les symboles de la nature de contact d'appui pièce.

**Tab.**Ⅱ**.2.** Nature de contact. **[14]**

| <b>Contact ponctuel</b> | Contact surfacique | Contact strié | Pointe fixe | Pointe tournante |
|-------------------------|--------------------|---------------|-------------|------------------|
|                         |                    |               |             |                  |
| Contact dégagé          | <b>Cuvette</b>     | Vé            | Palonnier   | Orienteur        |
|                         |                    |               |             |                  |

**Contact ponctuel :** La figure suivante représente le contact ponctuel.

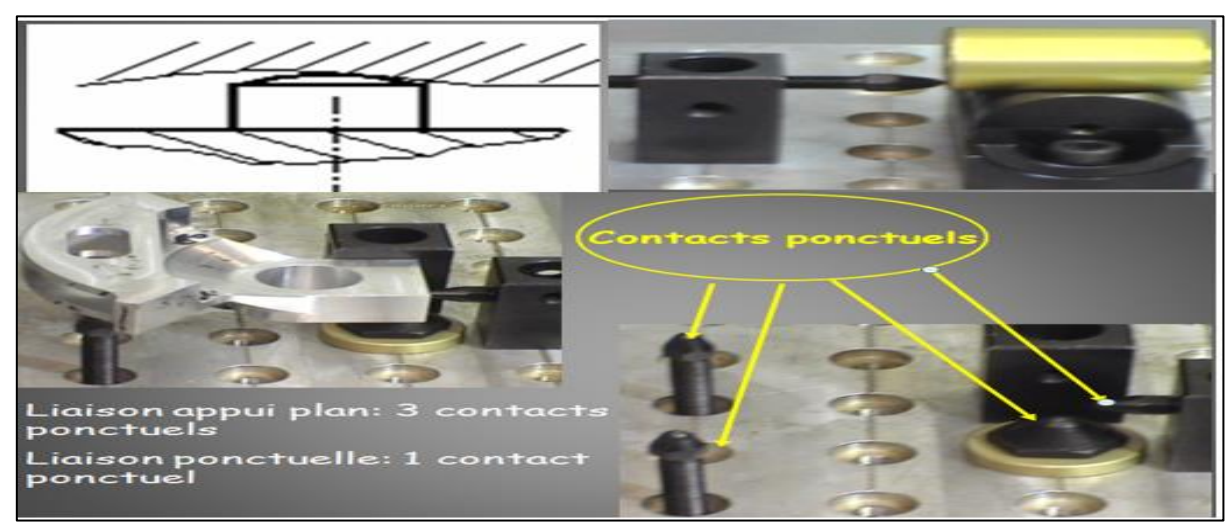

**Fig.**Ⅱ**.8.** Liaison plan et liaison ponctuelle (butée). **[15]**

**Contact surfacique :** Les figures suivantes présentent les Contact surfacique**.**

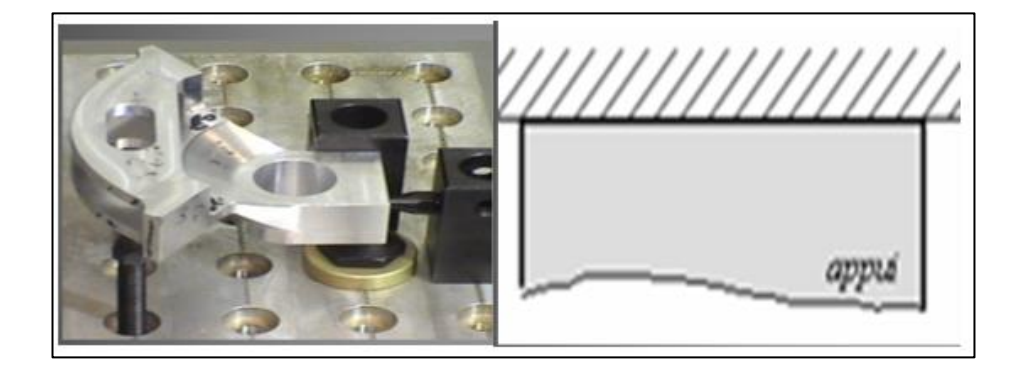

**Fig.**Ⅱ**.9.**Liaison rectiligne. **[15]**

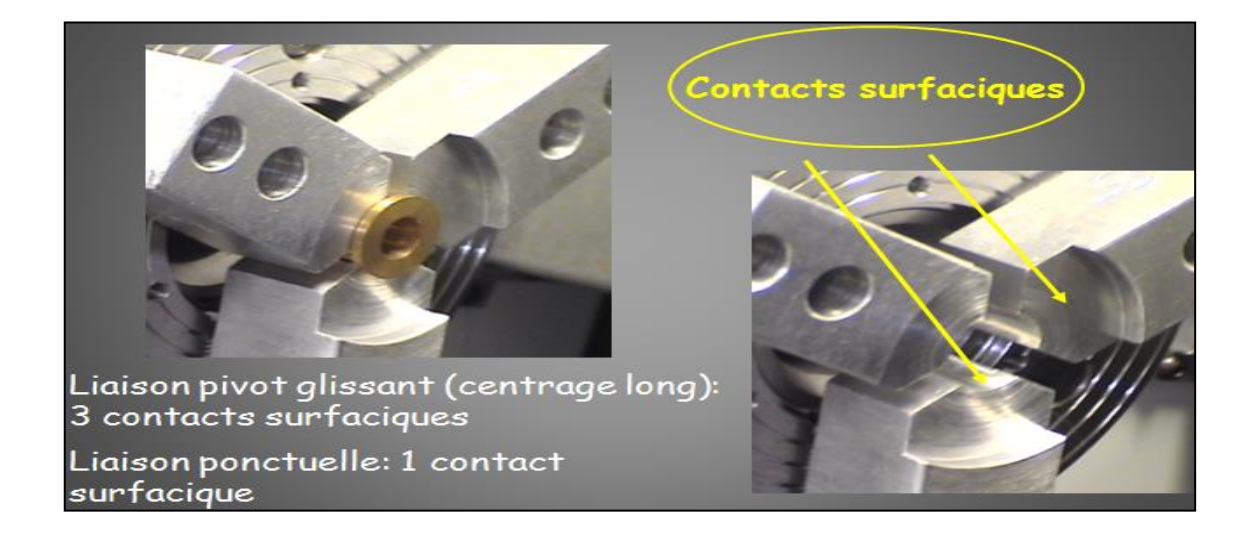

**Fig.**Ⅱ**.10.** Liaison pivot glissant et liaison ponctuel. **[15]**

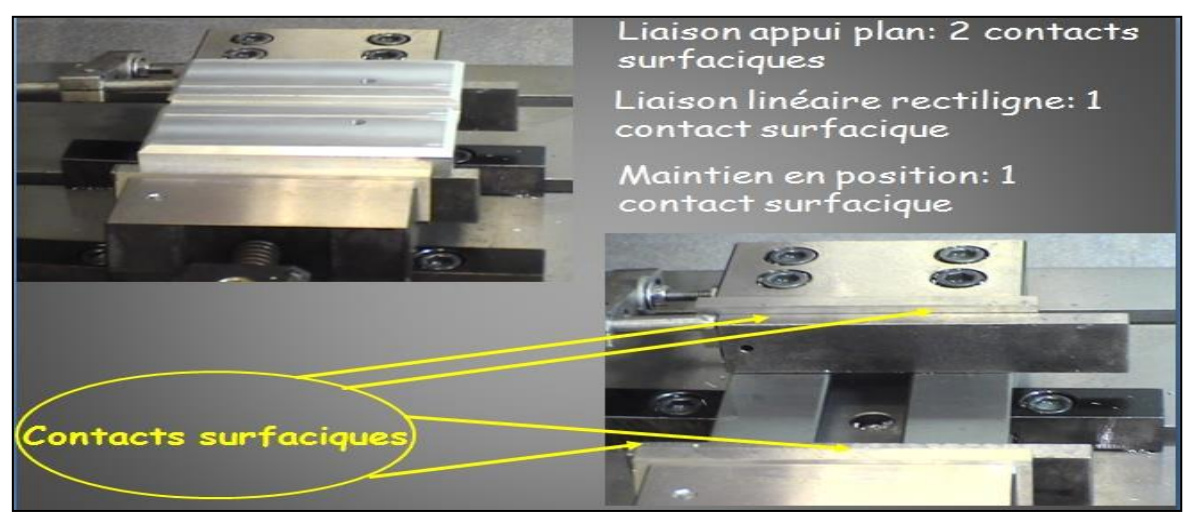

**Fig.**Ⅱ**.11.**Maintien en position et Liaison plan. **[15]**

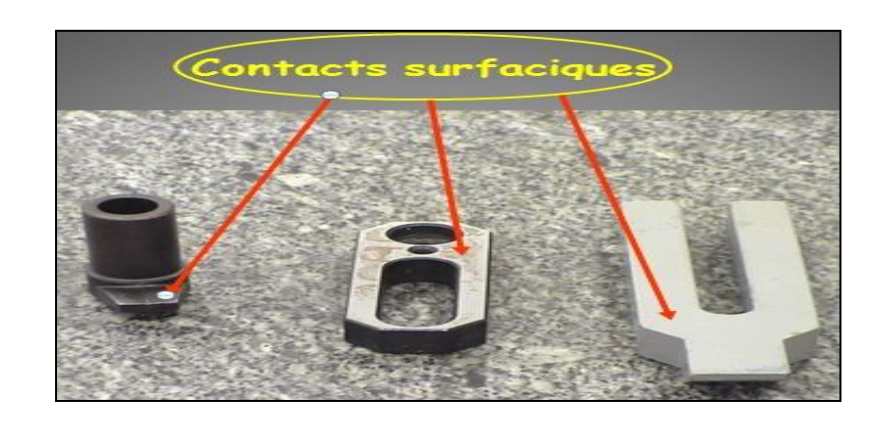

**Fig.**Ⅱ**.12.** Eléments de serrage. **[15]**

**Contact strié :** La figure suivante exprime le contact strié**.**

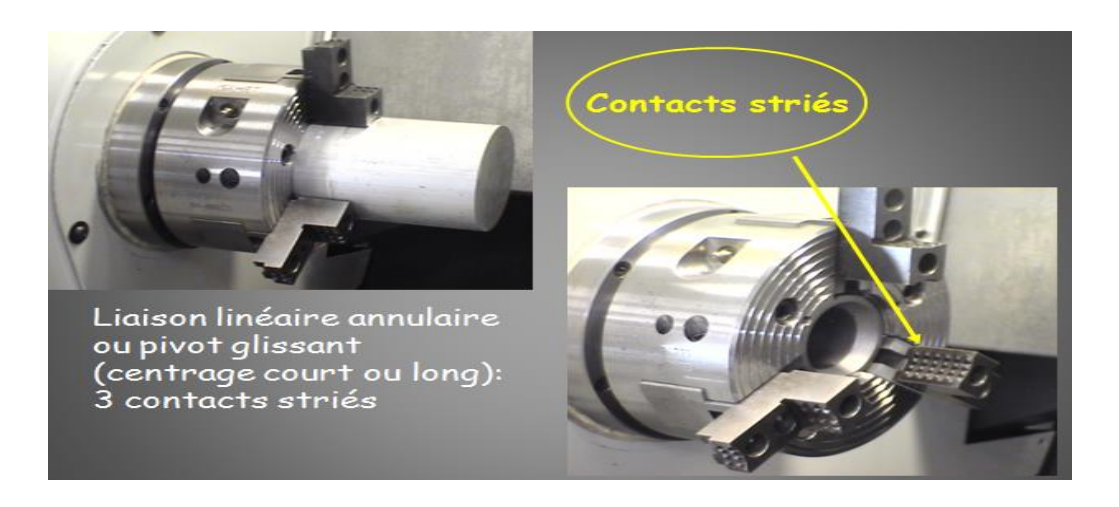

**Fig.**Ⅱ**.13.**Contact strié. **[15]**

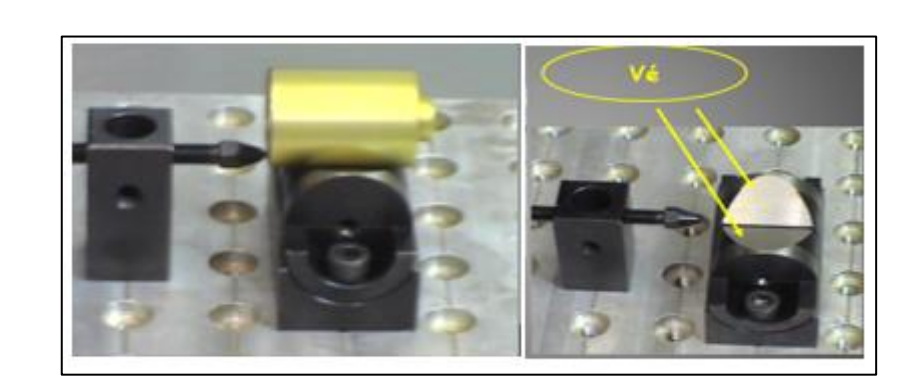

**Le vé long ou le vé court :** La figure Ⅱ.14 représente le contact en vé.

**Fig.**Ⅱ**.14.**Contact linéique en vé long ou court. **[15]**

**Pointe tournante et pointe fixe :** La figure suivante représente le contact pointe tournante et pointe fixe (contact point).

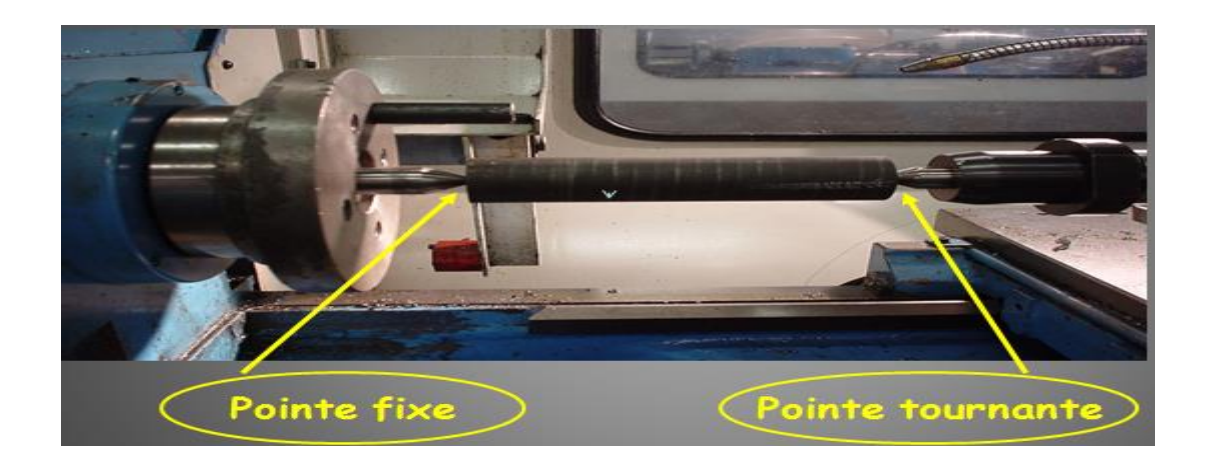

**Fig.**Ⅱ**.15.** Pointe tournante et pointe fixe dans le tour**. [15]**

## Ⅱ**.5.1.2.Fonction d'élément technologique**

Figure Ⅱ.16 explique la différence entre la mise en position et maintien en position.

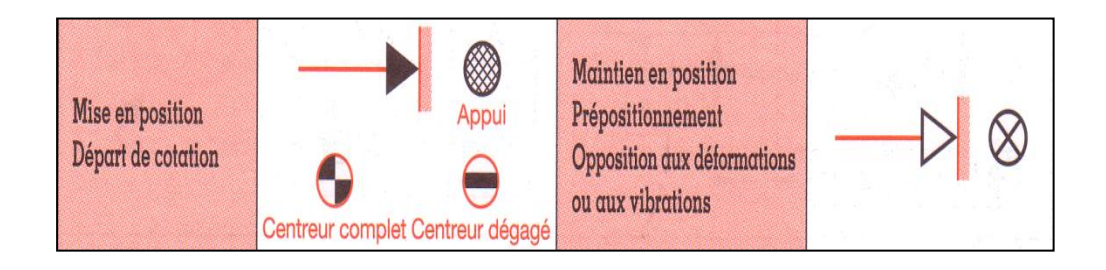

**Fig.**Ⅱ**.16.**Fonction d'élément technologique. **[14]**

**Attention :** le serrage concentrique des 3 mors définissent un axe et donc une mise en position de la pièce c'est pourquoi le triangle doit être plein comme montre la figure si dessous ;

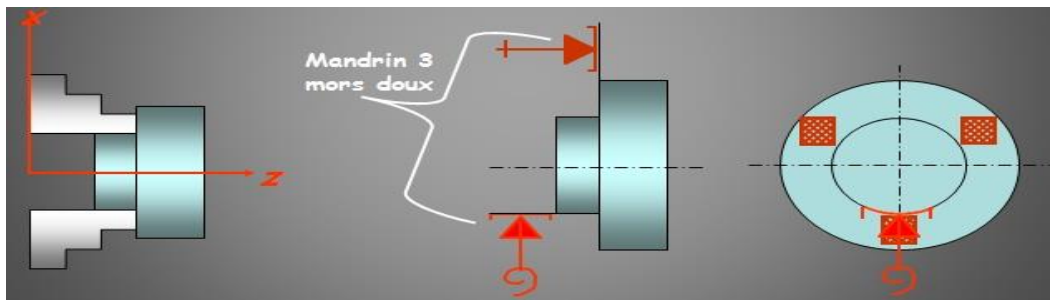

**Fig.**Ⅱ**.17.**Serrage concentrique des 3 mors (mise en position). **[15]**

# Ⅱ**.5.1.3.Nature de la surface**

La figure II .18 montre qu'il y deux type de surface symbolisé par des traits.

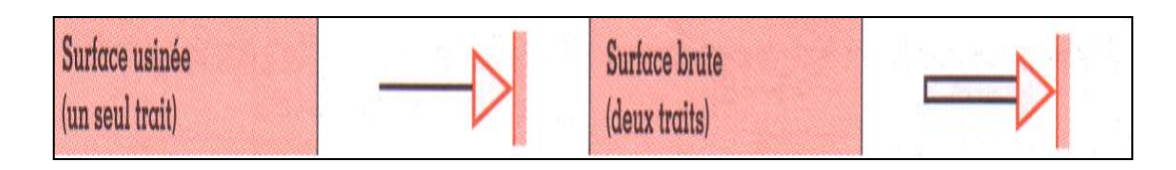

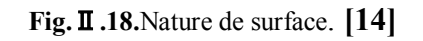

# Ⅱ**.5.1.4.Type de technologie d'élément**

Le tableau Ⅱ.3 explique les différents types de la normale de repérage.

| Appui fixe                         | Pièce d'appui,<br>touche                     | Touche de prélocali-<br>sation, détrompeur    |
|------------------------------------|----------------------------------------------|-----------------------------------------------|
| <b>Centrage fixe</b>               | Centreur,<br>broche                          | Précentreur                                   |
| <b>Système</b><br>à serrage        | Mise<br>en position et<br>serrage symétrique | Bride,<br>vérin                               |
| Système à serrage<br>concentrique  | Mandrin,<br>pinces expansibles               | Entraîneur (serrage<br>concentrique flottant) |
| Système de réglage<br>irréversible | Appui réglable<br>de mise en position        | Appui réglable<br>de soutien                  |
| Système de réglage<br>réversible   | Vis d'appui réglable                         | Antivibreur                                   |
| Centrage<br>réversible             | Pied conique,<br>broche conique              | Pied conique,<br>broche conique               |

**Tab.**Ⅱ**.3.**Type de technologie d'élément. **[14]**

# Ⅱ**.5.1.5.Exemples de symbolisations**

Figures Ⅱ.19 expriment un groupement des cas dans ce qu'on a mentionne au paravent.

A- nature du contact avec la surface : Vé long ou court B- fonction de l'élément technologique: maintien en position C- nature de la surface : surface usinée D-type de technologie de l'élément :système à serrage A- nature du contact avec la surface : contact surfacique B- fonction de l'élément technologique: mise en position C- nature de la surface surface brute D-type de technologie de l'élément :appui fixe A: appui ponctuel B: mise en position C: surface usinée D: appui fixe A: appui surfaciqu<mark>e</mark> B: maintien en positior C: surface usinée D: système de serrage A- nature du contact avec la surface : contact strié ßB- fonction de l'élément technologique: mise en position C- nature de la surface :surface brute D-type de technologie de l'élément : Serrage concentrique A- nature du contact avec la surface :pointe tournante B- fonction de l'élément technologique: mise en position C- nature de la surface :surface usinée D- type de technologie de l'élément : soutien irréversible A- nature du contact avec la surface : contact surfacique JB- fonction de l'élément technologique:mise en position C- nature de la surface : surface usinée Centreur count fixe de technologie de l'élément : Centreur count fixe

**Fig.**Ⅱ**.19.** Exemples de symbolisations. **[15]**

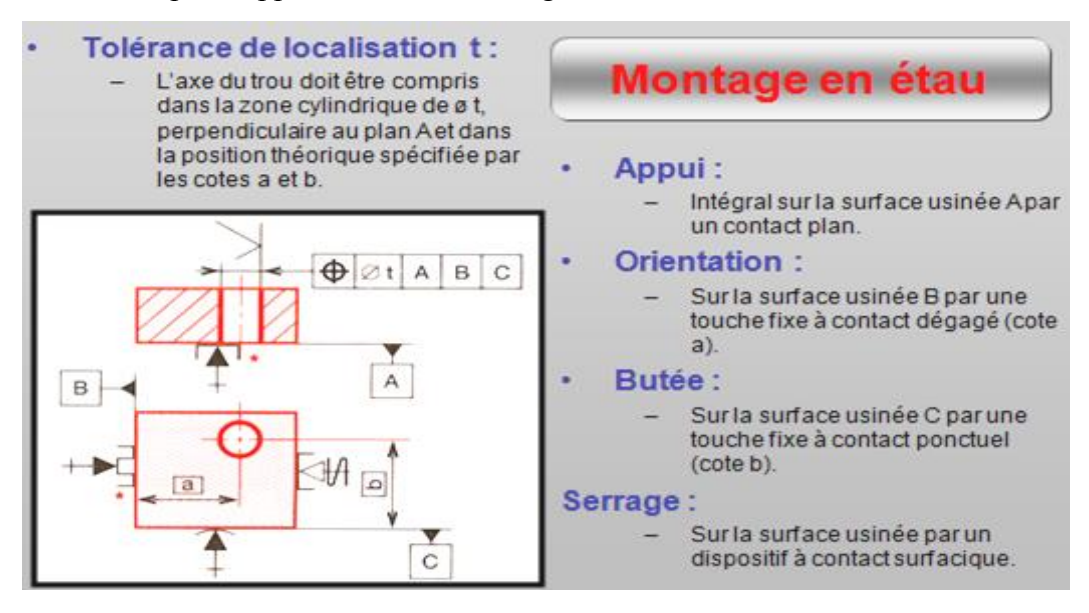

Voici un Exemple d'application d'un montage sur étau ;

**Fig.**Ⅱ**.20.**Exemple d'application d'un montage en étau. **[15]**

#### Ⅱ**.5.2.Choix des éléments d'appui en contact avec la pièce**

Selon le type de la surface d'appui, il existe plusieurs types d'éléments technologiques modulaires pour positionner la pièce. Pour les surfaces d'appui cylindriques on utilise les vé et les centreurs, pour les surfaces d'appui planes on utilise les réglettes d'appui lorsque la surface d'appui est une surface de bonne qualité (surface laminée, surface étirée, surface usinée ou surface finie) et les efforts de bridage sont assez importants, et pour les surfaces d'appui brutes ou de mauvaise qualité (surface moulée, surface forgée surface ébauchée), on utilise les appuis localisés (à contact bombé). Les touches striées sont utilisées en générale lorsqu'il est nécessaire d'améliorer le coefficient de frottement par création d'obstacle au glissement par déformation plastique de la surface d'appui de la pièce au droit de la touche striée. Cette solution peut être retenue si les déformations générées par les appuis n'influent pas sur la qualité ou disparaissent ensuite par usinage.

Si une pièce est irrégulière, il faut alors que les contacts soient réduits au minimum.

Dans ce travail, pour les points d'appui localisés avec le mode de bridage de type bride. Il faut choisir les éléments technologiques en contact avec la pièce qui doivent assurer l'appui prépondérant puis les éléments technologiques qui doivent assurer les appuis secondaires et tertiaires. Dans certains cas, il est judicieux d'utiliser des éléments assurant partiellement l'appui prépondérant et l'appui secondaire. **[16]**

# Ⅱ**.5.3.Choix de la meilleure solution**

Notre problème d'optimisation n'est pas totalement résolu car lors de la recherche de la surface maximale du triangle de sustentation, l'algorithme peut nous donner plusieurs solutions qui ont la même surface maximale mais de disposition des sommets des triangles différents comme il est montré dans la figureⅡ.21. Il faut ajouter des critères pour orienter la solution dans le bon sens et avoir la meilleure disposition du triangle de sustentation pour une solution pertinente. **[16]**

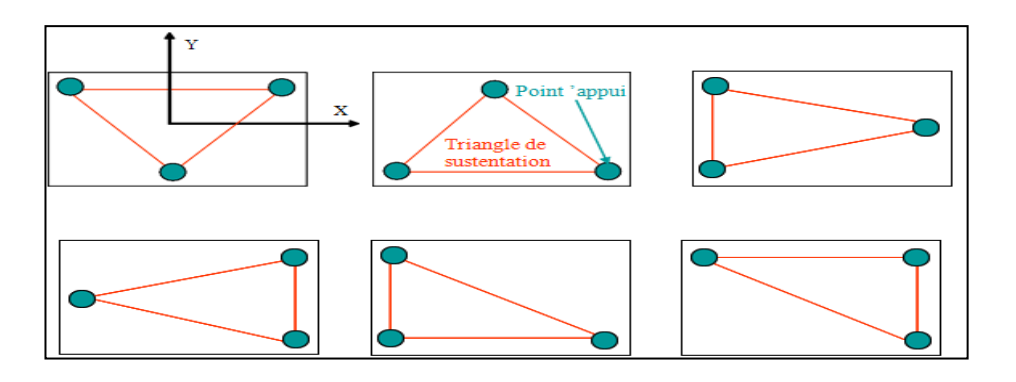

**Fig.**Ⅱ**.21.**Différente dispositions du triangle de sustentations pour la même surface maximale. **[16]**

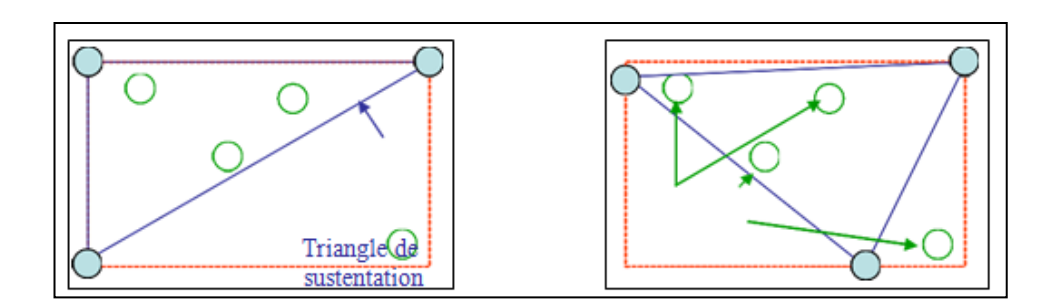

La disposition de la figure Ⅱ.22.est meilleure du point de vue stabilité.

**Fig.** Ⅱ**.22.** Recherche de la meilleure disposition du triangle de sustentation. **[16]**

#### Ⅱ**.5.4.Principales règles d'utilisation**

Les normales de repérages sont installées comme la (figure**.** Ⅱ**.23)** montre :

- Du coté libre de la matière, directement sur la surface du référentiel et éventuellement sur une ligne de rappel en cas de manque de place.
- Eloignées au maximum pour une meilleure stabilité.  $\bullet$
- Sans répétions car chaque appui va supprimer un mouvement.
- Sur les vues où leurs positions facilitent leur compréhension.  $\bullet$
- Affectées d'un indice numérique de 1à 6.
- $\bullet$ Repérer sur les cotes et les spécifications à réaliser dans la phase.
- Placer le maximum d'appui sur la surface qui a la cote avec le plus petit intervalle  $\bullet$ de tolérance (la plus précis). Et en opposant à l'effort de coupe. Cela permet de répartir les efforts de serrage et donc d'éviter de marquer la pièce.
- Ne jamais opposer deux appuis sinon le positionnement est hyperstatique **[10]**

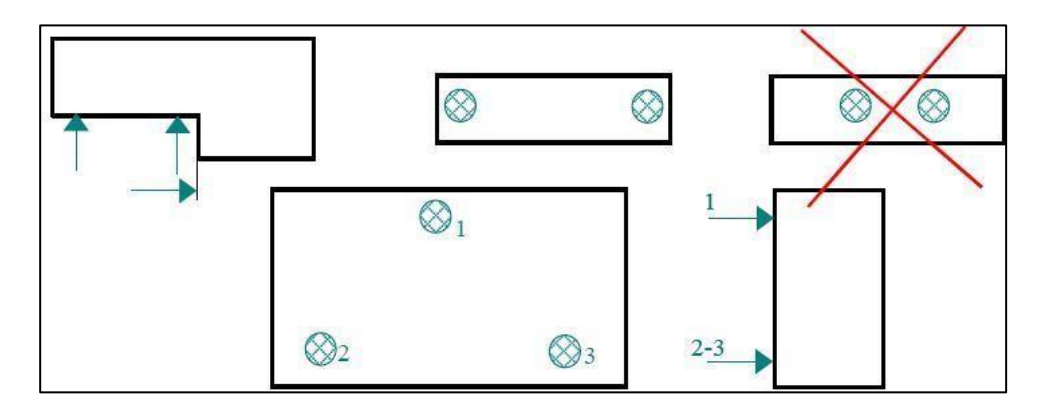

**Fig.**Ⅱ**.23**. Règles d'utilisation des normales de repérage.

#### Ⅱ**.6.Montage d'usinage**

On appelle usinage toute opération de mise en forme par enlèvement de matière à l'aide d'une machine-outil destinée à réaliser une surface sur une pièce par une opération définie dans le référentiel de la machine-outil. Pour cela, il est exigible de faire Le montage d'usinage est un dispositif permettant de positionner et maintenir la pièce dans le référentiel de la machine-outil en usinage. Les constituants élémentaires d'un montage d'usinage qui assurent son positionnement, son orientation et le maintien de la pièce sont les appuis et les brides. Le choix de ces éléments à un grand rôle dans la qualité finale du produit.

Les fonctions principales que doit remplir le montage d'usinage sont :

- **Positionner la pièce :** Durant l'usinage, la pièce doit être positionnée  $\bullet$ précisément dans l'espace de travail de la machine-outil. Cette condition est nécessaire pour garantir un bon positionnement des usinages sur la pièce en respectant l'iso statisme et assurant le maximum de précision et de stabilité. Pour cela, le posage est une combinaison d'appui prépondérant, secondaire et tertiaire.
- **Maintenir la pièce :** Durant l'usinage, la pièce doit être maintenue en position sur ses appuis pour éliminer tout risque de mouvement dû aux sollicitations mécaniques extérieures comme les efforts de coupe, le poids de la pièce et les forces d'inertie. Ce maintien est assuré par un bridage de mode étau et de mode mandrin.
- **Soutenir la pièce :** Dans certains cas, il est nécessaire d'ajouter des soutiens pour éviter les déformations et/ou les vibrations indésirables de la pièce durant son usinage. Le soutien est assuré par des éléments réglables afin de ne pas perturber la qualité de la mise en position de la pièce dans l'espace de travail de la machine outil. **[16]**

Pour soutenir la pièce on utilise les éléments de mise à distance et d'orientation  $(figure. \Pi .24.)$   $(figure. \Pi .25.)$ ;

 L'orientation se fait à l'aide d'une équerre coulissante 2256 (figure Ⅱ24.a), d'une console support 4 faces 2044 (figureⅡ24.b), d'une console carrée 2041 (figureⅡ.24.c), d'une butée de position 2128 (figure Ⅱ.24.d), d'une butée à vis réglable 03082-12060 (figureⅡ.24.e) ou 03085-10 (figureⅡ.24.f), d'une butée à vis 03084-08032 (figureⅡ.24.j) ou d'une butée réglable 03083-16063 (figureⅡ.24.k).

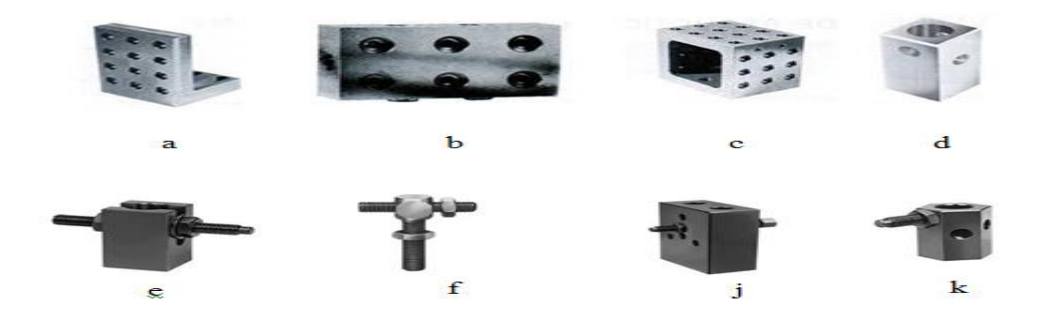

**Fig.**Ⅱ**24** .Eléments d'orientation. **[16]**

la mise à distance se fait avec empilage d'un appui cylindrique fixe 2111 (figure Ⅱ25a), d'une entretoise 2116 (figureⅡ25b), d'un vérin d'appui réglable 2136 (figure Ⅱ 25c) ou d'une rallonge 2035 (figure Ⅱ25d).

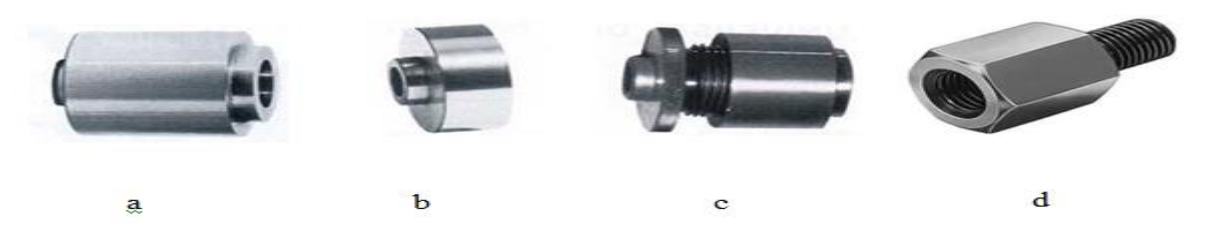

**Fig.**Ⅱ**.25**.Eléments de mise à distance. **[16]**

La pièce doit être positionnée par rapport à la machine dans une situation telle que l'on puisse réaliser plusieurs pièces identiques.

## Ⅱ**.6.1.Conception du montage usinage**

La conception du montage d'usinage est effectuée lors de l'étude de la sous-phase. Elle nécessite le calcul de l'équilibre de la pièce pendant l'usinage pour garantir la stabilité et évaluer les réactions des points d'appui ce qui nécessite la connaissance des efforts de coupe. À partir de ce moment les efforts de bridage sont évalués. Les déformations subies par la pièce à travers le dispositif de bridage et l'outil de coupe doivent rester compatibles avec la qualité des entités d'usinage. Le respect des trajectoires d'outil est plus que nécessaire pour assurer l'accessibilité des outils de coupe pour toutes les opérations planifié pour la réalisation des entités d'usinage. La sous-phase n'est validée qu'après la garantie de la stabilité de la pièce durant tout le processus d'usinage, la garantie de la qualité après usinage et démontage de la pièce, la vérification du respect du non violation des espaces de travail réservé aux outils de coupe et de la compatibilité des efforts de coupe au système pièce-montage d'usinage. Le montage d'usinage doit être conçu compact avec une structure la plus rigide possible.

### Ⅱ**.6.2.Systèmes de fixation**

#### Ⅱ**.6.2.1.Table d'usinage**

Le premier élément de la mise en position et du maintien est la table d'usinage.

Les tables d'usinage sont en général magnétiques, soit avec un aimant permanent, soit avec un électroaimant. Cela permet un premier maintien des pièces ferreuses (fer, acier, fonte) ayant une face plane. Il s'agit d'un maintien par frottement (adhérence).

Certaines tables sont refroidies pour assurer un maintien par gel de l'humidité ambiante. Lorsque les efforts générés sont peu importants, la table seule peut suffire au maintien. **[13]**

### Ⅱ**.6.2.2.Bridage**

Le bridage est l'opération consistant à maintenir une pièce sur un plateau en utilisant le [frottement](http://www.usinage.wikibis.com/frottement.php) [\(adhérence\)](http://fr.wikipedia.org/wiki/Adh%C3%A9rence). La pièce est pressée contre la table d'usinage par des pièces métalliques nommées brides, valets d'établi ou [sauterelle](http://fr.wikipedia.org/wiki/Sauterelle_de_bridage) de bridage, la pression étant déterminée par le serrage d'une vis ou l'action sur un levier. Cette pression doit être suffisante pour résister aux efforts d'usinage.

La table forme un appui plan (x, y).Les brides vont empêcher :

- La rotation autour de l'axe z.  $\bullet$
- Les translations en x et en y.  $\bullet$

Il ne s'agit pas d'un blocage par obstacle mais par adhérence. Le dispositif serait par conséquent isostatique s'il n'y avait qu'une seule bride, c'est quelque fois envisageable pour des usinages ne générant que peu d'effort. Mais il est fréquemment indispensable de travailler en hyperstatique, soit à cause de la forme de la pièce (pièces de [fonderie p](http://fr.wikipedia.org/wiki/Fonderie)ar exemple), soit pour vaincre les efforts de coupe, soit pour éviter les vibrations quand la pièce a beaucoup de porte-à-faux. Dans ce dernier cas, on doit juste positionner les éléments contre la surface sans exercer de pression, pour ne pas déformer la pièce. **[16]**

Dans le cas d'un maintien dans un étau, l'étau est bridé sur la table d'usinage. On peut automatiser le bridage en utilisant des vérins.

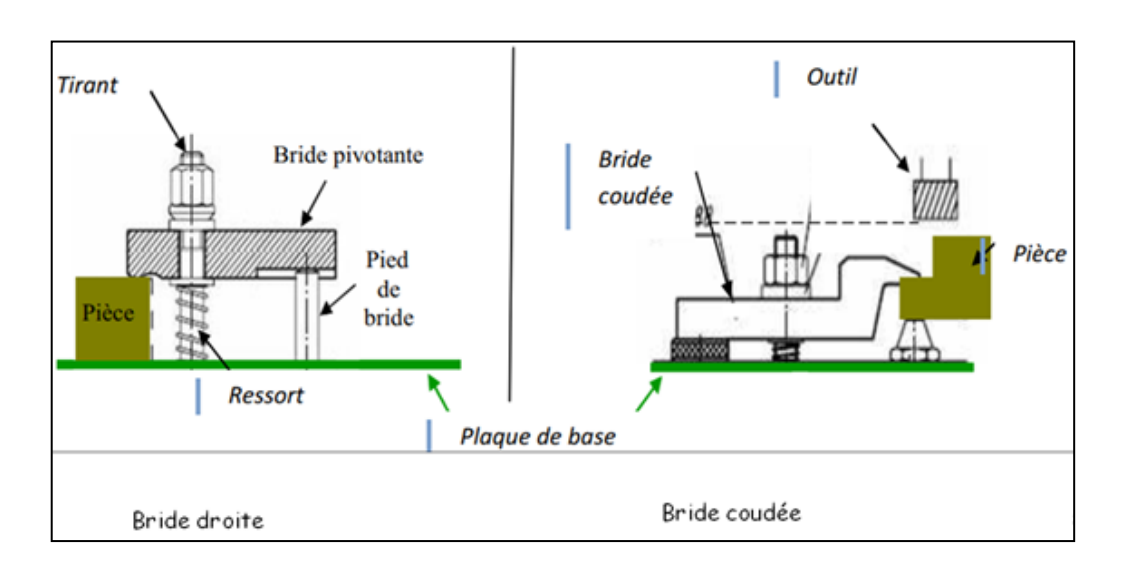

Les figures **(**Ⅱ**.26.**Ⅱ**.27)** Représentent les types d'ablocage par bride.

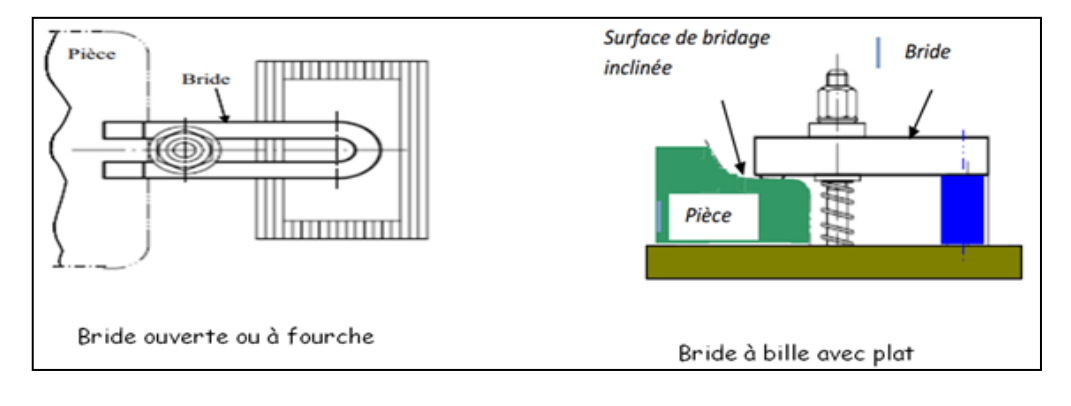

**Fig.**Ⅱ**.26**.Type des ablocages par bridage. **[18]**

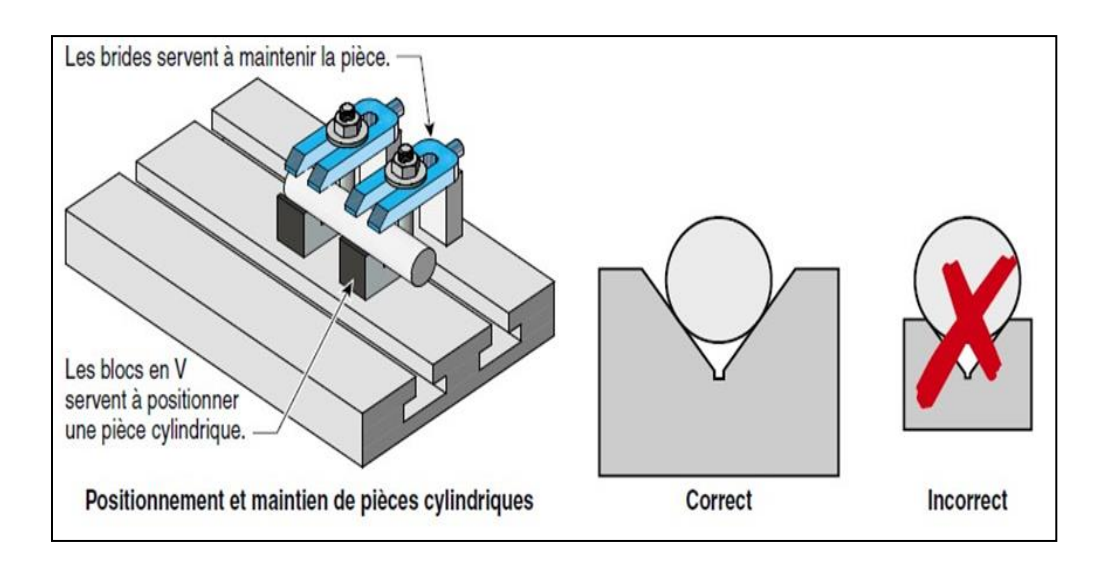

**Fig.**Ⅱ**.27**. Maintien de pièce par brides. **[12]**

- Bride droite utilisée pour les surfaces plane et entièrement libre et les surfaces  $\bullet$ encombrées.
- Bride crénelée.  $\bullet$
- Bride coudée pour limiter l'encombrement en hauteur s'il y'a un risque de collision de  $\bullet$ l'outil dans son déplacement au-dessus de la pièce.
- Bride coudée à nez utilisée pour les pièces de petites dimensions avec un petit effort  $\bullet$ de serrage.

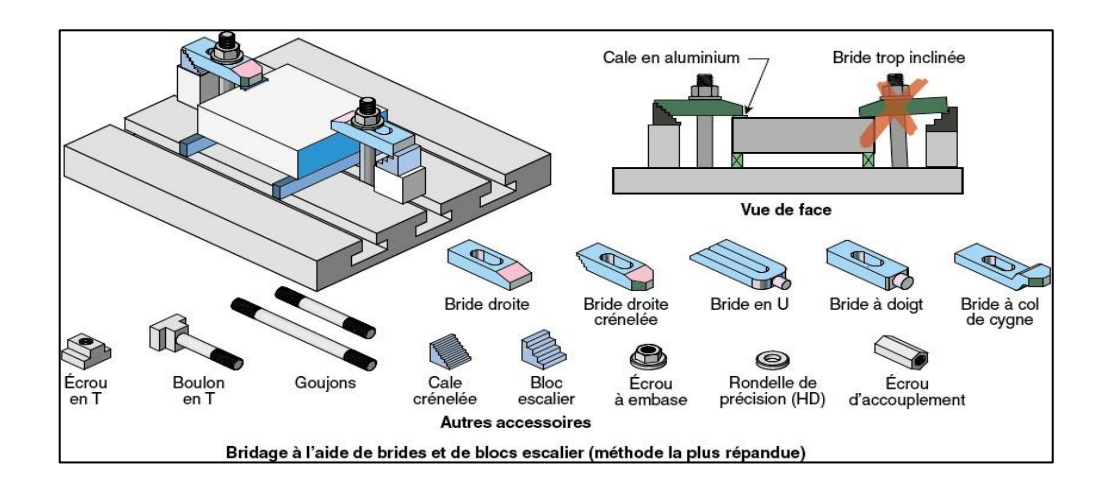

**Fig.**Ⅱ**.28.**Accessoires pour le bridage. **[12]**

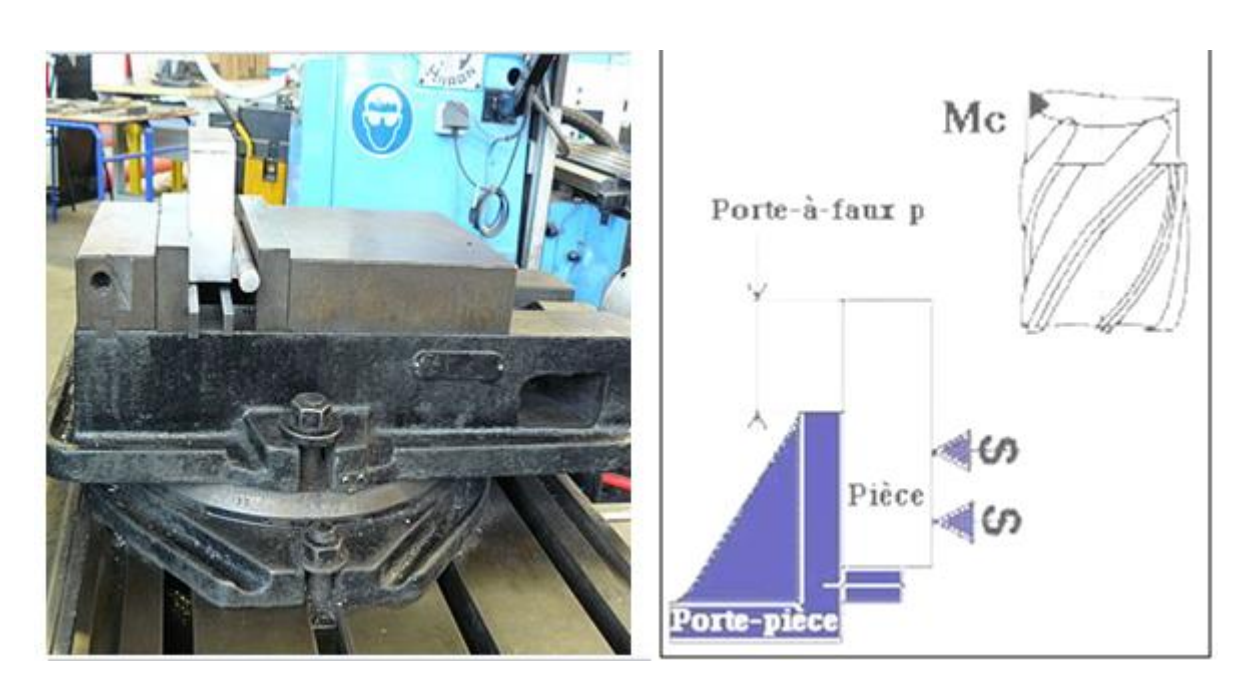

**Fig.**Ⅱ**.29.** Porte-à-faux. **[13]**

# Ⅱ**.6.2.3.Serrage**

Le serrage permet de fournir un effort suffisant pour maintenir, sans déformer la pièce contre ses appuis, il rend l'action plus rapide et efficace.

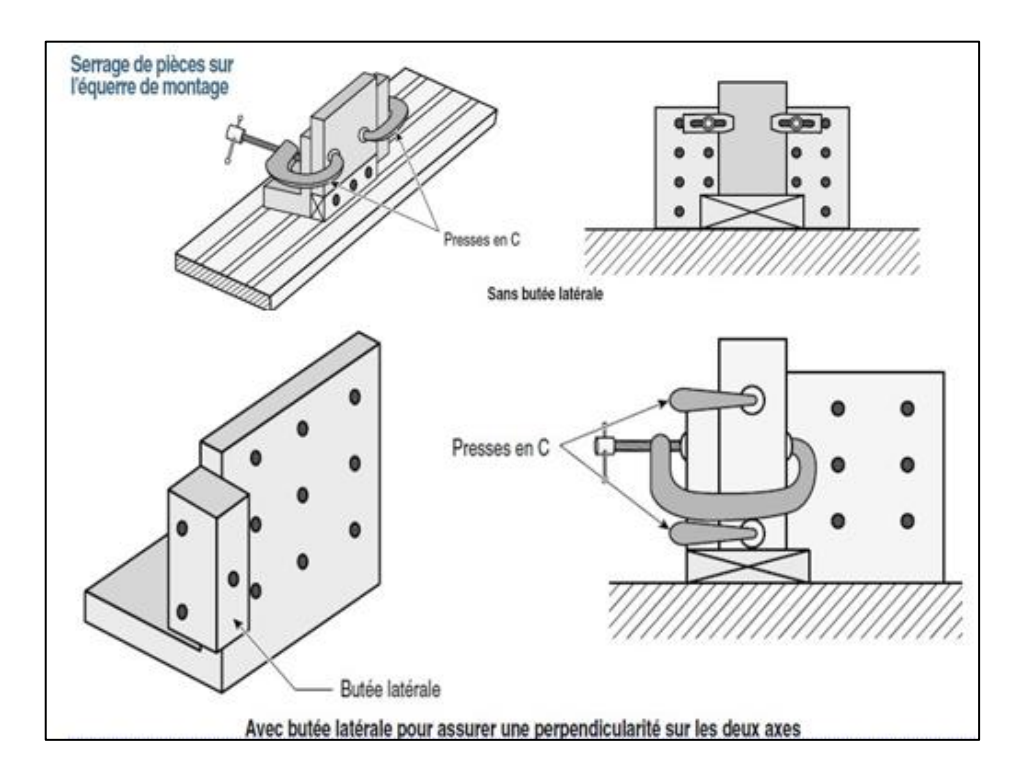

**Fig.**Ⅱ**.30.**Serrage avec et sans butée. **[13]**

# Ⅱ*.6.2.3.1.Type de serrage*

Les serrages mécaniques : par vis, cames, étaux, mandrins, sont très utilisés en petite série. L'effort de serrage est en fonction de l'opération, il n'est pas constant.

Les serrages hydrauliques et pneumatiques : par vérins, dépression, énergie hydraulique. Ils sont de plus particulièrement réservés aux travaux de série. Le serrage est fourni par un fluide sous pression. L'effort peut être dosé avec précision.

Serrage par l'extérieur : La surface de contact des mors est plane tandis que le brut est cylindrique ; chaque mors assure donc un contact linéaire rectiligne. La translation et la rotation d'axe *z* (axe de rotation du tour) sont bloquées par le frottement (adhérence) ; si la longueur de pièce sortant du mandrin est grande par rapport au diamètre de la pièce, on usine un cône au centre de l'extrémité libre de la pièce et on la maintient par une pointe sur la poupée mobile dite « contre-pointe, pointe tournante », mais on utilisait autrefois une pointe fixe ou « pointe sèche ».

Serrage par l'intérieur : Une pièce creuse peut être serrée par l'intérieur, ce qui permet d'usiner au plus proche de la broche.

Le choix de ces types de serrage s'effectue selon des facteurs :

- Efficacité.
- Irréversibilité.
- Rapidité.
- Sécurité de l'opérateur.
- Amortissement possible du principe de serrage. **[16]**

## Ⅱ*.6.2.3.2.Serrage dans Tour à commande numérique*

Pour les opérations de [tournage,](https://fr.wikipedia.org/wiki/Tournage_m%C3%A9canique) la pièce est serrée dans un [mandrin](https://fr.wikipedia.org/wiki/Mandrin) solidaire de la broche de la poupée fixe. La pièce est serrée par des mors mobiles qui assurent le centrage de la pièce. Habituellement, la pièce est serrée par trois mors placés à 120° ; le serrage se fait par une rainure en spirale, qui permet de rapprocher ou d'éloigner simultanément les trois mors. FigureⅡ.31 explique comment s'effectue ce serrage. **[13]**

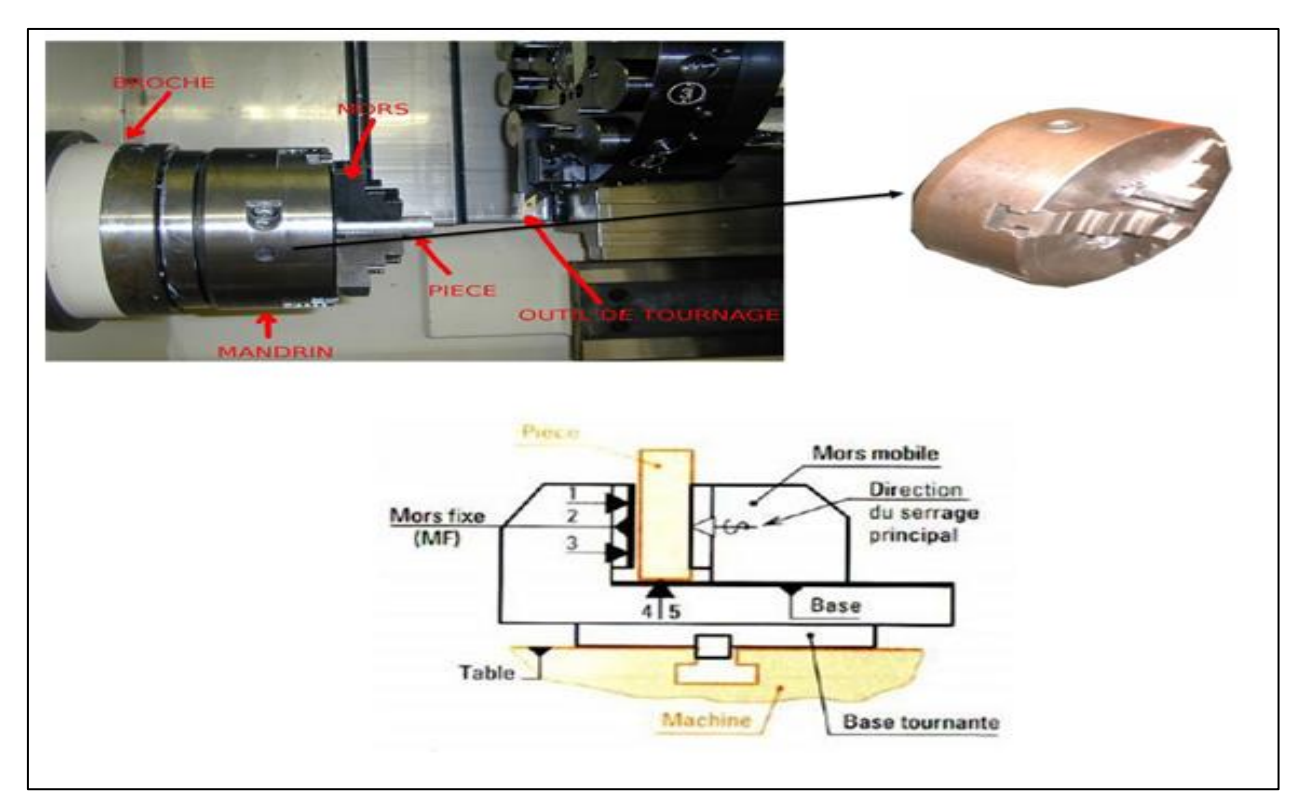

**Fig.**Ⅱ**.31.**Serrage dans le mandrin. **[18]**

# Ⅱ*.6.2.3.3.Serrage dans Fraiseuse à commande numérique*

Lorsque l'on fait du [fraisage,](https://fr.wikipedia.org/wiki/Fraisage) on maintient souvent la pièce dans un [étau](https://fr.wikipedia.org/wiki/%C3%89tau) (voir figure.Ⅱ.32). On commence par usiner la surface ayant la plus grande [aire,](https://fr.wikipedia.org/wiki/Superficie) appelée « face », afin de diminuer les erreurs d'usinage ultérieures. Cette face servira par la suite de surface de référence.

Le placement exact en *x*, *y* et *z* n'est pas critique : les mouvements du chariot et de l'outil permettent d'ajuster ces positions, la première opération consiste à prendre les références de la pièce en venant tangenter avec une pinnule. C'est l'orientation de la pièce qui est critique.

La face de référence de la pièce peut être placée :

Soit contre le mors fixe de l'étau : en effet, l'étau est normalement « parfaitement »  $\bullet$ positionné par rapport aux axes de référence de la machine, le mors fixe est donc normalement parallèle au plan (*xz*) ;

soit sur deux cales posées sur le fond de l'étau, ce fond étant normalement parallèle au plan (*xy*). **[13]**

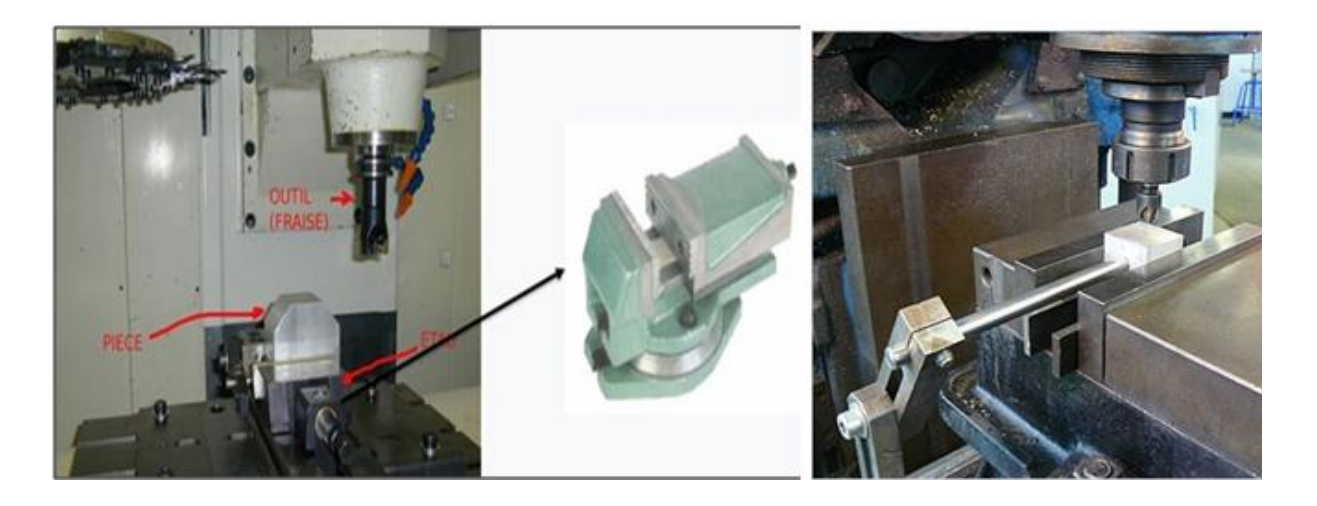

**Fig.**Ⅱ**.32.**Serrage dans un étau. **[18]**

# Ⅱ*.6.2.3.Serrage dans un étau avec face de référence contre le mors fixe*

Serrage par les chants bruts 2 et 3, usiner 1:Mettre 1 contre le mors fixe, faire plaque 2 sur cale rectifiée, serrer en plaçant le rondin, usiner le chant 3, en réalisant la cote  $60 \pm 0.1$ .

Serrer la pièce par les chants 2,3 et Faire plaqué 1 sur cales rectifiées, usiner 4 en réalisant la cote de 40 ±0,1. **[13]**

## **Remarque :**

Dans le cas d'une pièce de faible épaisseur (10 mm, par exemple), on peut opérer de lamanière suivante : usinages des faces 1 et 4 // ; puis usinage des chants 2 et 3. Il n'est plus nécessaire d'utiliser le rondin pour obtenir la perpendicularité des chants, en raison de leur faible épaisseur.

# **Méthode du double équerrage :**

Après avoir usiné 1-2-3 et 4, serrer la pièce par 2 et 3, équerrage donné par le mors fixe : dresser 6 (état provisoire), Retourner la pièce, face 6 en appui sur cale, serrage par 1 et 4, faire plaquer, exécuter 5 à profit. Cette face se trouve ainsi perpendiculaire à 1 et à 2, Retourner la pièce, appui sur 5, serrage par 1 et 4, faire plaquer. Reprendre 6 et assurer la cote de  $80 \pm 0.1$ . Comme montre la figure  $\Box$  33.

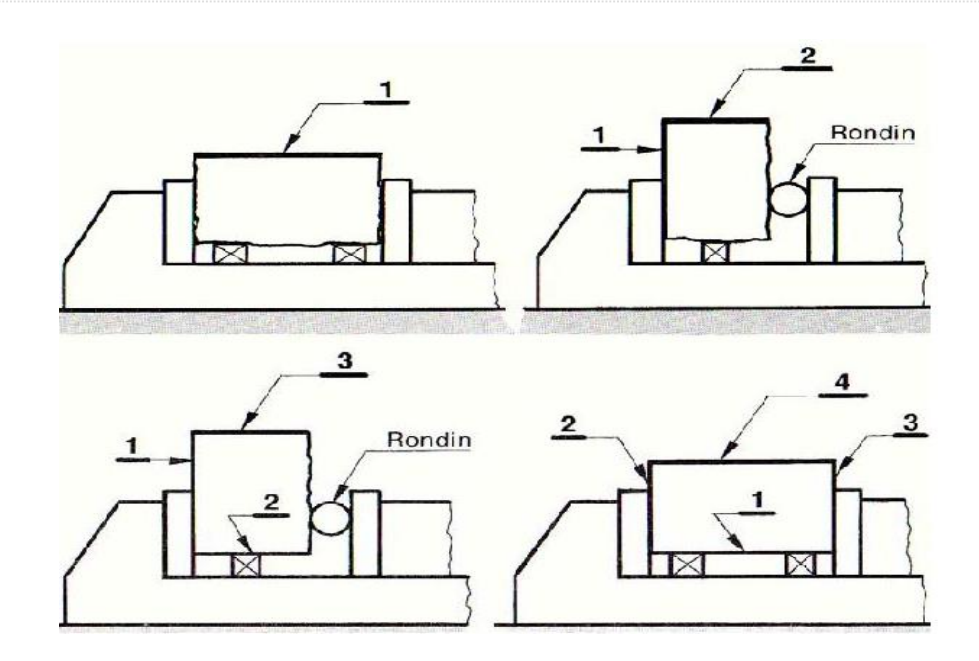

**Fig.**Ⅱ**.33.** Méthode du double équerrage. **[13]**

#### **Méthode avec équerre :**

Après usinage de 1-2-3-4, placer la face 6 (brute) au fond de l'étau, la face 1 en appui sur le mors fixe. Placer la petite branche d'une équerre sur le fond de l'étau. Faire coïncider le chant 2 avec la grande branche de l'équerre (habileté manuelle et acuité visuelle). Ainsi Vérifier la perpendicularité. Retourner la pièce, appui sur 5, serrage par 1 et 4. Faire plaquer et exécuter 6.

## **Par fraisage de profil :**

Après avoir usiné 1, 2, 3,4, situer 1 sur cales, 2 contre le mors fixe préalablement dégauchi. Faire dépasser la pièce sur le côté de l'étau de 5 à 10 mm, serrer en appliquant la pièce sur les cales. Dresser 5 à profit. Contrôler la perpendicularité. Voir (figure.Ⅱ.34). Retourner la pièce. Exécuter 6, ébauche et finition, assurer cote de longueur.

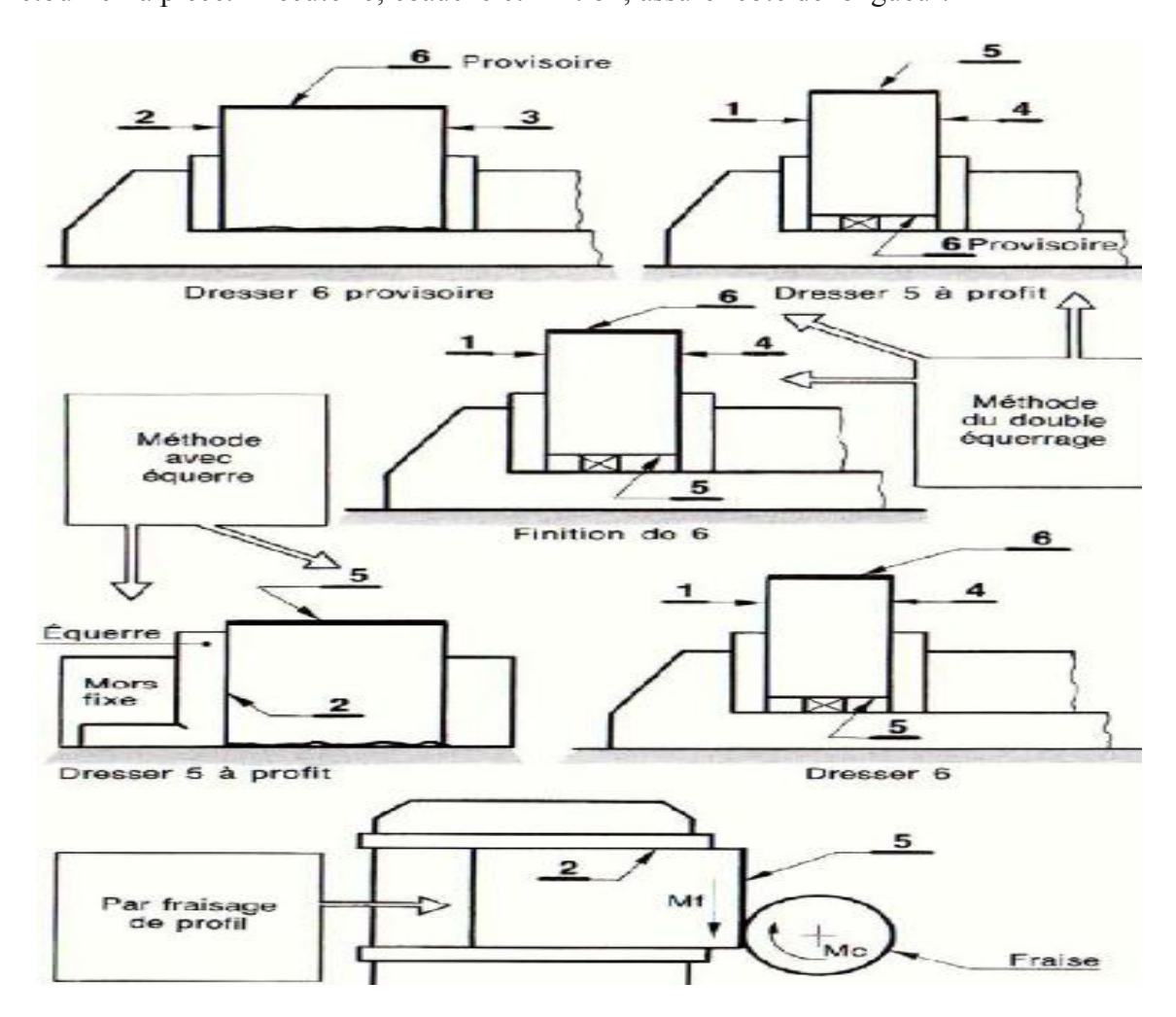

**Fig.**Ⅱ**.34.** Méthode Par fraisage de profil et avec équerre. **[13]**

### **Choix d'une méthode :**

Les deux premières méthodes conviennent pour les pièces de faible longueur, en raison du dépassement limité au-dessus des mors de l'étau (risque de basculement de la pièce) et d'épaisseur suffisante pour permettre le passage de l'équerre ou le serrage par les chants. L a méthode par fraisage de profil s'applique à des pièces de grande longueur et aussi à des pièces de faible épaisseur.

On assure un appui plan, ce qui bloque trois [degrés de liberté](https://fr.wikipedia.org/wiki/Degr%C3%A9_de_libert%C3%A9_(m%C3%A9canique)) (la translation en *y* et les rotations autour de *x* et de *z*). Le maintien contre le mors fixe est assuré par le mors mobile 1 ; toute fois, cela forme deux appuis plans, les degrés de liberté sont bloqués deux fois, ce qui n'est pas isostatique. Pour réduire cette contrainte, on peut intercaler un rondin 6 qui va assurer un appui linéaire rectiligne. Ce rondin est placé approximativement au milieu de la hauteur du mors, mais peut être déplacé si la pièce s'incline, en fonction du jeu pris par le mors mobile. **[13]**

# Ⅱ**.6.2.4.Mors durs et mors doux**

Selon la précision de l'usinage, on utilise des mors durs ou des mors doux (figure.Ⅱ.35);

Les mors durs sont utilisés sur le brut (cylindre de matière première avant tout usinage). C'est un système de serrage rapide et simple, mais il ne permet pas d'avoir une bonne précision sur la concentricité (0.05 mm au mieux). Les mors sont en général en escalier, ce qui permet d'avoir un serrage par l'extérieur ou bien par l'intérieur.

Mors doux sont des mors qui sont eux-mêmes usinés pour être au mieux adaptés à la pièce à produire. Leur utilisation permet un alignement parfait entre l'axe de rotation de la broche et l'axe des mors. Ils permettent également de ne pas marquer la pièce lors du serrage **[10]**

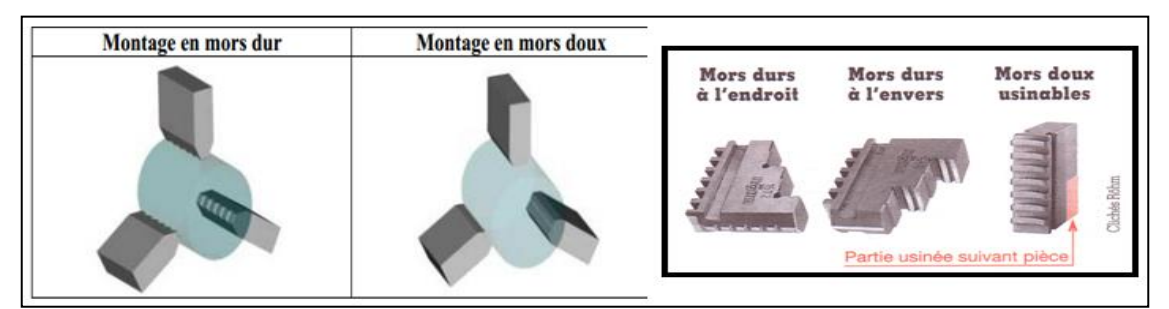

**Fig.**Ⅱ**.35**.Mors durs et mors doux. **[10]**

# Ⅱ**.6.2.5.Montage particulier des pièces**

Par Collage à la résine pour le contrôle de pièce sur MMT (Machine à Mesure  $\bullet$ Tridimensionnelle).

- Par Dépression (vide d'air, aspiration).  $\bullet$
- Par Plateau magnétique (plutôt pour rectification).
- Par Adhésif double face.
- Par Gel. **[13]**

# Ⅱ**.7.Prise-de-pièce**

Pour permettre son usinage, la pièce doit être maintenue dans la machine. On utilise en général pour cela un porte-pièce solidaire de la machine.

Nous appelons prise-de-pièce le fait que la pièce soit maintenue dans une position connue dans la machine. Il est important de noter que pour nous, le fait de démonter et de remonter la pièce dans le même porte-pièce ne change passa prise de pièce en effet, même cela modifie légèrement la position de la pièce dans la machine, on ne saurait en tenir compte pour le réglage des outils qui ne concernent que les écarts systématiques des outils et pas les écarts aléatoires (c'est là une différence importante avec la méthode des ∆*l*)

Toute opération de fabrication appartient forcément à une prise-de-pièce. Il faut en général plusieurs prises-de-pièces pour fabriquer un produit. Ce niveau supérieur d'organisation d'un processus de fabrication est nécessaire au séquençage d'un processus de fabrication

La prise de pièce est dépendante de :

- comportement de la machine (jeu, vibration, déformations...).
- Coïncidence référentiels pièce-porte pièce.
- Coïncidence référentiel de mise en position du montage sur la machine.
- Oualité des maintiens en position.
- Défaut de la surface d'appui de la pièce. **[13]**

Ⅱ**.7.1.Montages simple dans le tour:** TableauⅡ**.4** explique la prise de pièce dans le tour

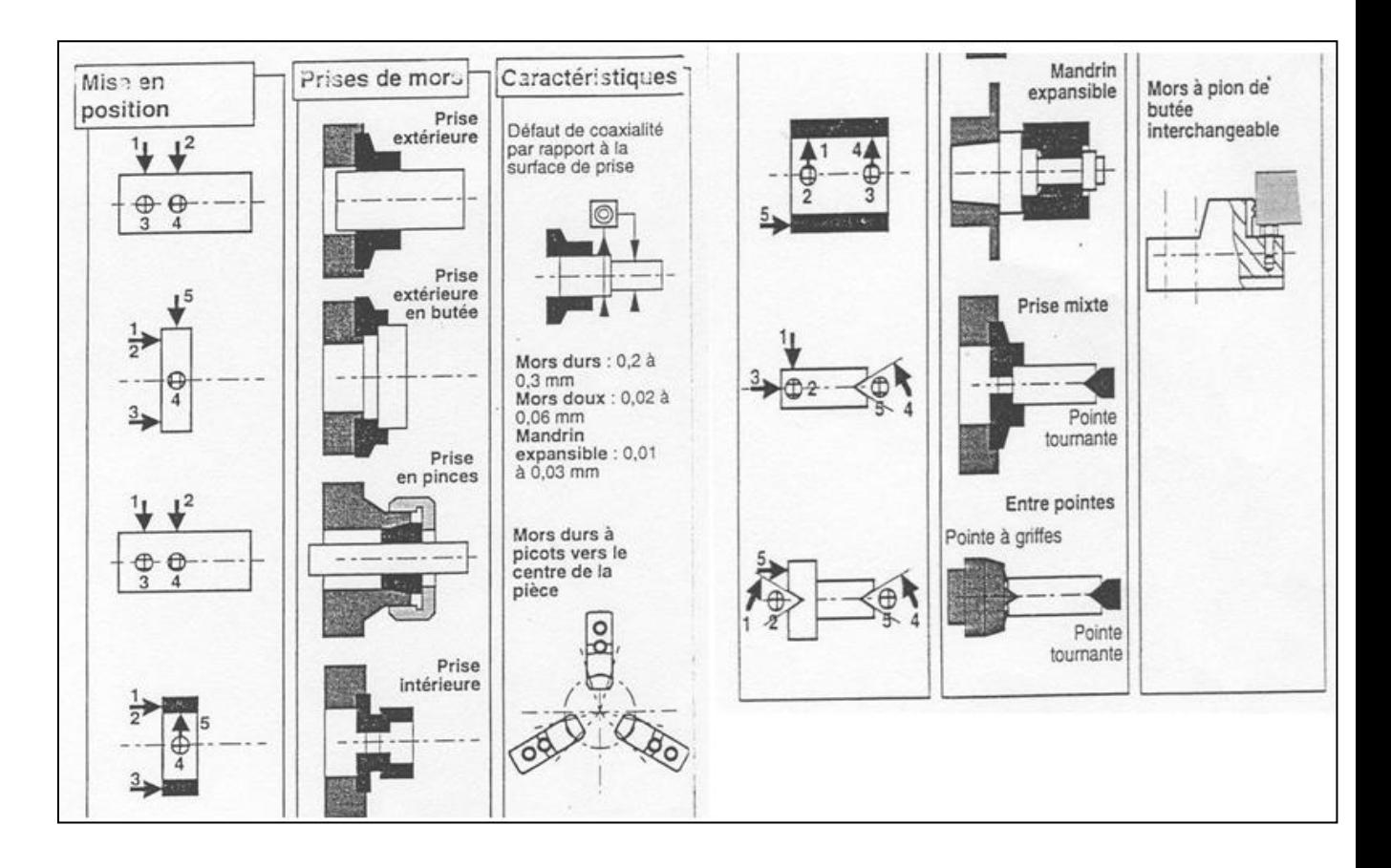

**Tab.**Ⅱ**.4.**Prise de pièces dans un mandrin. **[10]**

# Ⅱ**.8.Référentiels sur machine**

Les machines soient tour ou fraiseuse étant dirigées par un programme, Il est important d'avoir une définition commune des références et des axes (figureⅡ.36).

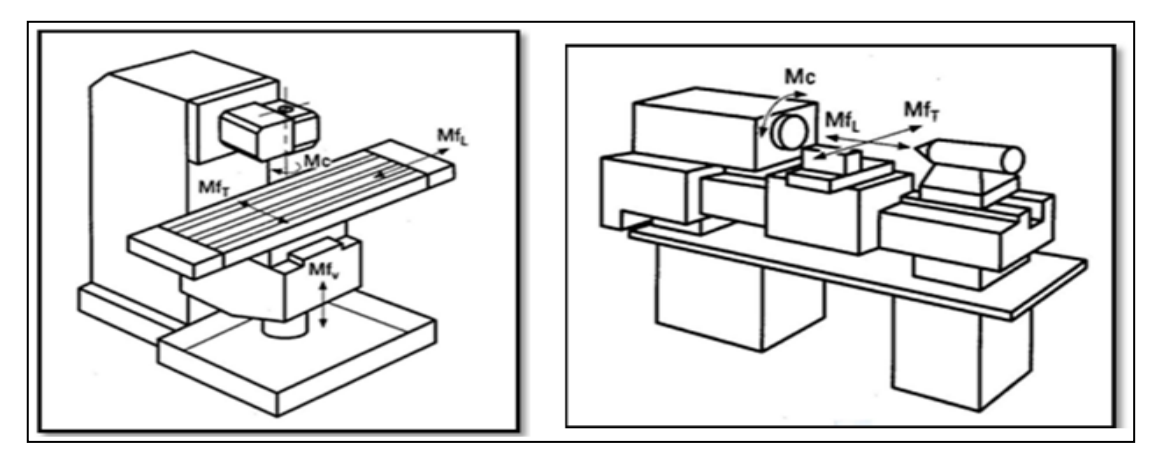

**Fig.**Ⅱ**.36.**Référentiels sur machine. **[4]**

- L'axe Z est toujours l'axe tournant : L'axe de rotation de l'outil en fraisage. Coaxial avec L'axe de rotation de la pièce (mandrin) en tournage
- L'axe X est l'axe du plus grand déplacement.  $\bullet$
- L'axe Y forme un repère direct avec X et Z .En tournage l'axe Y n'existe pas. Deux déplacements suffisent à faire toutes les pièces à une révolution.
- $\bullet$ Tous déplacement analogique est appelé axe. C'est-à-dire que la position relative entre la pièce et l'outil doit pouvoir varier de façon continue (outil tournant sur un tour, plateau tournant asservi …)
- Les mouvements incrémentaux sont appelés demi-axe (plateau tournant gradué tous  $\bullet$ les degrés). **[4]**

# Ⅱ**.8.1.Axes sur MOCN**

On a les correspondances suivantes pour la notation des axes d'une machine CN :

- Axes principaux : XYZ pour les axes de translation suivis par une cotation absolue.
- Axes principaux : ABC pour les axes de rotation respectivement parallèles aux directions X, Y et Z.
- Axes secondaires : UVW pour les axes de translation respectivement parallèles aux directions X, Y et Z suivis par une cotation relative.

La figure Ⅱ.37 exprime cette notation sur les axes de MOCN.

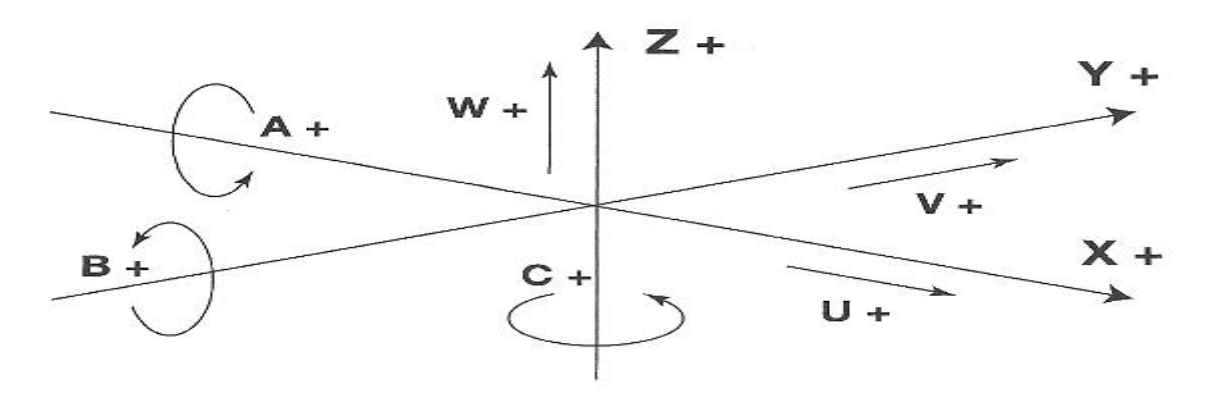

**Fig.** Ⅱ**.37.**Axes de mouvement sur MOCN**. [13]**
Tableau Ⅱ**.5** représente les cas sélectionnés des axes sur CN et leurs opérations appropriés.

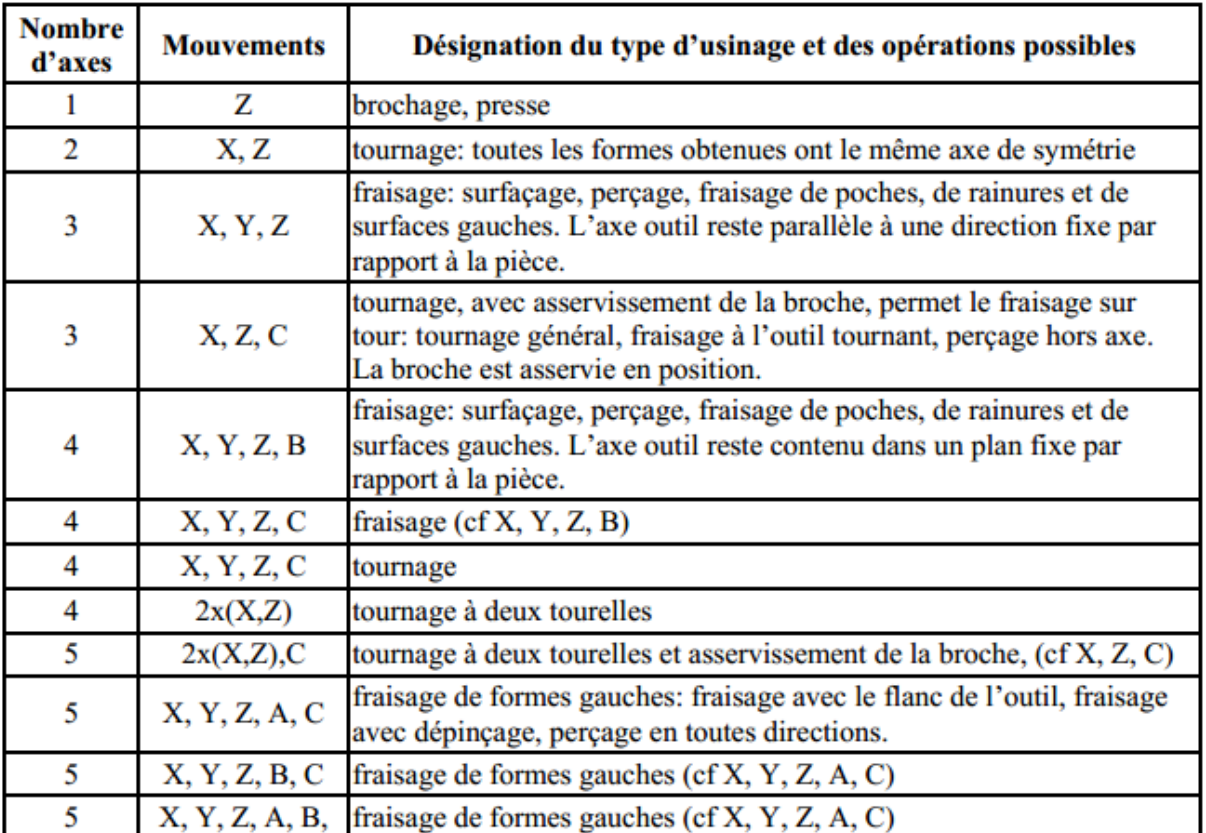

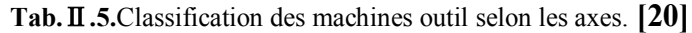

# Ⅱ**.9.Sources de la variation de position**

La pièce n'occupera pas toujours la même position par rapport au référentiel machine pour les raisons suivantes :

- défaut de forme de la surface d'appui (planéité, cylindricité...).  $\bullet$
- types des points d'appui (ponctuels, surfaciques...).
- usure des appuis.
- remise en position des éléments constituants le montage sur la machine  $\bullet$ (éléments modulaires, montage sur machine…).

# Ⅱ**.9.1.Changement de série**

Le changement de série d'une machine-outil est très pénalisant pour une entreprise, puisque durant tout ce temps, la machine ne produit pas. Sachant que selon la machine-outil, les changements de série peuvent durer jusqu'à deux semaines, on comprend la nécessité de sa préparation en amont, en temps masqué.

Qui dit changement de série, dit aussi changement d'outils et d'accessoires machine (outils de coupe, jeu de cames, jeu de pignons des entraînements, ...) .Concernant les outils de coupe, si l'entreprise est équipée d'un banc de préréglage (ceci n'est pas systématique), ces derniers peuvent être montés hors machine sur leurs socles de préréglages de façon à gagner du temps. Ceci permet, d'une part d'éviter par exemple, de régler les hauteurs de centre sur les machines à cames, et d'autre part, pour les commandes numériques, de déterminer les jauges outils à renseigner à la commande numérique.

Lors du montage d'une nouvelle série, le régleur dispose des documents préparés au préalable par les méthodes. Cependant, les documents fournis au régleur ne donnent pas d'indication de l'ordre de montage des outils. Ceci pose d'ailleurs un réel problème en atelier où les temps de montage sont très longs et variables, car il arrive que le régleur se rende compte à la fin du montage qu'il a oublié un outil et que malheureusement, par manque de place, il soit obligé de recommencer le réglage depuis le début. Ceci arrive fréquemment. **[16]**

# Ⅱ**.9.2.Décomposition de l'usinage en opérations élémentaires**

Compte tenu de la possibilité d'usiner une surface en employant différentes techniques ou différents moyens la décomposition de l'usinage en opérations élémentaires peut s'avérer un exercice très compliqué. L'association des surfaces par type d'usinage est un des critères majeurs à prendre en compte, on appliquera ce critère notamment une fois que le choix de la première sous-phase d'usinage sera définitif.

Les diverses incompatibilités pouvant apparaître toutefois peuvent être contournées en adoptant une des trois solutions suivantes :

Exécuter un montage d'usinage et réaliser deux surfaces de référence en changeant de machine mais en laissant la pièce dans la même position dans le montage. L'inconvénient principal est lié au besoin de plusieurs montages identiques.

Prévoir sur la pièce brute des surfaces de reprise. Ces surfaces, exécutées en première sous phase, permettront plusieurs reprises pour l'exécution d'une ou plusieurs surfaces de référence. L'inconvénient de cette solution réside dans l'introduction d'un usinage supplémentaire.

Réaliser toutes les surfaces sans démonter la pièce. Certaines techniques comme le rabotage permettent de telles réalisations, on place sur la table de la machine un maximum de pièces en ligne, un seul réglage étant effectué ainsi pour réaliser plusieurs pièces.

Pour faire le choix de l'une ou l'autre parmi les solutions précédemment proposées les considérations économiques seront un critère supplémentaire.

Pour les situations dans lesquelles il n'existe pas d'ordre préférentiel à cause de la cotation ou des spécifications géométriques, le choix peut se faire en fonction de l'association des surfaces par type d'opération.

#### Ⅱ**.10.Conclusion**

Dans les industries d'usinage, la maîtrise des prises des pièces et l'estimation de leurs précisions sont importants pour atteint une meilleure qualité de produit fini, donc il faut minimiser les défauts de la mise en position avec la modélisation et l'optimisation de ces derniers.

#### **III.1.Introduction**

La quantification des variations géométriques et dimensionnelles induites par les erreurs d'un produit est un facteur important pour évaluer sa qualité. Les pièces seront rejetées si cette variation est jugée supérieure aux spécifications de la pièce.

Ce chapitre a pour but de présenter une approche expérimentale pour mesurer et quantifier les erreurs de fabrication géométriques plus précisément les erreurs de mise en position des pièces.

Aussi une rappelle sur le principe de la modélisation des variations de surface avec de petits torseurs de déplacement.

#### **III.2.Modélisation des erreurs**

Différents chercheurs sont concentrés sur divers aspects de l'évaluation et de la réduction des erreurs. Ils sont divisés en deux catégories :

Les modèles d'erreurs de localisation et de montage utilisent la théorie des pressions de contact et les éléments déformables finis. Afin de comprendre les facteurs d'influence des dispersions. L'évaluation de ces erreurs en répétant la mise en position de la pièce sur le porte-pièce et en la mesurant sur une machine CN, ces variations des points de contact entre la pièce et la porte pièce dépendent d'un grand nombre de paramètres ; Par exemple, les déviations d'outils, le comportement dynamique de la machine, les déformations de pièces à usiner, les formes générées qui sont fonction de l'opération d'usinage, les dilatations thermiques de la tige.

La réduction des erreurs géométriques de localisation. Ils ont examiné les effets des erreurs géométriques du localisateur sur la précision dimensionnelle pour les réduire ou les compenser et de s'assurer que les pièces respectent les limites de tolérance acceptables. Toutefois, s'il n'y a pas les moyens de contrôle et mesure des pièces, le processus de réduction des erreurs échoue.

On peut donc conclure que l'analyse de la tolérance est nécessaire pour résoudre ce problème. Il y a deux approches pour la simulation de fabrication géométrique :

Le premier utilise le concept SDT **(**Small displacement torsor) une méthode de calcul des chaînes de tolérance fonctionnelle3D dans les mécanismes en torseurs, Pour représenter la déviation des caractéristiques géométriques. Un modélisateur de conception assistée par ordinateur (CAO) a ensuite été utilisé pour extraire les données géométriques et les équations nécessaires au traitement mathématique.

La seconde approche utilise le système CAD/CAM pour reproduire automatiquement le modèle SDT. Le modèle s'appuie sur le concept de SDT et l'approche de tolérance assistée par ordinateur. Cette méthode nécessite cependant un processus expérimental afin d'obtenir les valeurs des composants SDT pour chaque pièce à usiner.

Par ailleurs, l'algèbre de tolérance montre également les interactions entre les tolérances en modèle géométrique et les dispersions de processus en utilisant des opérations algébriques de base sur les pièces usinées qui ne font pas partie du montage d'usinage. **[19]**

Dans toutes les références citées et beaucoup d'autres, il n'y a pas eu de validation expérimentale des modèles existants et d'estimation des sources de défauts de mise en position des pièces

#### **III .2.1.Hypothèses formulées aux fins de la présente recherche**

(1) Chaque surface réelle du porte-pièce, de la pièce ou des opérations d'usinage est modélisée par une surface de substitution avec une typologie similaire à celle théorique (ou nominale).

(2) Les déplacements sont faibles, ce qui permet d'utiliser l'approche SDT comme méthode appropriée.

(3) La pièce et les éléments de fixation sont rigides.

(4) Le système de coordonnées global  $(R_m)$  est le même que le système de coordonnées de la machine.

(5) Le système de coordonnées du porte-pièce  $(R_h)$  est défini par les points de localisation de l'appareil qui limitent les six degrés de liberté de la pièce.

(6) Le système de coordonnées de la pièce  $(R_n)$  est le système de coordonnées locales de la pièce.

(7) Les valeurs géométriques par défaut de la machine-outil de contrôle numérique (NC) sont les plus faibles sous la forme de valeurs par défaut de prévisualisation; par conséquent, la rectitude et la précision du mouvement X, Y et Z ont été négligées. **[19]**

# III **.2.2.Présentation de différents modèles (état de l'art)**

Parmi les modes de représentation de la géométrie, les modèles les plus utilisés sont les modèles variationnels [Thi 01]. Ces modèles, où la modélisation géométrique de la pièce est variable, sont composés de modèles paramétrique, cinématique, vectoriel, torsoriel. Nous présentons une liste non exhaustive mais représentative des modèles les plus courants en mécanique.

Le modèle paramétrique proposé par Requicha [Req 93] décrit un objet par des paramètres indépendants auxquels sont associées des variables d'offset pour représenter les défauts. Cette modélisation est très répandue car les variations de surfaces sont indépendantes les unes des autres.

Le modèle cinématique représente les défauts des surfaces de la pièce par 14 degrés de liberté paramétrés suivant une structure cinématique définie par rapport à un référentiel de définition de la pièce [Riv 93]. Cette modélisation utilise des matrices Jacobiennes pour situer les éléments et les zones de tolérances.

Le modèle vectoriel proposé par Wirtz [Wir 91], inspiré des calculs d'erreurs sur les robots 6 axes de Weil [Wei 88], décrit chaque surface de la pièce sous la forme d'un vecteur de position et d'un vecteur d'orientation, en mentionnant les caractéristiques géométriques de forme et de dimension. Les applications ont permis de nombreux travaux sur le tolérancement vectoriel (VD&T<sup>(1)</sup>) [Sak 03]. Cette modélisation ne prend pas en compte l'étendue des surfaces et seuls les éléments de définition sont contraints.

Le modèle torsoriel, proposé par Ballot [Bal 95], met en place un modèle géométrique des pièces en attribuant un écart aux surfaces défini par un torseur de petit déplacement. Les torseurs pouvant s'exprimer en tout point, l'étendue de la surface peut-être prise en compte. F. Thiebaut, dans sa thèse [Thi 01] a construit un outil de gestion de la géométrie pour l'analyse des tolérances sur le comportement des mécanismes.

Le mode structurel de description de la géométrie construit par les Surfaces Associées Technologiquement et Topologiquement (SATT) [Cle 91] est indépendant d'un formalisme mathématique de représentation de la géométrie. Il permet de considérer une pièce sous la forme d'association de paires de surfaces ou d'une surface et de SATT qui définissent.

VD&T : Vectorial Dimensionning and Tolerancing

D'autres SATT. Chaque SATT est associé à un Elément Géométrique de Référence

Minimum (EGRM). L'EGRM est par définition « le système euclidien de référence associé aux éléments réels de référence ». Cette structuration est particulièrement bien adaptée pour représenter des spécifications de tolérancement [Gau 94] et la traduction des conditions d'aptitudes à l'emploi [Tou02].

Pour ne pas isoler les modélisations, il existe des passerelles pour passer d'une modélisation à une autre, nous notons celle établie entre les torseurs de petits déplacement et la modélisation cinématique avec les matrices Jacobiennes [Ghi 03]. Gaunet, dans sa thèse [Gau 94], a mis en place une procédure où le concept des SATT est rapproché du concept du torseur de petit déplacement. **[2]**

#### **III .3. Typologie des torseurs**

#### **III .3.1.Torseur Ecart**

Représente l'écart entre la position d'une surface associée à une surface réelle et sa position nominale. Ce type de torseur dépend de la topologie de la surface.

#### **III .3.2.Torseur défaut**

Représente les écarts entre deux surfaces d'une même pièce et ils expriment les conditions fonctionnelles et les conditions de fabrication à respecter lors de l'étude d'avantprojet d'études de fabrication.

Ils sont en fonction de la nature des surfaces et de leur orientation nominale relative. Pour chaque couple de surfaces, un torseur défaut « type » est défini. Le torseur défaut est la somme de torseurs écarts : $T_{\text{Pi},\text{Pi}} = T_{\text{Pi},\text{P}} + T_{\text{Pin}}$  [2]

#### III **.3.3. Torseur jeu (ou torseur connexion)**

Le torseur jeu est également appelé torseur de connexion, il représente les écarts de position entre deux surfaces de deux solides. Il caractérise les erreurs au niveau d'une liaison élémentaire entre les deux surfaces. Dans notre étude à venir en simulation d'usinage, le torseur connexion caractérisera par exemple la liaison entre la pièce et le porte-pièce.

#### III **.3.4. Torseur global**e

Permet d'identifier les écarts occasionnés par les liaisons de toutes les surfaces d'une pièce avec son environnement. (Figure III .1). Le torseur global résulte des torseurs défaut et des torseurs écart des surfaces du solide et des torseurs jeu du solide avec d'autres solides.

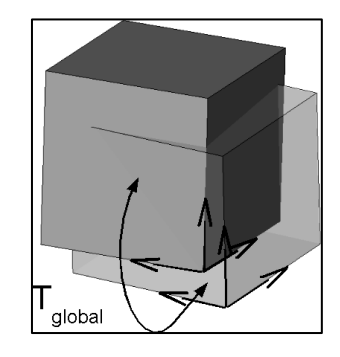

**Fig. III .1**.Torseur global entre le solide et sa position nominale. **[2]**

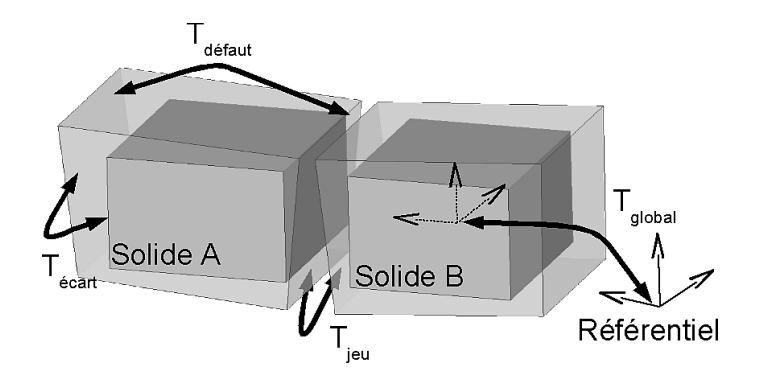

**Fig.III. 2.**Différents types de torseurs. **[2]**

#### III **.3.5.Torseur d'écart intrinsèque associé**

Pour les surfaces telles que les cylindres, sphères, cônes et tores, les composantes des torseurs sont définies au niveau des éléments géométriques de réduction minimum (axe, centre, …) qui ne sont des points appartenant aux surfaces elles-mêmes.

F.Thiebault dans sa thèse a défini un outil élémentaire de prise en compte de la géométrie des faces pour quantifier le déplacement d'un point de la surface compte tenu de son déplacement géométrique et du défaut intrinsèque de la surface (variation de rayon,d'angle).

La variation de paramètre intrinsèque d'une surface est caractérisée par un vecteur appelé torseur d'écart intrinsèque associé qui se cumulera à la variation de position de la surface. **[2]**

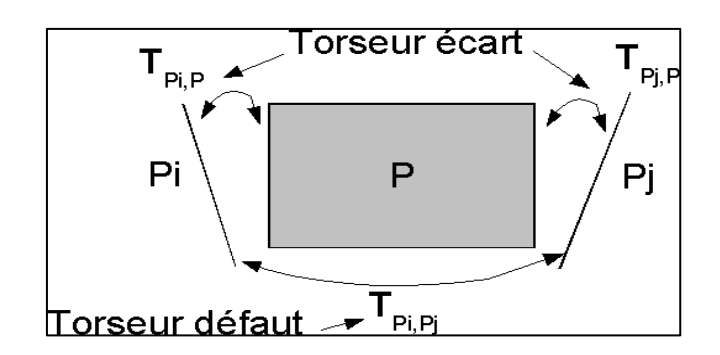

**Fig.III .3.**Torseur défaut.**[2]**

# III **.3.6.Torseur de petit déplacement**

**Définition :** torseur ensemble de deux vecteurs qui représentent les petits déplacements d'un élément par rapport à un autre.

Dans le présent document, on examine la TDS basée sur les écarts de position et d'orientation entre les surfaces réelles et nominales d'une pièce après sa localisation et son serrage. Comme indiqué ci-dessus,

Les déplacements sont linéarisés au premier ordre. Un SDT se compose de deux vecteurs représentant les valeurs de trois petites rotations *α, β, γ* dénotées par *Ω* et trois petites déplacement *u, v, w* dénotées par *D.* **[19]**

Le déplacement de n'importe quel point *Pi* de la caractéristique peut être obtenu comme :

$$
\vec{D}_{M_i} = \vec{D}_O + \vec{\Omega} \wedge \vec{OM}_i \qquad [19]
$$

Avec Les petit déplacement u, v, w et petit angle de rotation  $\alpha$ ,  $\beta$ ,  $\gamma$ 

$$
\begin{bmatrix} T \end{bmatrix}_{(O,R)} = \begin{bmatrix} \vec{\Omega} \\ \vec{D}_O \end{bmatrix}_{(O,R)} = \begin{bmatrix} \alpha \ \beta \ \gamma \ u \ v \ w \end{bmatrix}_{(O,R)}^T
$$
 [19]

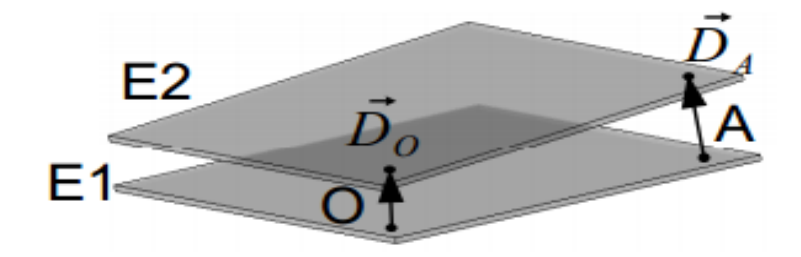

**Fig. III .4.** Equiprojectivité de la translation. **[2]**

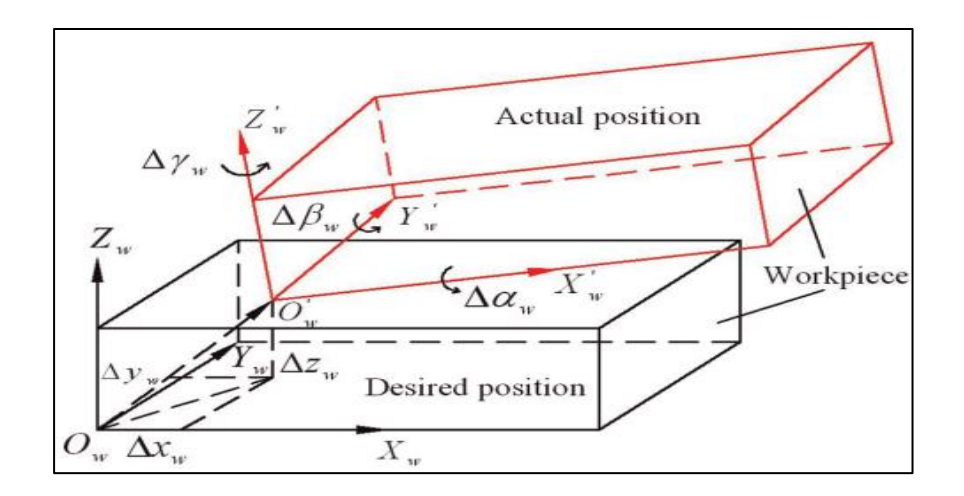

**Fig. III.5.** Présentation d'erreurs de position. **[18]**

Dans le cas d'un plan, une sphère, un cylindre, un cône et un tore, certains composants du torseur deviennent indéterminés. Ce n'est pas utile et ils sont donc mis à zéro. Par exemple, le petit déplacement d'un plan par rapport à sa position nominale dans son système de coordonnées locales Rp origine Op sur la surface et vecteur *z* la normale du plan est définie par (voir Figure III.6) : **[19]**

$$
[T]_{(O,R_p)} = [\alpha \ \beta \ 0 \ 0 \ 0 \ w]_{(O,R_p)}^T
$$
 [19]

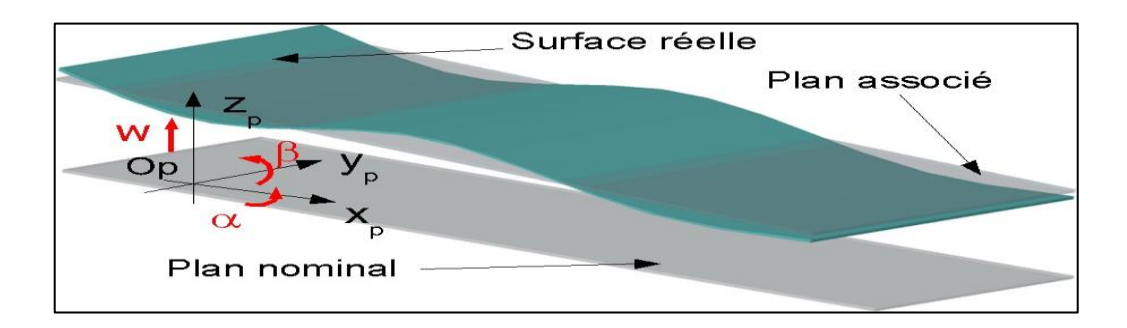

**Fig. III.6. Torseur à petit déplacement d'un plan. [2]**

#### **III.4.Système de fixation**

Un système de fixation est proposé qui peut contenir des pièces complexes et capables d'effectuer un repositionnement à 6 DOF dans les coordonnées de la machine sans utiliser une machine à 4 ou 5 axes. Une plaque (cuboïde) de base de haute qualité est introduite entre les localisateurs et la pièce La pièce est supposée être fixée rigidement sur la plaque de base et toute modification de son position peut être effectuée par repositionnement de la plaque de base sur les localisateurs. Le repositionnement de la plaque de base éliminera l'incertitude de la position due aux erreurs géométriques locales et éviter l'utilisation de machines à haute flexibilités.

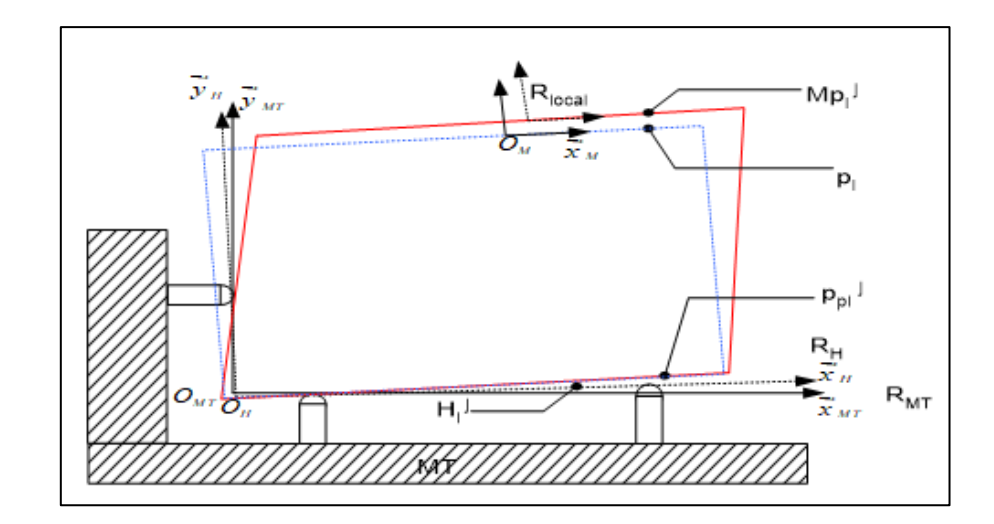

La figure III.7 montre un modèle de fabrication géométrique, qui utilise trois types de SDT.

**Fig. III.7. Modèle de fabrication géométrique. [19]**

Les erreurs générées par un processus de fabrication sont considérées comme le résultat de deux phénomènes indépendants: le positionnement et l'usinage. Ces écarts s'accumulent au fil des configurations successives.

Le résultat est exprimé en termes de déviation des surfaces réelles par rapport aux surfaces respectives de la partie nominale. Dans la configuration j, la déviation de la surface usinée est la combinaison d'erreurs de positionnement et d'erreurs d'usinage. Dans ce cas, le torseur qui modélise le petit déplacement de la surface usinée par rapport à la surface nominale correspondante est: **[19]**

$$
T_{Pi}^{M_{Pi}}^{j} = T_{MT}^{M_{Pi}}^{j} - \left(T_{Hi^{j}}^{Pi} + T_{MT}^{Hi^{j}}\right)
$$
 [19]

 $T_{MT}^{III}$ : Écart entre le cadre de référence du porte-pièce et le cadre  $R_H^f$  de référence de la machine pour la phase. Cet écart est dû aux défauts d'usinage et d'installation des portepièces  $R_{MT}^{j}$ .

*j*  $T_{Hi}^{Pi}$  : Écart entre le cadre de référence de la pièce  $R_P$  et le cadre de référence du porte-pièce  $R_H^j$ . Cet écart est dû à des défauts de pièces ainsi qu'à la dispersion de la fixation de pièces dans son support.

 $T_{MT}^{M_{Pl}}$ <sup>*j*</sup> : Écart entre la surface usinée ( $M_{Pl}$ <sup>*j*</sup>) et la surface usinée nominale (*M<sub>T</sub>*). Cet écart est principalement causé par la déviation de fraisage et les erreurs de réglage de l'outil.

La figure. III .8. représente les écarts qui peut être exister entre les axes de référence machine/porte pièce et entre le porte pièce/pièce.

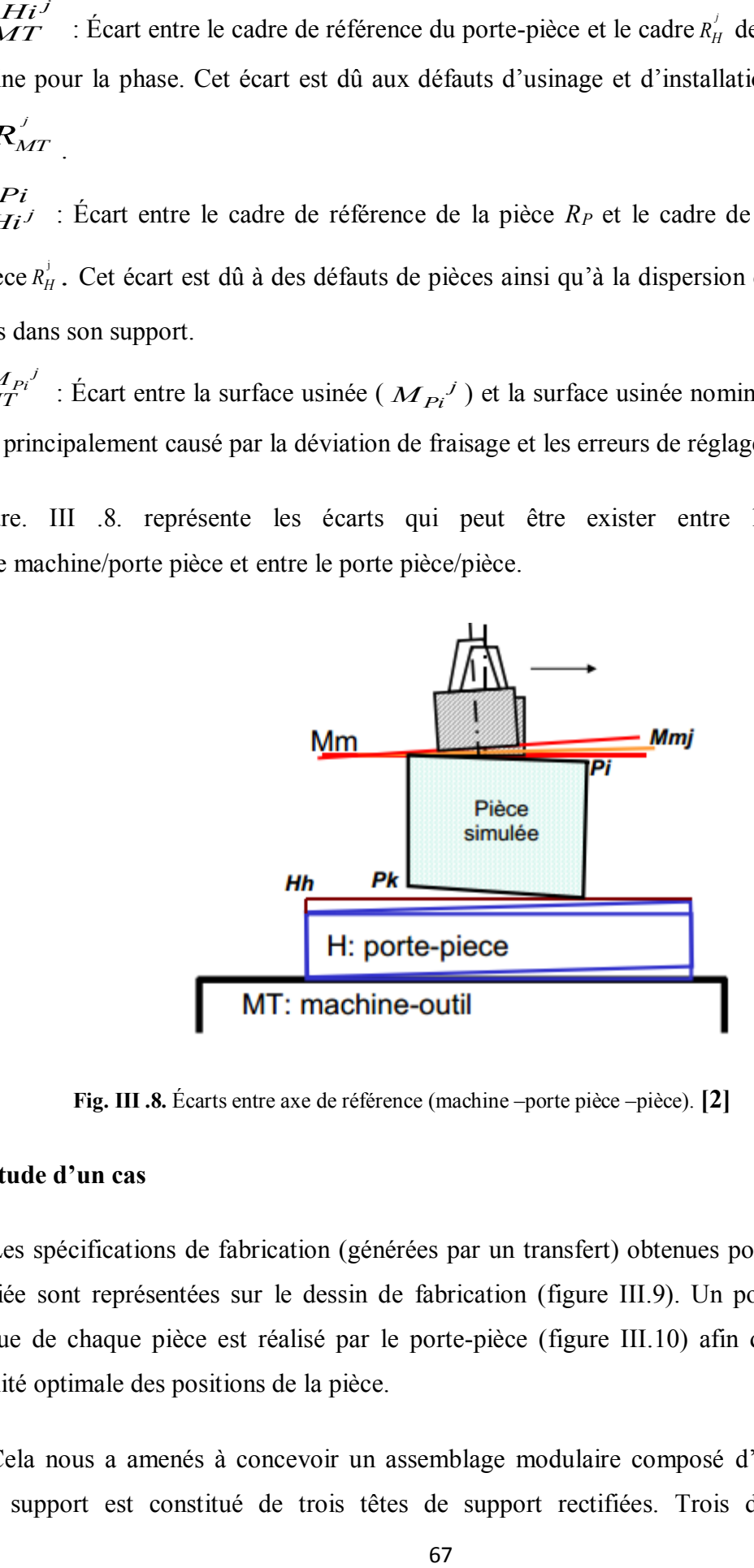

**Fig. III .8.** Écarts entre axe de référence (machine –porte pièce –pièce). **[2]**

# **III .5. Étude d'un cas**

Les spécifications de fabrication (générées par un transfert) obtenues pour l'exigence C3 étudiée sont représentées sur le dessin de fabrication (figure III.9). Un positionnement isostatique de chaque pièce est réalisé par le porte-pièce (figure III.10) afin d'assurer une répétabilité optimale des positions de la pièce.

Cela nous a amenés à concevoir un assemblage modulaire composé d'éléments. Le plan de support est constitué de trois têtes de support rectifiées. Trois dispositifs de

positionnement meulés ont effectué le joint principal. Le support secondaire est réalisé par deux supports du même type. Le support tertiaire est obtenu par une surface sphérique. Enfin, le maintien de la position de la pièce (serrage) est assuré par trois brides. Ils font face aux principaux dispositifs de positionnement afin de minimiser la déformation de la pièce lors du serrage.

Pour les prises des origines et les mesures sur la machine-outil, nous avons utilisé une sonde 3D KT avec relâchement par contact élaboré sur la broche de la machine-outil

Chaque point mesuré est identifié par ses coordonnées relatives à l'origine du programme. Les coordonnées des points obtenus sont ainsi identifiées dans une référence coïncidant avec la référence de la machine présentée dans la figure III.11 et affichées sur l'interface numérique de la machine-outil. **[19]**

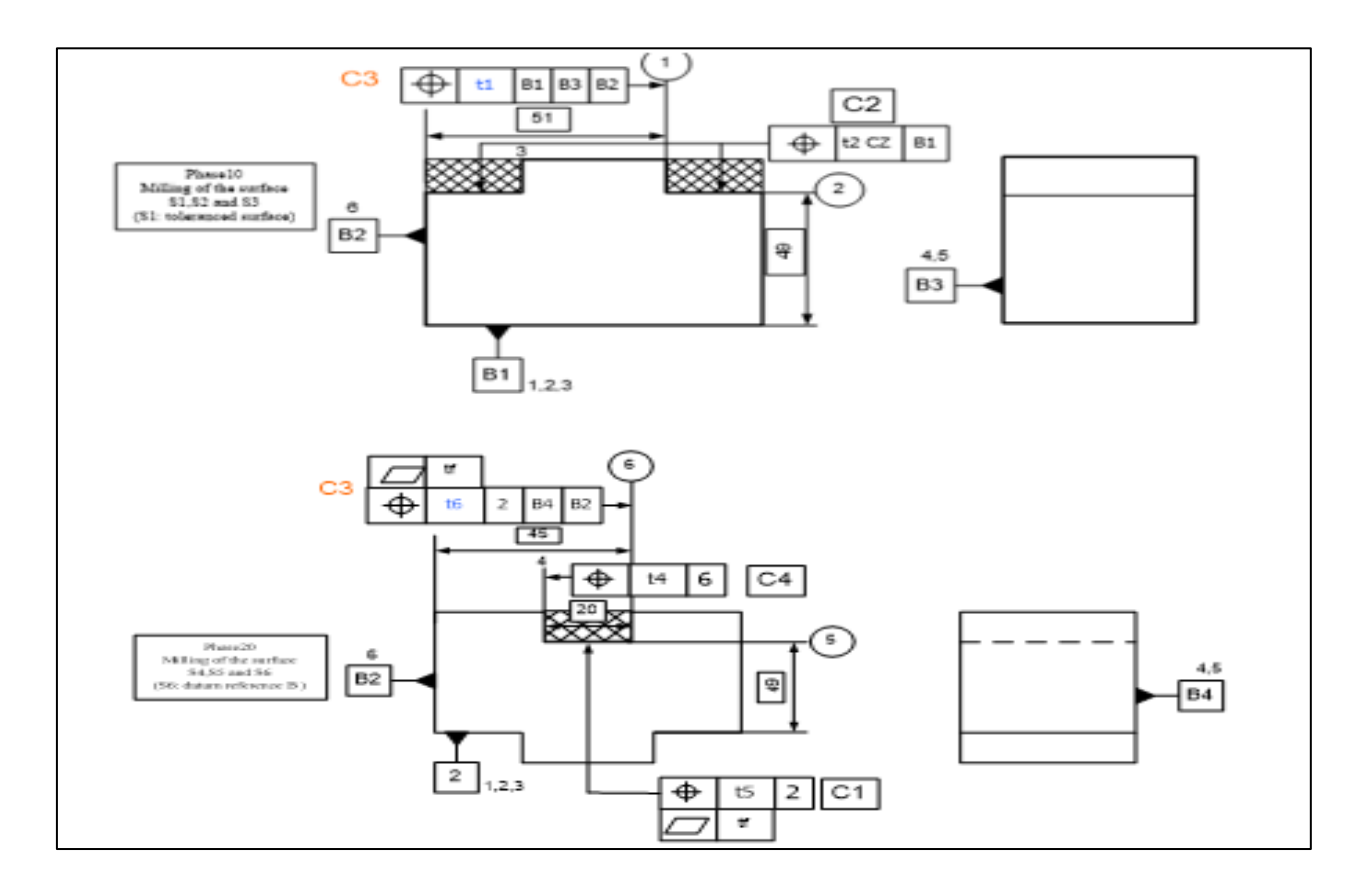

**Fig. III .9. Exemple d'un dessin de fabrication. [19]**

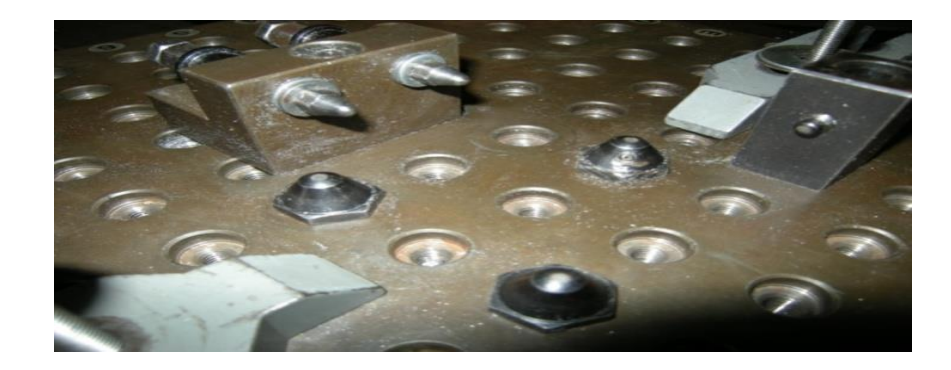

**Fig.III.10.**Porte-pièce. **[19]**

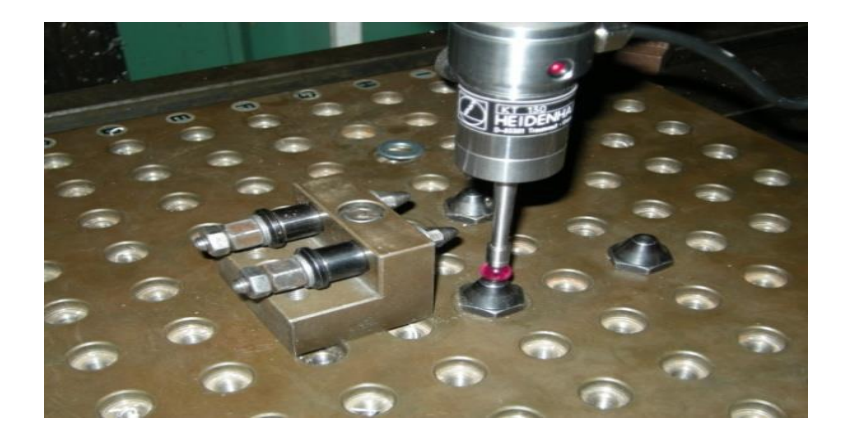

**Fig. III.11. Construction de la référence machine. [19]**

# **III.6.Mesures de l'erreur géométrique (écart entre les deux références)**

Les erreurs géométriques sur le support du porte-pièce entraîneront une déviation (translation et rotation) entre la référence du porte-pièce et le cadre de référence de la machine. L'écart entre ces références (Tableau.III.1) définies par un petit torse de déplacement sera le suivant :

$$
\left[T_H^{Ph}\right] = \left[\alpha_H \not B_H \gamma_H u_H v_H w_H\right]_{(O,Rm)}^T
$$
 [19]

Tableau III.1. Représente les erreurs de mise en position de pièce.

| Erreur             | Description                                                                  |
|--------------------|------------------------------------------------------------------------------|
| $\Delta_{\chi}$ =u | Ecart de déplacement selon l'axe de mouvement x (déplacement dans l'appui 6) |
| $\Delta_v = v$     | Ecart de positionnement selon l'axe y (déplacement dans l'appui 5)           |
| $\Delta_z = w$     | Ecart de positionnement selon l'axe z (déplacement dans l'appui 1)           |
| $R_x = \alpha$     | erreur de rotation autour l'axe x                                            |
| $R_{\nu} = \beta$  | erreur de rotation autour l'axe y                                            |
| $R_z = \gamma$     | erreur de rotation autour l'axe z                                            |

**Tab.III.1.** Erreurs de mise en position de pièce.

Tableau **III.2.C**aractérise un Rappel sur l'élimination de mobilité de pièce.

| <b>Liaison</b>                 | Rotation supprimée Translation supprimée |
|--------------------------------|------------------------------------------|
| Ponctuelle                     |                                          |
| Linéaire rectiligne            |                                          |
| Appui plan                     |                                          |
| Linéaire annulaire $ 0\rangle$ |                                          |
| Pivot glissant                 |                                          |

**Tab.III.2.** Élimination de degré de liberté. **[10]**

#### **III .7.Formulation mathématique des erreurs de la mise en position**

Une série de 100 essais a été effectuée sur des pièces prismatiques de mêmes dimensions  $100 \times 35 \times 9$ .

Cette expérience consiste à déterminer la dispersion de la mise en position de la pièce brut/usiné dans le mandrin. Pour le montage, la face brute est mise au contact avec le mandrin (c'est une normale de repérage) et contrôlée par le comparateur. La manipulation est la suivante :

- la face brute est montée en butée sur le mandrin.

- le support du comparateur est fixé sur le chariot transversal, puis sa pointe est lâchée sur la surface brute.

- le chariot transversal est dégagé par une distance pour le démontage et le remontage de la pièce puis il est maintenu par la même distance pour avoir la même position du comparateur.

- la pièce est démontée et remontée 100 fois et chaque fois l'écart enregistré par le comparateur est pris en considération.

La figure III.12 présente le montage du comparateur.

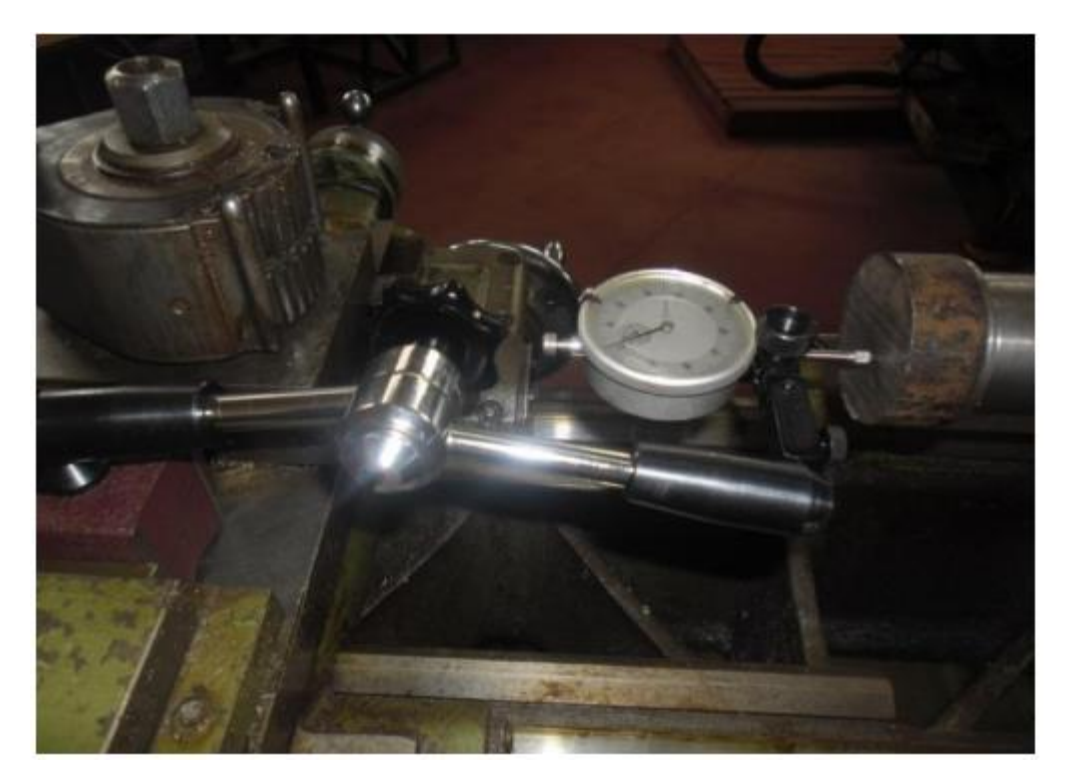

**Fig.III.12.**Prise des écarts de mise en position. **[23]**

# **III .7.1.Position isostatique N° 01 :**

Les distances entre les normales du plan d'appui et de l'orientation : 1/3 entre les normales (plan d'appui, orientation) dans le sens de la longueur et ¼ dans le sens de la largeur ; la butée étant au milieu de la pièce. Cette position est illustrée dans la figure.III .13et représenté graphiquement par la Figure.III.14 **[8]**

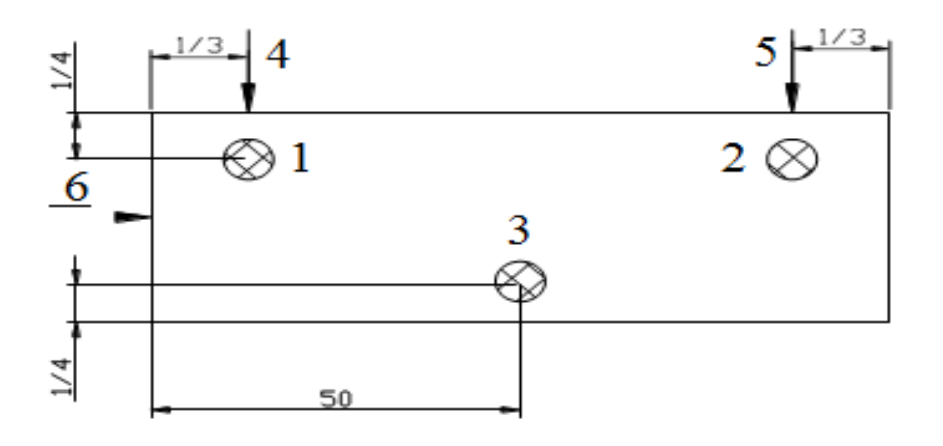

**Fig. III.13.**Position isostatique N° 01. **[8]**

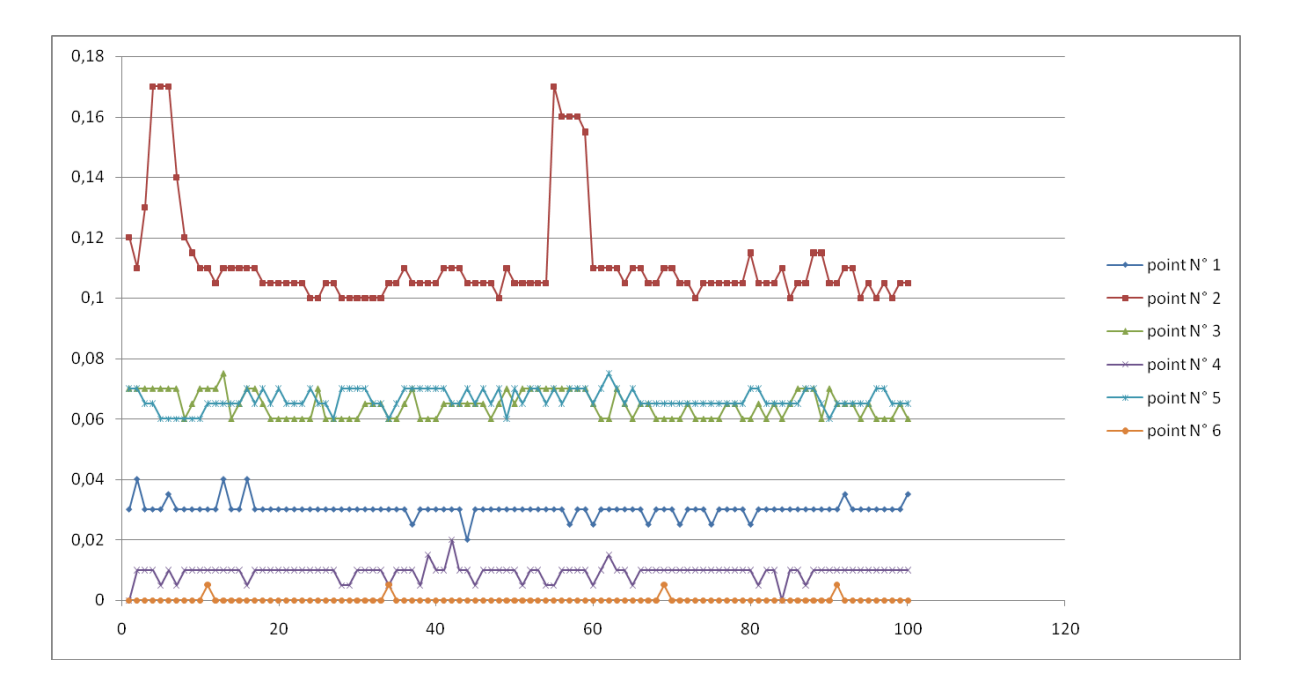

**Fig.III.14.**Représentation graphique de la position isostatique N°01. **[8]** Le tableau III.3. Caractérise valeurs des défauts relevés de la position isostatique N° 01.

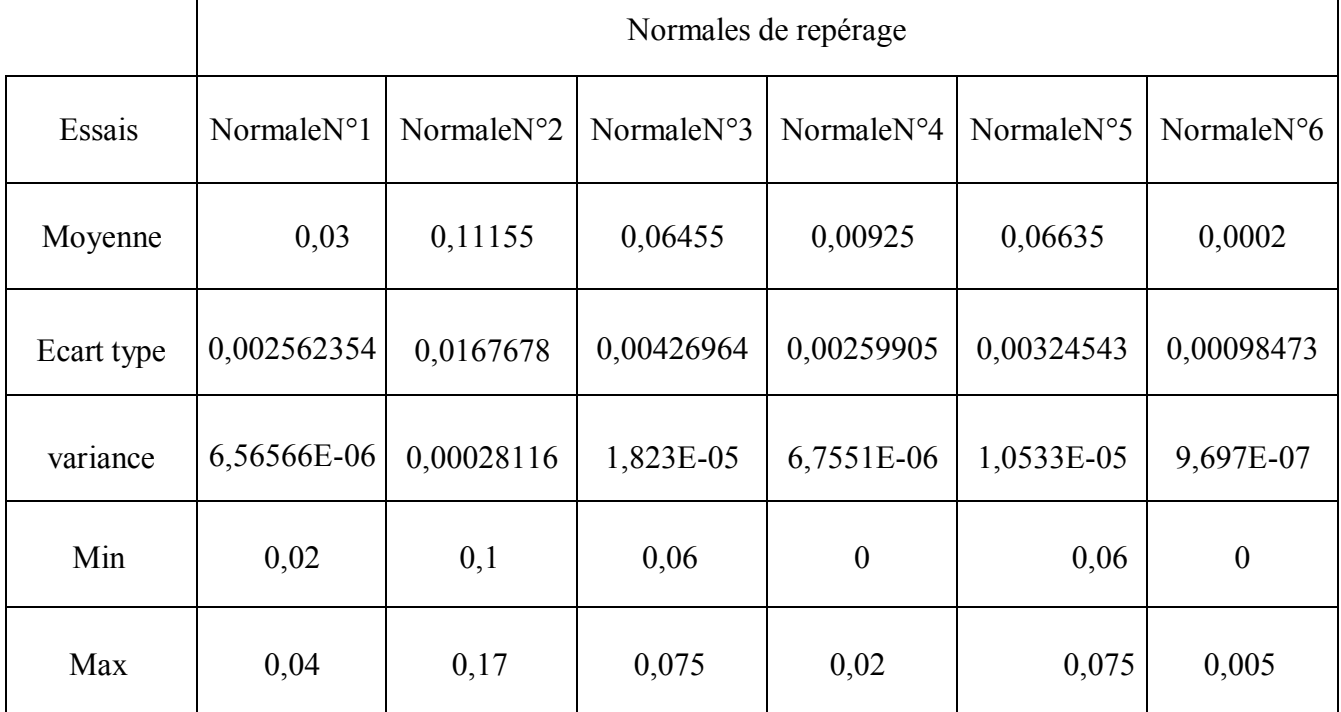

**Tab.III.3.** Valeurs des défauts relevés du position isostatique N° 01. **[8]**

Les valeurs de L sont définies par la figure. III. 15.

$$
L_{4-5} = L_{1-2} = x = 100 - \frac{2}{3} = 99.33
$$
  

$$
L_{1-3} = y = 35 - \frac{2}{4} = 34.5
$$

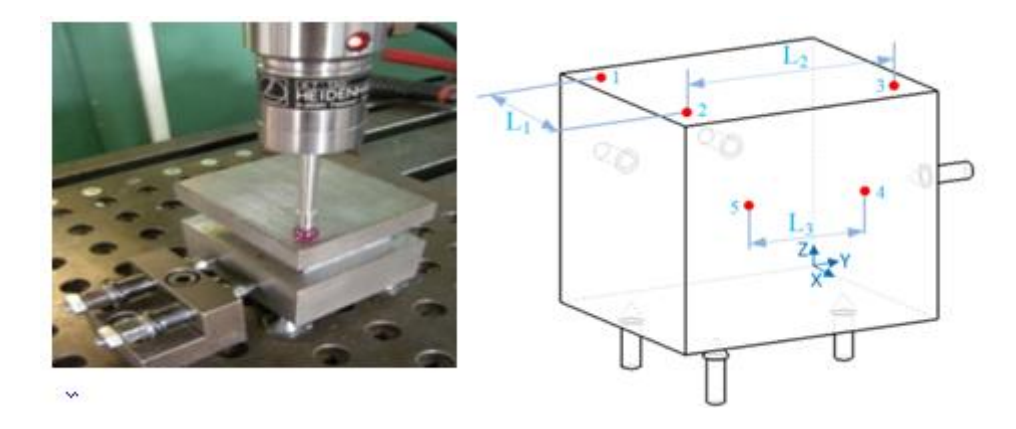

**Fig. III. 15. Mesure de l'écart de rotation par l'inspection MMT et les distances entre appui. [19]**

Avec : Appui plan (points 1.2.3) supprime : $\Delta_z$ ,  $R_x$  et  $R_y$ .

Appui linaire (points 4.5) supprime :  $\Delta_y$  et  $R_z$ 

Appui ponctuel (point 6) supprime : $\Delta_x$ 

#### **III .7.1.1.Détermination des composantes traductionnelles (u, v et w)**

 Depuis les moyennes dans le tableau, d'après les essais expérimentaux on remarque que dans les points 1,5 et 6, le moyen de déplacement est minimal donc ces moyens représentent les déplacements u, v, w.

 $\Delta_x$ = u : Déplacement du point 6 =0.0002mm

 $\Delta y = v$  : Déplacement du point 5 = 0,06635mm

 $\Delta$ <sub>z</sub>= w: Déplacement du point 1 = 0,03mm

# **III .7.1.2.Calcul des angles de rotation (α, β et γ)**

Les rotations sont calculées avec la tangente suivant les formules suivantes (Figure.III.16) :

Tan  $R_x$ = tan  $\alpha = \frac{M_3 - M_1}{L_1}$  $\frac{M_3 - M_1}{L_{1-3}} = \frac{\Delta_x}{34}$  $\frac{\Delta_x}{34.5} = \frac{0.0002}{34.5}$  $\frac{.0002}{34.5}$ , donc : Tan  $R_x$ <sup>-1</sup>= $R_x$ =0.00033°

Tan  $R_y$  = tan  $\beta = \frac{M_2 - M_1}{L_1}$  $rac{I_2 - M_1}{L_{1-2}} = \frac{\Delta_Z}{99.3}$  $\frac{\Delta_Z}{99.33} = \frac{0.03}{99.33}$  $\frac{0.03}{99.33}$ , Tan  $R_y$ <sup>-1</sup>= $R_y$ =0.0173°

Tan  $R_z$  = tan  $\gamma = \frac{M_5 - M_4}{I_1 - I_2}$  $rac{A_5 - M_4}{L_{4-5}} = \frac{\Delta y}{99.3}$  $\frac{\Delta y}{99.33} = \frac{0,06635}{99.33}$  $\frac{1}{99.33}$ , Tan  $R_z$ <sup>-1</sup>= $R_z$ =0.00382°

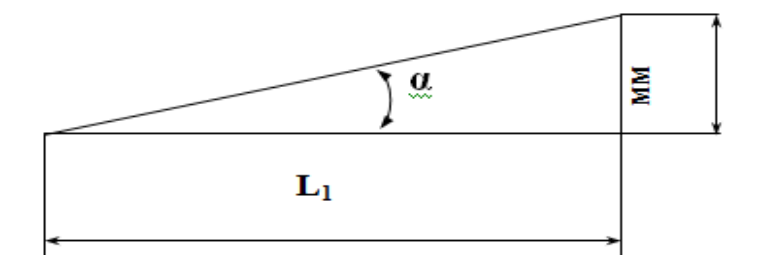

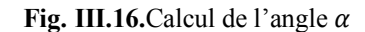

L'erreur angulaire a une influence sur la précision d'usinage, illustrée dans la figure III.17.

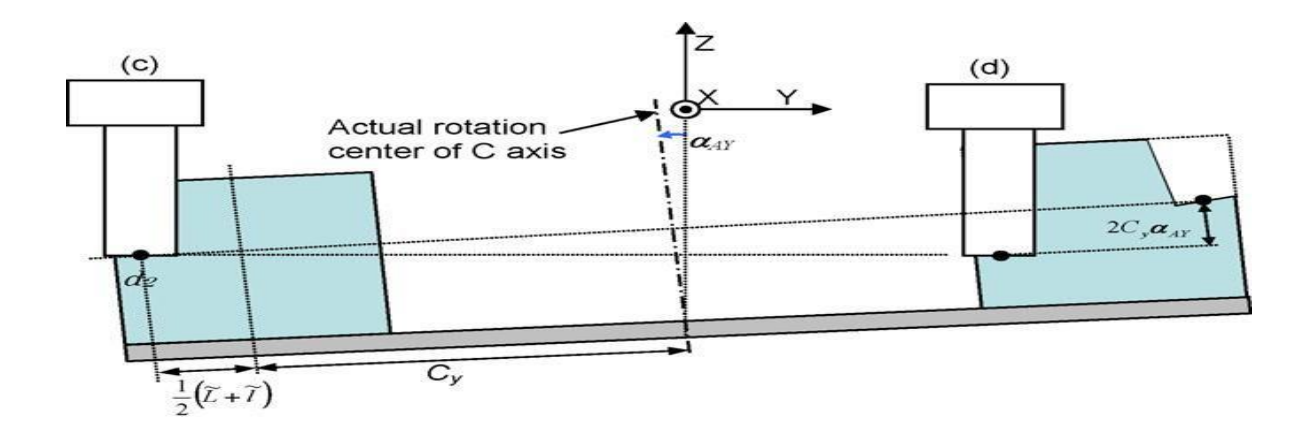

**Fig. III .17.Influence de l'erreur angulaire de machine-outil sur la précision de la pièce finie. [9]**

# **III .7.1.3.Calcul des erreurs de la mise en position**

Une position fictive est crée, et un repère fixe lié à cette position, et par rapport à cette position le calcul des erreurs se fait.

Les erreurs de mise en position de pièce sont présentées dans la Figure. III.18. par la formule : $E_x = A_{reel} - A_{th}$ ;

L'erreur dans un point M(x, y, z) avec x, y, z sont les cordonné du point M dans la position théorique par rapport au repère fixe, est modéliser par les formules suivantes :

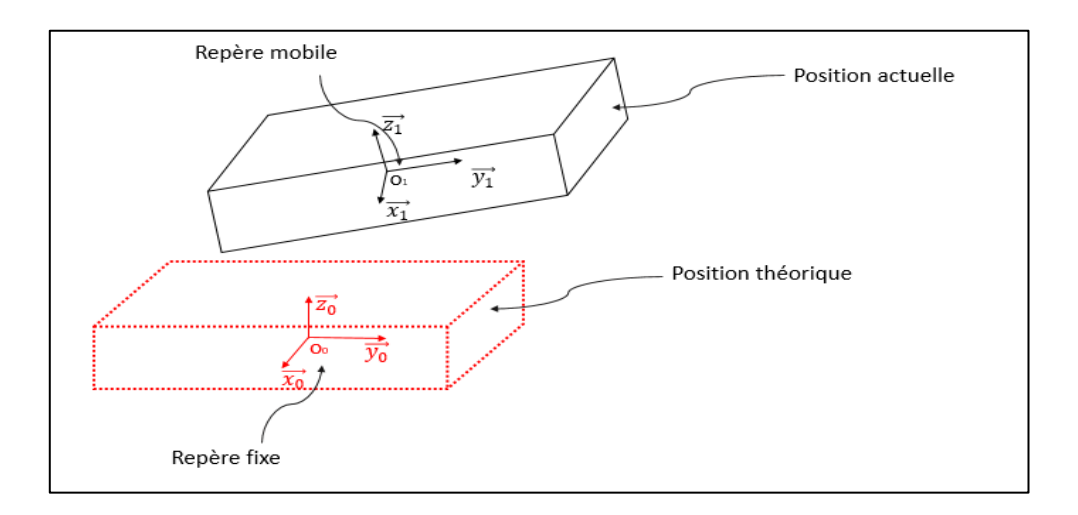

**Fig.III.18.** Représentation de la position théorique et la position réelle.

$$
E_x = \Delta_x + y \tan R_z + z \tan R_y = 0.0002 + \frac{0.06635}{99.33} y + \frac{0.03}{99.33} z
$$
  
\n
$$
E_y = \Delta_y + x \tan R_z + z \tan R_x = 0.06635 + \frac{0.06635}{99.33} x + \frac{0.0002}{34.5} z
$$
  
\n
$$
E_z = \Delta_z + x \tan R_y + y \tan R_x = 0.03 + \frac{0.03}{99.33} x + \frac{0.0002}{34.5} y
$$

Pour minimiser ou compenser les erreurs de mise en position qui sont distribué d'une façon aléatoire il faut positionner l'outil suivant autre coordonnées dans la machine :

$$
\boldsymbol{P}_0 = \{X + \boldsymbol{E}_x : Y + \boldsymbol{E}_y : Z + \boldsymbol{E}_z\}
$$

# **III .7.2.Position isostatique N° 02 :**

Les distances entre les normales du plan d'appui et de l'orientation : 1/4 entre les normales (plan d'appui, orientation) dans le sens de la longueur et 1/4 dans le sens de la largeur ; la butée étant au milieu de la pièce. **[8]**

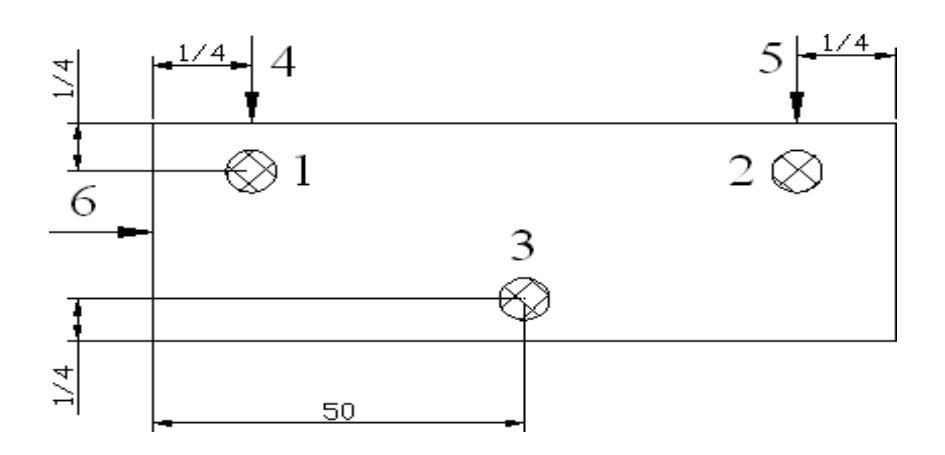

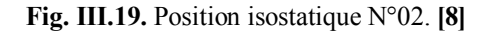

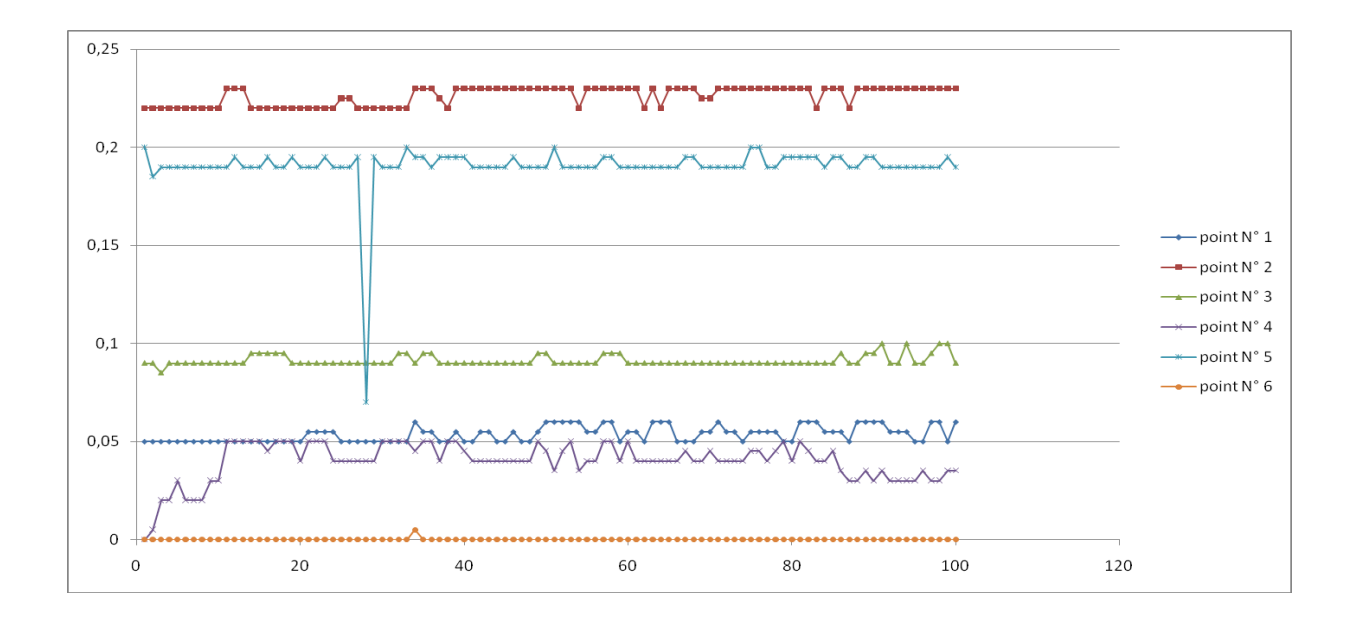

**Fig. III.20.**Représentation graphique de la position isostatique N°02, **[8]**

Le tableau**.III.4.** Représente les défauts relevés de la position isostatique N° 02.

|            | Normales de repérage    |                      |                      |                  |            |                      |  |
|------------|-------------------------|----------------------|----------------------|------------------|------------|----------------------|--|
| Essais     | NormaleN <sup>o</sup> 1 | Normale $N^{\circ}2$ | Normale $N^{\circ}3$ | NormaleN°4       | NormaleN°5 | Normale $N^{\circ}6$ |  |
| Moyenne    | 0,05365                 | 0,22635              | 0,09125              | 0,03985          | 0,1906     | 0,00005              |  |
| Ecart type | 0,00401103              | 0,00470627           | 0,00269446           | 0,00959943       | 0,01253843 | 0,0005               |  |
| Variance   | 1,6088E-05              | 2,2149E-05           | 7,2601E-06           | 9,2149E-05       | 0,00015721 | 0,00000025           |  |
| Min        | 0,05                    | 0,22                 | 0,085                | $\boldsymbol{0}$ | 0,07       | $\boldsymbol{0}$     |  |
| Max        | 0,06                    | 0,23                 | 0,1                  | 0,05             | 0,2        | 0,005                |  |

**Tab.III.4.** Valeurs des défauts relevés de la 2èmeposition isostatique. **[8]**

Les valeurs de L :

$$
L_{4-5} = L_{1-2} = x = 100 - \frac{2}{4} = 99.5
$$

 $L_{1-3}$ =y =35 -  $\frac{2}{4}$  $\frac{2}{4}$  = 34.5

#### **III .7.2.1.Détermination des composantes traductionnelles (u, v et w)**

 $\Delta_{x}$ = u : Déplacement du point 6 =0,00005mm  $\Delta y = v$  : Déplacement du point 5 = 0,1906 mm  $\Delta$ <sub>z</sub>= w: Déplacement du point 1 = 0,05365 mm

# **III .7.2.2.Calcule des angles de rotation (α, β et γ)**

Tan  $R_x$ = tan  $\alpha = \frac{M_3 - M_1}{L_1}$  $\frac{M_3 - M_1}{L_{1-3}} = \frac{\Delta_x}{34}$  $\frac{\Delta_x}{34.5} = \frac{0.00005}{34.5}$  $\frac{0.0005}{34.5}$ , donc : Tan  $R_{x}^{-1} = R_{x} \approx 0^{\circ}$ 

Tan  $R_y$  = tan  $\beta = \frac{M_2 - M_1}{L_1}$  $\frac{I_2 - M_1}{L_{1-2}} = \frac{\Delta_Z}{99}$  $\frac{\Delta_Z}{99.5} = \frac{0.05365}{99.5}$  $\frac{0.05365}{99.5}$ , Tan  $R_y$ <sup>-1</sup> =  $R_y$ = 0.0308°

Tan  $R_z$ = tan  $\gamma = \frac{M_5 - M_4}{L_1}$  $rac{A_5 - M_4}{L_{4-5}} = \frac{\Delta y}{99}$  $\frac{\Delta y}{99.5} = \frac{0,1906}{99.5}$  $\frac{1906}{99.5}$ , Tan  $R_z$ <sup>-1</sup> =  $R_z$  = 0.109°

# **III .7.2.3.Calcul des erreurs de la mise en position**

$$
E_x = \Delta_x + y \tan R_z + z \tan R_y = 0.00005 + \frac{0.1906}{99.5} y + \frac{0.05365}{99.5} z
$$
  
\n
$$
E_y = \Delta_y + x \tan R_z + z \tan R_x = 0,1906 + \frac{0.1906}{99.5} x + \frac{0.00005}{34.5} z
$$
  
\n
$$
E_z = \Delta_z + x \tan R_y + y \tan R_x = 0,05365 + \frac{0.05365}{99.5} x + \frac{0.00005}{34.5} y
$$

### **III .7.3.Position isostatique N° 03 :**

Les distances entre les normales du plan d'appui et de l'orientation : 1/4 entre les normales (plan d'appui, orientation) dans le sens de la longueur et 1/4 dans le sens de la largeur ; la butée étant au milieu de la pièce.

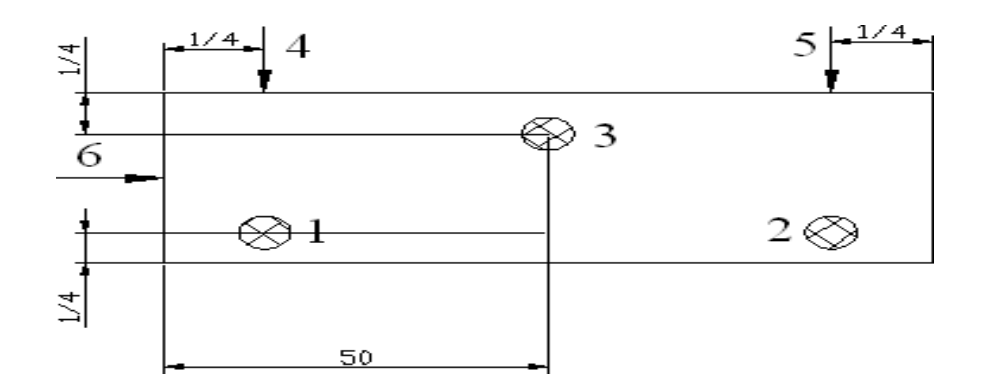

**Fig. III.21.**Position isostatique N°03. **[8]**

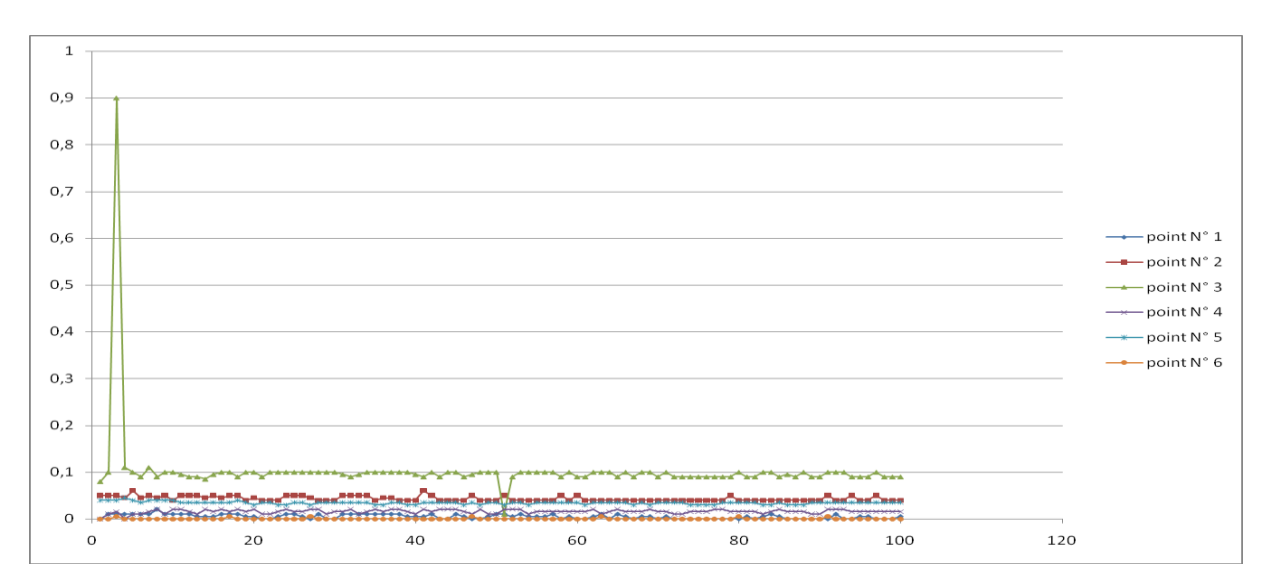

**Fig. III.22.**Représentation graphique de la position isostatique N°03. **[8]**

Le tableau.III.5. représente les défauts relevés de la position isostatique N° 03.

|            | Normales de repérage |                      |            |                      |                      |                      |
|------------|----------------------|----------------------|------------|----------------------|----------------------|----------------------|
| Essais     | Normale $N^{\circ}1$ | Normale $N^{\circ}2$ | NormaleN°3 | Normale $N^{\circ}4$ | Normale $N^{\circ}5$ | Normale $N^{\circ}6$ |
| Moyenne    | 0,005                | 0,04355              | 0,1029     | 0,01525              | 0,03435              | 0,00035              |
| Ecart type | 0,00449467           | 0,00498964           | 0,08115075 | 0,00416667           | 0,00298608           | 0,00128216           |
| variance   | 2,0202E-05           | 2,4896E-05           | 0,00658544 | 1,7361E-05           | 8,9167E-06           | 1,6439E-06           |
| Min        | $\boldsymbol{0}$     | 0,04                 | 0,01       | $\overline{0}$       | 0,03                 | $\overline{0}$       |
| Max        | 0,02                 | 0,06                 | 0,9        | 0,02                 | 0,045                | 0,005                |

**Tab.III.5.** Valeurs des défauts relevés du 3ème position. **[8]**

Les valeurs de L:

$$
L_{4-5} = L_{1-2} = x = 100 - \frac{2}{4} = 99.5
$$
  

$$
L_{1-3} = y = 35 - \frac{2}{4} = 34.5
$$

#### **III .7.3.1.Détermination des composantes traductionnelles (u, v et w)**

 $\Delta_x$ = u : Déplacement du point 6 =0,00035mm

 $\Delta$ <sub>v</sub> = v : Déplacement du point 5 = 0,03435mm

 $\Delta$ <sub>z</sub>= w: Déplacement du point 1 =0,005mm

# **III .7.3.2.Calcule des angles de rotation (α, β et γ)**

Tan  $R_x$ = tan  $\alpha = \frac{M_3 - M_1}{L_1}$  $\frac{M_3 - M_1}{L_{1-3}} = \frac{\Delta_x}{34}$  $\frac{\Delta_x}{34.5} = \frac{0.00035}{34.5}$  $\frac{0.0035}{34.5}$ , donc : Tan  $R_x^{-1} = R_x = 0.00058$ °

Tan  $R_y$  = tan  $\beta = \frac{M_2 - M_1}{L_1}$  $\frac{I_2 - M_1}{L_{1-2}} = \frac{\Delta_Z}{99}$  $\frac{\Delta_Z}{99.5} = \frac{0,005}{99.5}$  $\frac{10,005}{99.5}$ , Tan  $R_y$ <sup>-1</sup> =  $R_y$ = 0.0028° Tan  $R_z$  = tan  $\gamma = \frac{M_5 - M_4}{I_1 - I_2}$  $rac{A_5 - M_4}{L_{4-5}} = \frac{\Delta y}{99}$  $\frac{\Delta y}{99.5} = \frac{0.03435}{99.5}$  $\frac{03435}{99.5}$ , Tan  $R_z$ <sup>-1</sup> =  $R_z$ = 0.0197°

# **III .7.3.3.Calcul des erreurs de la mise en position**

$$
E_x = \Delta_x + y \tan R_z + z \tan R_y = 0.0002 + \frac{0.03435}{99.5} y + \frac{0.005}{99.5} z
$$
  
\n
$$
E_y = \Delta_y + x \tan R_z + z \tan R_x = 0.06635 + \frac{0.03435}{99.5} x + \frac{0.00035}{34.5} z
$$
  
\n
$$
E_z = \Delta_z + x \tan R_y + y \tan R_x = 0.03 + \frac{0.005}{99.5} x + \frac{0.00035}{34.5} y
$$

#### **III .7.4.Position isostatique N° 04 :**

Les distances entre les normales du plan d'appui et de l'orientation : 1/8 entre les normales (plan d'appui, orientation) dans le sens de la longueur et 1/4 dans le sens de la largeur ; la butée étant au milieu de la pièce.

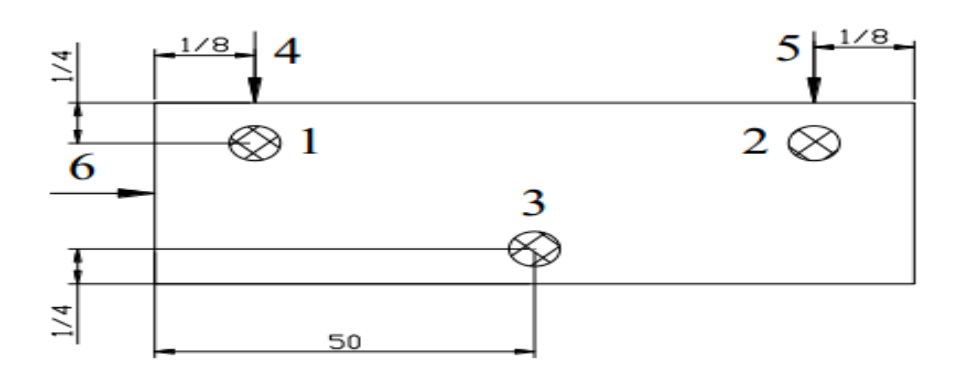

**Fig. III.23.**Position isostatique N°04. **[8]**

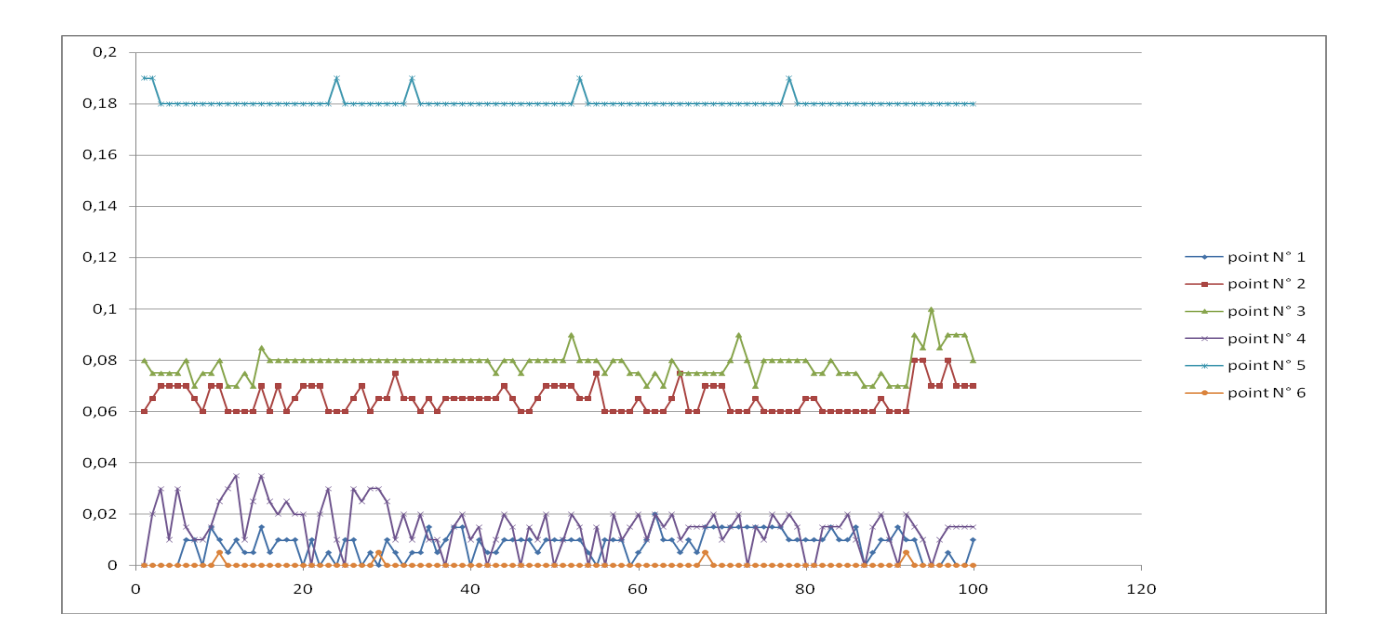

**Fig. III.24.**Représentation graphique de la position isostatique N°04. **[8]**

Le tableau.III.6. représente les défauts relevés de la position isostatique N° 04. .

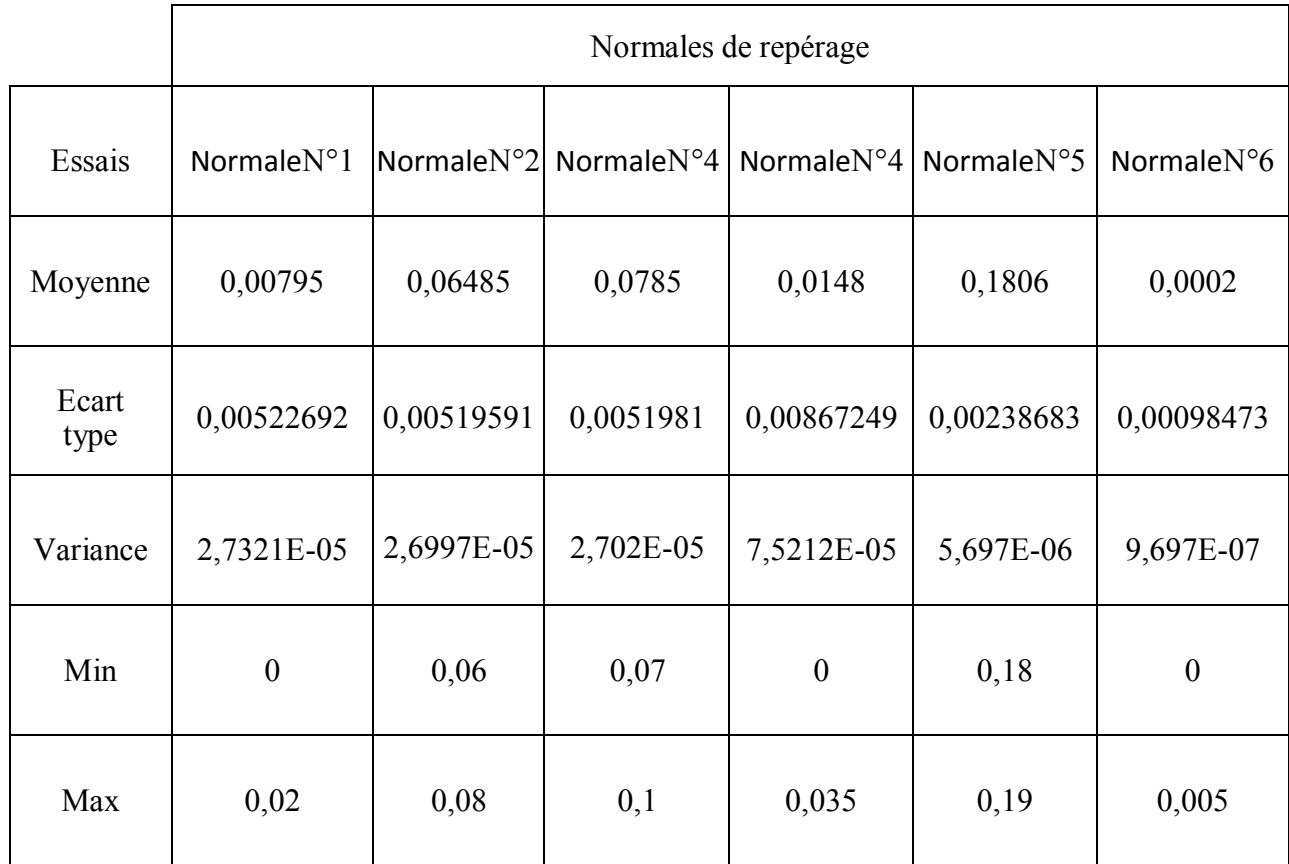

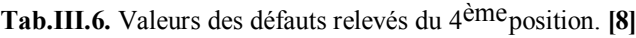

Les valeurs de L :

$$
L_{4-5} = L_{1-2} = x = 100 - \frac{2}{8} = 99.75
$$

 $L_{1-3}$ =y =35 -  $\frac{2}{4}$  $\frac{2}{4}$  = 34.5

# **III .7.4.1.Détermination des composantes traductionnelles (u, v et w)**

 $\Delta_{x}$ = u : Déplacement du point 6 = 0.0002mm

 $\Delta y = v$  : Déplacement du point 5 = 0,1806mm

∆= w: Déplacement du point 1 =0,00795mm

# **III .7.4.2.Calcule des angles de rotation (α, β et γ)**

Tan 
$$
R_x
$$
 = tan  $\alpha$  =  $\frac{M_3 - M_1}{L_{1-3}} = \frac{\Delta_x}{34.5} = \frac{0.0002}{34.5}$ , donc : Tan  $R_x$ <sup>-1</sup>= $R_x$ =0.00033°

Tan 
$$
R_y = \tan \beta = \frac{M_2 - M_1}{L_{1-2}} = \frac{\Delta_z}{99.75} = \frac{0.00795}{99.75}
$$
, Tan  $R_y^{-1} = R_y = 0.0045^{\circ}$ 

Tan 
$$
R_z
$$
 = tan  $\gamma = \frac{M_5 - M_4}{L_{4-5}} = \frac{\Delta_y}{99.75} = \frac{0.1806}{99.75}$ , Tan  $R_z^{-1} = R_z = 0.1037^{\circ}$ 

# **III .7.4.3.Calcul des erreurs de la mise en position**

$$
E_x = \Delta_x + y \tan R_z + z \tan R_y = 0.0002 + \frac{0.1806}{99.75} y + \frac{0.00795}{99.75} z
$$
  
\n
$$
E_y = \Delta_y + x \tan R_z + z \tan R_x = 0,1806 + \frac{0.1806}{99.75} x + \frac{0.0002}{34.5} z
$$
  
\n
$$
E_z = \Delta_z + x \tan R_y + y \tan R_x = 0,00795 + \frac{0.00795}{99.75} x + \frac{0.0002}{34.5} y
$$

# **III .7.5.Position isostatique N° 05 :**

Les distances entre les normales du plan d'appui et de l'orientation : 1/8 entre les normales (plan d'appui, orientation) dans le sens de la longueur et 1/4 dans le sens de la largeur ; la butée étant au 1/4 de la pièce.

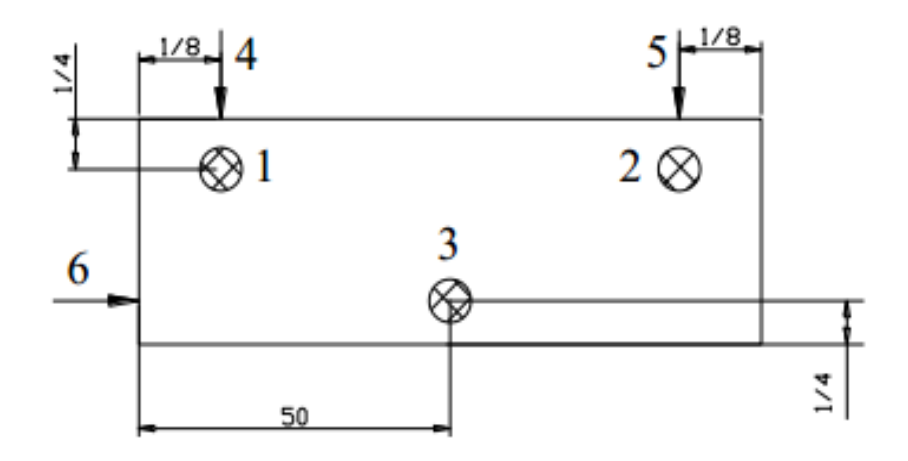

**Fig. III.25.**Position isostatique N°05. **[8]**

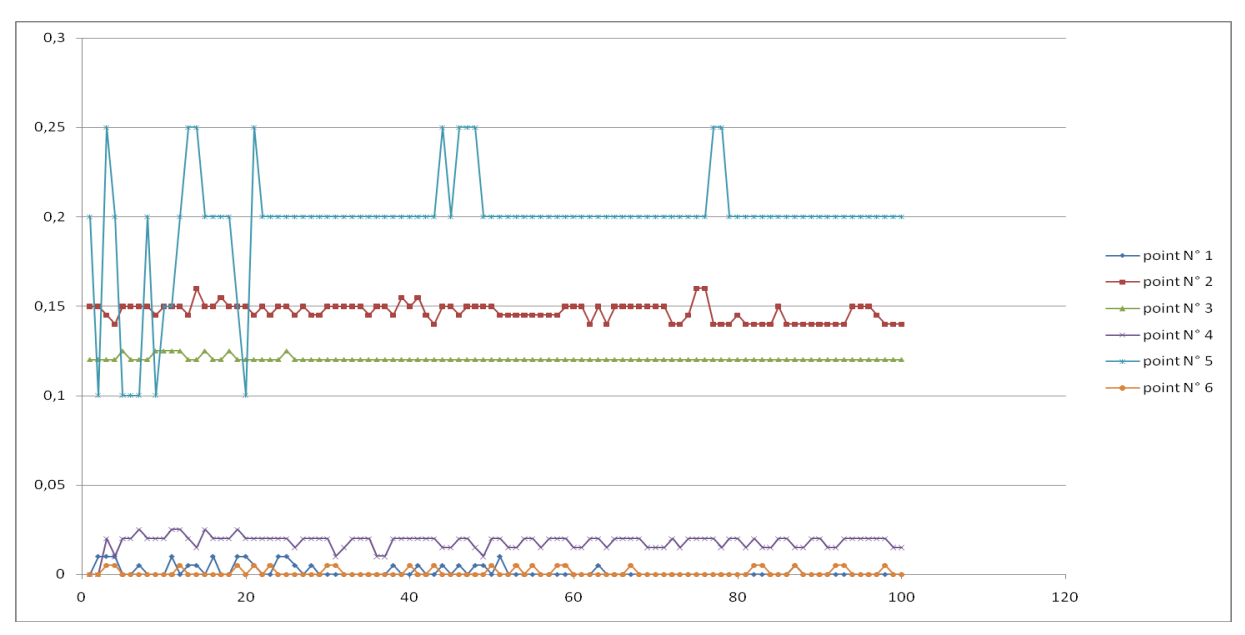

**Fig. III.26.**Représentation graphique de la position isostatique N°05. **[8]**

Le tableau**.III.7.**représente les défauts relevés de la position isostatique N° 05.

|           | Normales de repérage |                      |                      |                      |            |                      |
|-----------|----------------------|----------------------|----------------------|----------------------|------------|----------------------|
| Essais    | Normale $N^{\circ}1$ | Normale $N^{\circ}2$ | Normale $N^{\circ}3$ | Normale $N^{\circ}4$ | NormaleN°5 | Normale $N^{\circ}6$ |
| Moyenne   | 0,0017               | 0,1469               | 0,1204               | 0,01805              | 0,1975     | 0,0011               |
| Ecarttype | 0,00327371           | 0,00491236           | 0,0013633            | 0,00413747           | 0,03046359 | 0,00208167           |
| Variance  | 1,0717E-05           | 2,4131E-05           | 1,8586E-06           | 1,7119E-05           | 0,00092803 | 4,3333E-06           |
| Min       | $\boldsymbol{0}$     | 0,14                 | 0,12                 | $\boldsymbol{0}$     | 0,1        | $\boldsymbol{0}$     |
| Max       | 0,01                 | 0,16                 | 0,125                | 0,025                | 0,25       | 0,005                |

**Tab.III.7.** Valeurs des défauts relevés du 5èmeposition. **[8]**

Les valeurs de L :

$$
L_{4-5} = L_{1-2} = x = 100 - \frac{2}{8} = 99.75
$$
  

$$
L_{1-3} = y = 35 - \frac{2}{4} = 34.5
$$

# **III .7.5.1.Détermination des composantes traductionnelles (u, v et w)**

 $\Delta_x$ = u : Déplacement du point 6 =0,0011 mm

 $\Delta$ <sub>v</sub> = v : Déplacement du point 5 = 0,1975 mm

 $\Delta$ <sub>z</sub>= w: Déplacement du point 1 = 0,0017 mm

#### **III .7.5.2.Calcule des angles de rotation (α, β et γ)**

Tan 
$$
R_x
$$
 = tan  $\alpha$  =  $\frac{M_3 - M_1}{L_{1-3}} = \frac{\Delta_x}{34.5} = \frac{0.0011}{34.5}$ , done : Tan  $R_x$ <sup>-1</sup>= $R_x$ =0.00182°

Tan  $R_y$  = tan  $\beta = \frac{M_2 - M_1}{L_1}$  $\frac{N_2 - M_1}{L_{1-2}} = \frac{\Delta_Z}{99.7}$  $\frac{\Delta_Z}{99.75} = \frac{0,1975}{99.75}$  $\frac{10,1975}{99.75}$ , Tan  $R_y$ <sup>-1</sup>= $R_y$ =0.1134°

Tan 
$$
R_z
$$
 = tan  $\gamma = \frac{M_5 - M_4}{L_{4-5}} = \frac{\Delta_y}{99.75} = \frac{0.0017}{99.75}$ , Tan  $R_z^{-1} = R_z = 0.00097^{\circ}$ 

#### **III .7.5.3.Calcul des erreurs de la mise en position**

$$
E_x = \Delta_x + y \tan R_z + z \tan R_y = 0,0011 + \frac{0,0017}{99.75} y + \frac{0,1975}{99.75} z
$$
  
\n
$$
E_y = \Delta_y + x \tan R_z + z \tan R_x = 0,1975 + \frac{0,0017}{99.75} x + \frac{0.0011}{34.5} z
$$
  
\n
$$
E_z = \Delta_z + x \tan R_y + y \tan R_x = 0,0017 + \frac{0,1975}{99.75} x + \frac{0.0011}{34.5} y
$$

#### **III .7.6.Position isostatique N° 06 :**

Les distances entre les normales du plan d'appui et de l'orientation : ¼ entre les normales (plan d'appui, orientation) dans le sens de la longueur et 1/4 dans le sens de la largeur ; la butée étant au milieu de la pièce.

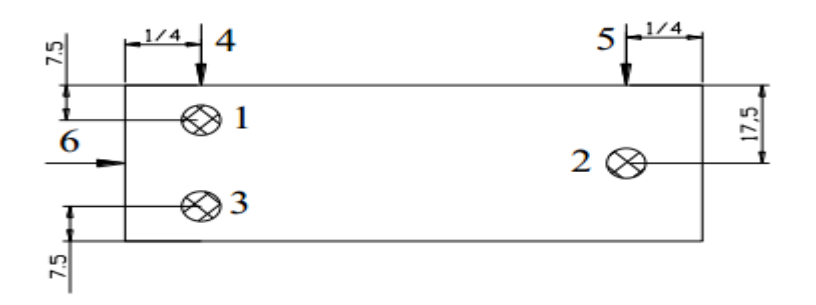

**Fig. III.27.**position isostatique N°06. **[8]**

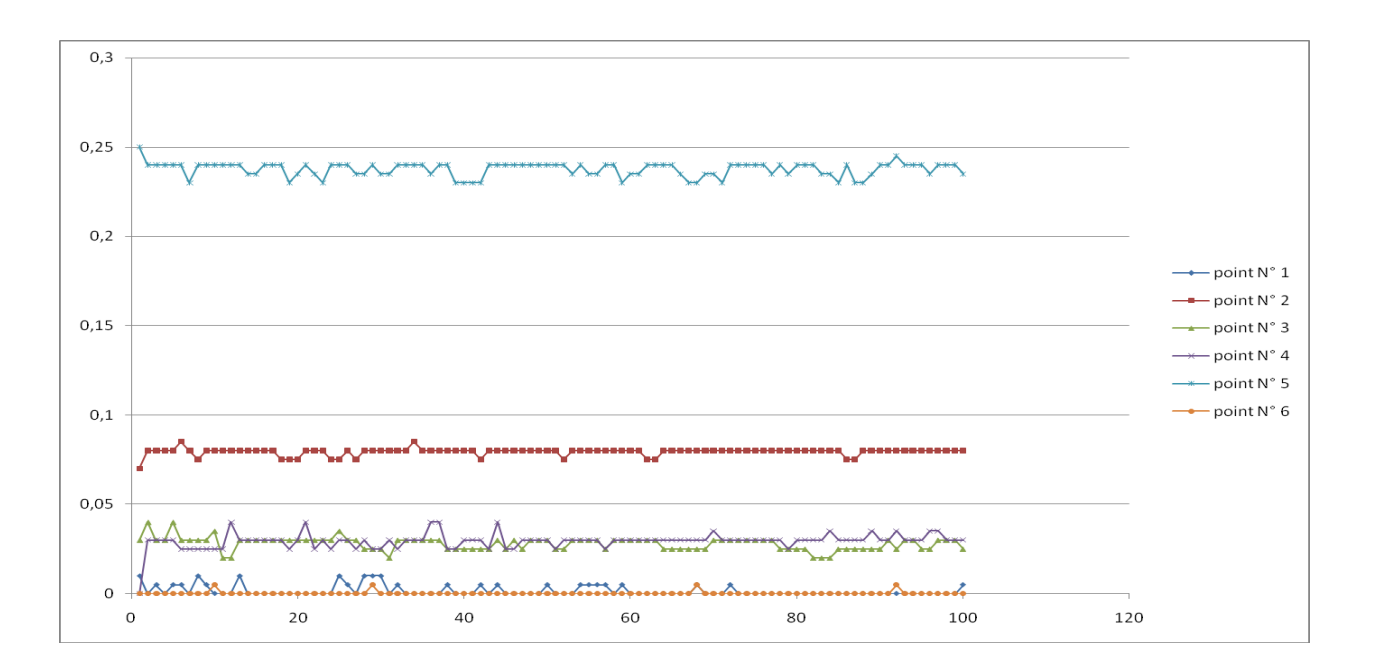

**Fig. III.28.**Représentation graphique de la position isostatique N°06. **[8]**

Le tableau**.III.8.** représente les défauts relevés de la position isostatique N° 06.

ľ

|           | Normales de repérage |                      |                      |                      |                      |                      |
|-----------|----------------------|----------------------|----------------------|----------------------|----------------------|----------------------|
| Essais    | Normale $N^{\circ}1$ | Normale $N^{\circ}2$ | Normale $N^{\circ}3$ | Normale $N^{\circ}4$ | Normale $N^{\circ}5$ | Normale $N^{\circ}6$ |
| Moyenne   | 0,0016               | 0,07935              | 0,028                | 0,02945              | 0,23755              | 0,0002               |
| Ecarttype | 0,00300505           | 0,00209074           | 0,00362372           | 0,0045446            | 0,0039244<br>8       | 0,0009847<br>3       |
| Variance  | 9,0303E-06           | 4,3712E-06           | 1,3131E-05           | 2,0654E-05           | 1,5402E-05           | 9,697E-07            |
| Min       | $\overline{0}$       | 0,07                 | 0,02                 | $\overline{0}$       | 0,23                 | $\overline{0}$       |
| Max       | 0,01                 | 0,085                | 0,04                 | 0,04                 | 0,25                 | 0,005                |

**Tab.III.8.** Valeurs des défauts relevés du 6èmeposition. **[8]**

Les valeurs de L :

$$
L_{4-5} = L_{1-2} = x = 100 - \frac{2}{4} = 99.5
$$

 $L_{1-3}$ =y =35 – (7.5+7.5) = 20

#### **III .7.6.1.Détermination des composantes traductionnelles (u, v et w)**

- $\Delta_{x}$ = u : Déplacement du point 6 =0.0002mm
- $\Delta_v$  = v : Déplacement du point 5 = 0,23755mm

 $\Delta$ <sub>z</sub>= w: Déplacement du point 1 =0,0016 mm

#### **III .7.6.2.Calcule des angles de rotation (α, β et γ)**

Tan 
$$
R_x
$$
 = tan  $\alpha$  =  $\frac{M_3 - M_1}{L_{1-3}} = \frac{\Delta_x}{20} = \frac{0.0002}{20}$ , done : Tan  $R_x$ <sup>-1</sup>= $R_x$ =0.00057°

Tan  $R_y$  = tan  $\beta = \frac{M_2 - M_1}{L_1}$  $\frac{I_2 - M_1}{L_{1-2}} = \frac{\Delta_Z}{99}$  $\frac{\Delta_Z}{99.5} = \frac{0,0016}{99.5}$  $\frac{1}{99.5}$ , Tan  $R_y$ <sup>-1</sup>= $R_y$ =0.00092°

Tan 
$$
R_z
$$
 = tan  $\gamma = \frac{M_5 - M_4}{L_{4-5}} = \frac{\Delta_y}{99.5} = \frac{0.23755}{99.5}$ , Tan  $R_z^{-1} = R_z = 0.1367^\circ$ 

#### **III .7.6.3.Calcul des erreurs de la mise en position**

$$
E_x = \Delta_x + y \tan R_z + z \tan R_y = 0.0002 + \frac{0.23755}{99.5}y + \frac{0.0016}{99.5}z
$$
  
\n
$$
E_y = \Delta_y + x \tan R_z + z \tan R_x = 0.06635 + \frac{0.23755}{99.5}x + \frac{0.0002}{20}z
$$
  
\n
$$
E_z = \Delta_z + x \tan R_y + y \tan R_x = 0.03 + \frac{0.0016}{99.5}x + \frac{0.0002}{20}y
$$

#### **III .7.7.Position isostatique N° 07 :**

Les distances entre les normales du plan d'appui et de l'orientation : 1/4 entre les normales (plan d'appui, orientation) dans le sens de la longueur et 1/4 dans le sens de la largeur ; la butée étant au milieu de la pièce.

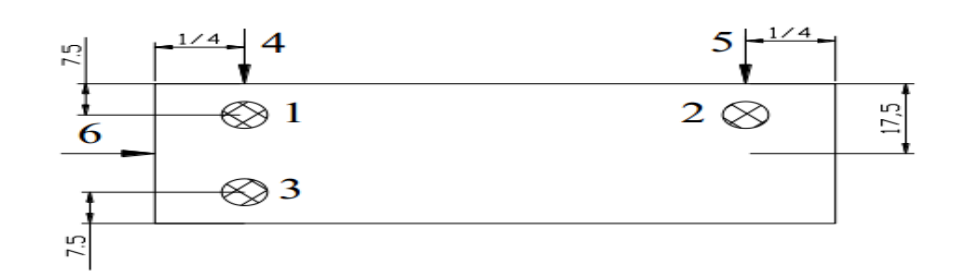

**Fig. III.29.**Position isostatique N°07. **[8]**

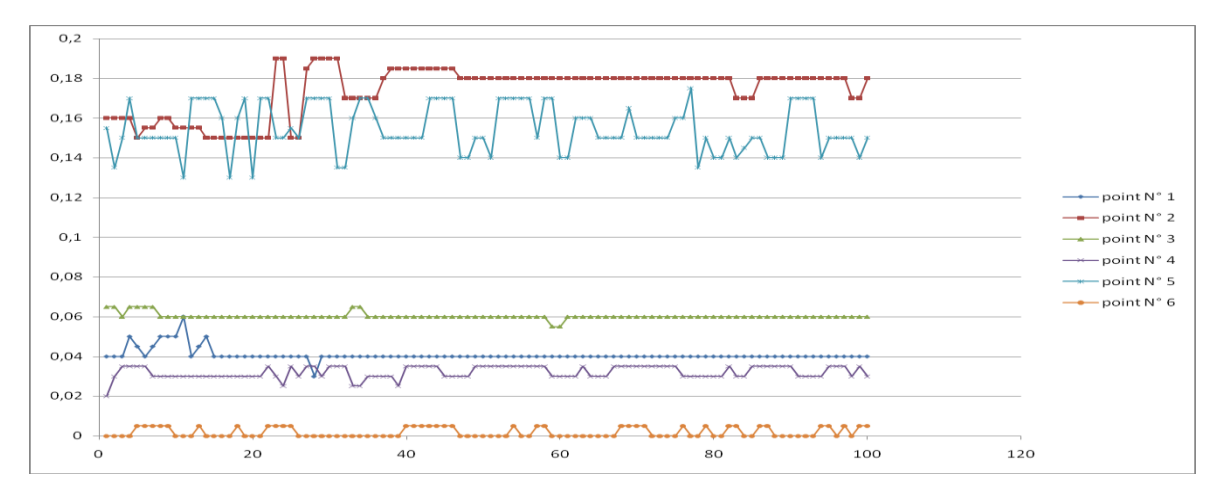

**Fig. III.30.**Représentation graphique de la position isostatique N°07. **[8]**

Le tableau.III.9. Représente les défauts relevés de la position isostatique N° 07.

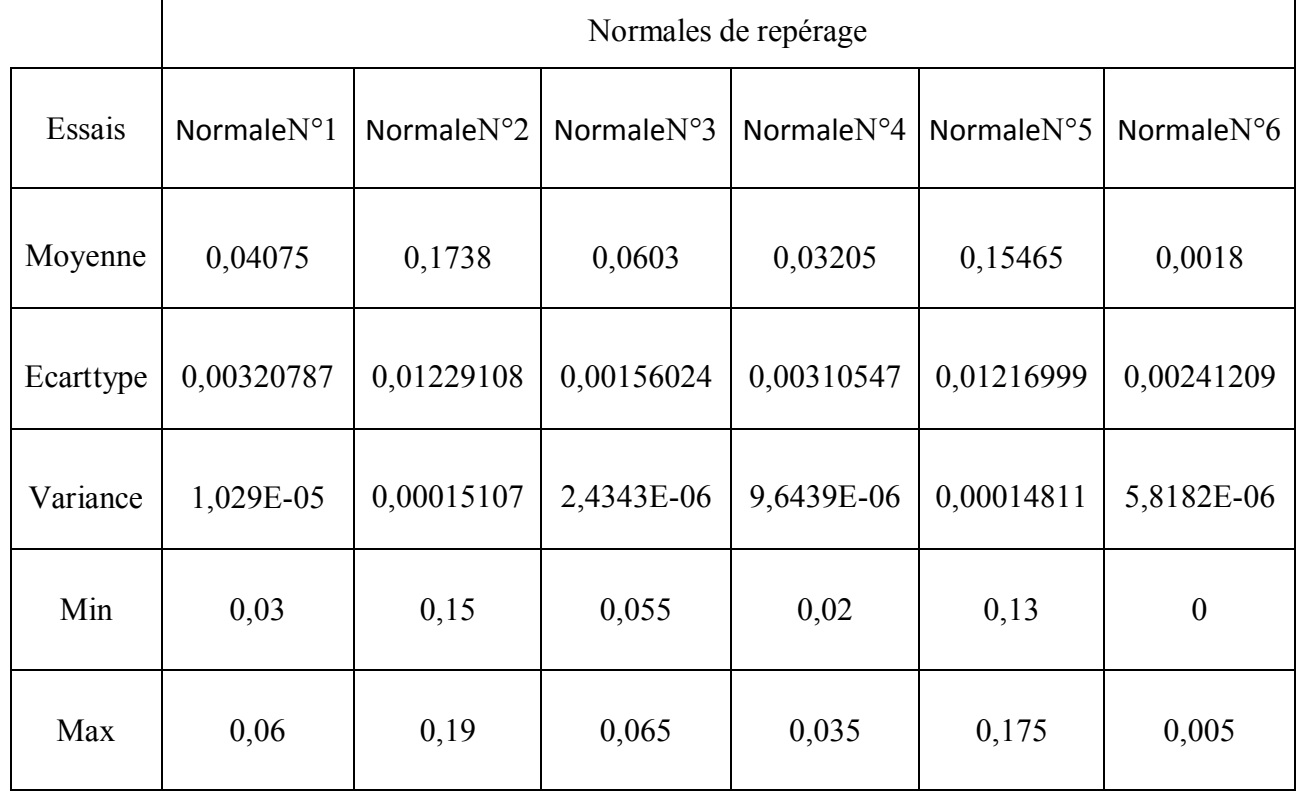

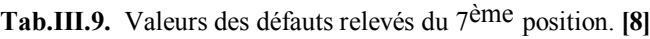

Les valeurs de L :

$$
L_{4-5} = L_{1-2} = x = 100 - \frac{2}{4} = 99.5
$$

 $L_{1-3}$ =y =35 – (7.5+7.5) = 20

#### **III .7.7.1.Détermination des composantes traductionnelles (u, v et w)**

 $\Delta_{x}$ = u : Déplacement du point 6 =0,0018 mm

 $\Delta$ <sub>v</sub> = v : Déplacement du point 5 = 0,15465 mm

 $\Delta$ <sub>z</sub>= w: Déplacement du point 1 = 0,04075 mm

#### **III .7.7.2.Calcule des angles de rotation (α, β et γ)**

Tan 
$$
R_x
$$
 = tan  $\alpha$  =  $\frac{M_3 - M_1}{L_{1-3}} = \frac{\Delta_x}{20} = \frac{0.0018}{20}$ , donc : Tan  $R_x$ <sup>-1</sup>= $R_x$ =0.0051°

Tan  $R_y$  = tan  $\beta = \frac{M_2 - M_1}{L_1}$  $\frac{I_2 - M_1}{L_{1-2}} = \frac{\Delta_Z}{99}$  $\frac{\Delta_Z}{99.5} = \frac{0,04075}{99.5}$  $\frac{^{04075}}{^{99.5}}$ , Tan  $R_y$ <sup>-1</sup>= $R_y$ =0.0234°

Tan  $R_z = \tan \gamma = \frac{M_5 - M_4}{I_1 - I_2}$  $rac{A_5 - M_4}{L_{4-5}} = \frac{\Delta y}{99}$  $\frac{\Delta y}{99.5} = \frac{0,15465}{99.5}$  $\frac{15465}{99.5}$ , Tan  $R_z$ <sup>-1</sup>= $R_z$ =0.089°

#### **III .7.7.3.Calcul des erreurs de la mise en position**

$$
E_x = \Delta_x + y \tan R_z + z \tan R_y = 0,0018 + \frac{0,15465}{99.5} y + \frac{0,04075}{99.5} z
$$
  
\n
$$
E_y = \Delta_y + x \tan R_z + z \tan R_x = 0,15465 + \frac{0,15465}{99.5} x + \frac{0.0018}{20} z
$$
  
\n
$$
E_z = \Delta_z + x \tan R_y + y \tan R_x = 0,04075 + \frac{0,04075}{99.5} x + \frac{0.0018}{20} y
$$

#### **III .7.8.Position isostatique N° 08 :**

Les distances entre les normales du plan d'appui et de l'orientation : 20 entre les normales (plan d'appui), l'orientation étant à 1/4 dans le sens de la longueur et ¼dans le sens de la largeur ; la butée étant au milieu de la pièce.

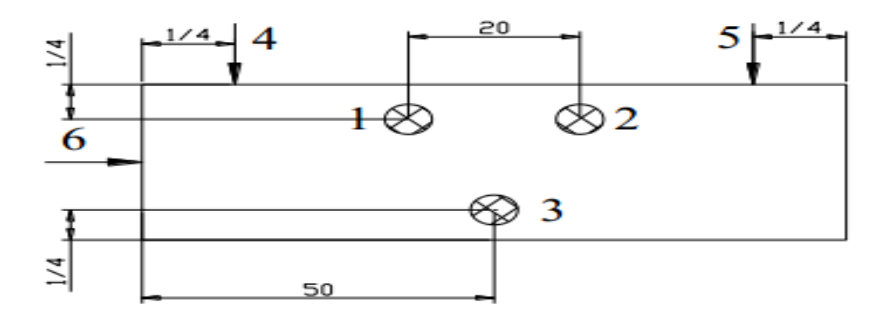

**Fig. III.31.**Position isostatique N°08. **[8]**

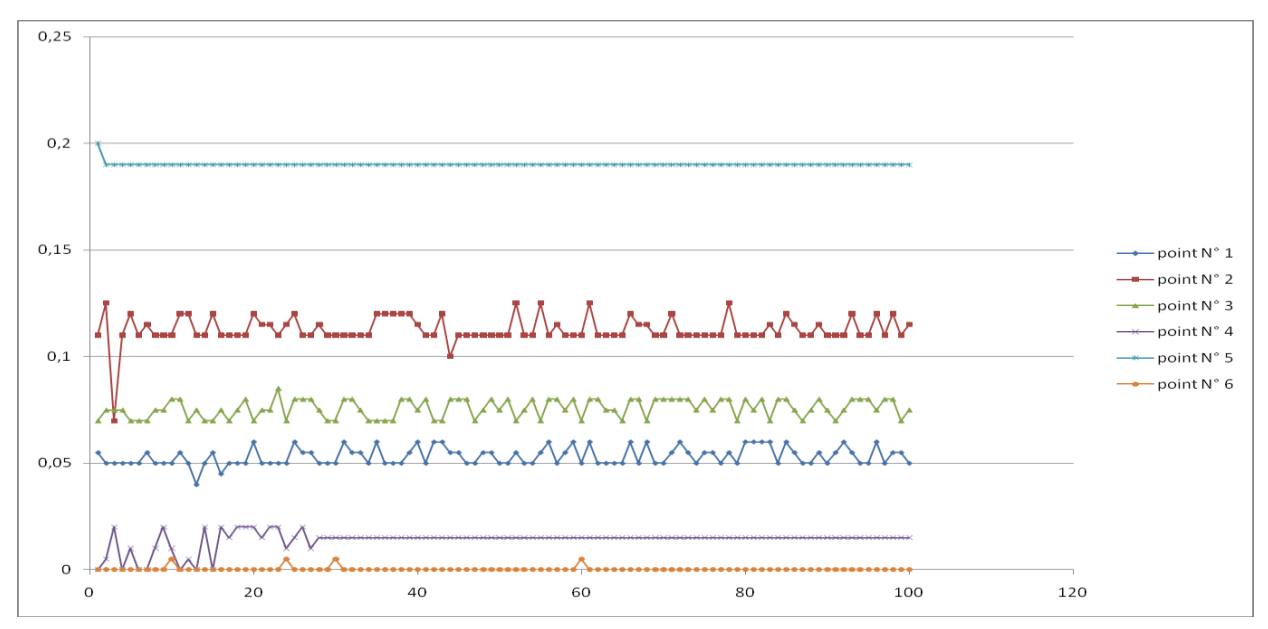

**Fig. III.32.** Représentation graphique de la position isostatique N°08. **[8]**

Le tableau.III.10. Représente les défauts relevés avec la pièce brute usinée.

|            | Normales de repérage |                      |                      |                      |               |                  |
|------------|----------------------|----------------------|----------------------|----------------------|---------------|------------------|
| Essais     | Normale $N^{\circ}1$ | Normale $N^{\circ}2$ | Normale $N^{\circ}3$ | Normale $N^{\circ}4$ | Normale $N°5$ | NormaleN°6       |
| Moyenne    | 0,0532               | 0,1127               | 0,07575              | 0,014                | 0,1901        | 0,0002           |
| Ecart type | 0,00423549           | 0,00652965           | 0,00428617           | 0,0045505            | 0,001         | 0,00098473       |
| Variance   | 1,7939E-05           | 4,2636E-05           | 1,8371E-05           | 2,0707E-05           | 0,000001      | 9,697E-07        |
| Min        | 0,04                 | 0,07                 | 0,07                 | $\theta$             | 0,19          | $\boldsymbol{0}$ |
| Max        | 0,06                 | 0,125                | 0,085                | 0,02                 | 0,2           | 0,005            |

**Tab.III.10.** Valeurs des défauts relevés du 8ème position. **[8]**

Les valeurs de L :

$$
L_{4-5} = x = 100 - \frac{2}{4} = 99.5
$$
  

$$
L_{1-3} = y = 35 - \frac{2}{4} = 34.5
$$
  

$$
L_{1-2} = 20
$$

#### **III .7.8.1.Détermination des composantes traductionnelles (u, v et w)**

 $\Delta$ <sub>x</sub> = u : Déplacement du point 6 = 0.0002mm

 $\Delta_{v}$  = v : Déplacement du point 5 = 0,1901 mm

∆= w: Déplacement du point 1 =0,0532 mm

#### **III .7.8.2.Calcule des angles de rotation (α, β et γ)**

Tan  $R_x$ = tan  $\alpha = \frac{M_3 - M_1}{L_1}$  $\frac{M_3 - M_1}{L_{1-3}} = \frac{\Delta_x}{34}$  $\frac{\Delta_x}{34.5} = \frac{0.0002}{34.5}$  $\frac{.0002}{34.5}$ , donc : Tan  $R_x^{-1} = R_x = 0.00033^{\circ}$ 

Tan 
$$
R_y
$$
 = tan  $\beta$  =  $\frac{M_2 - M_1}{L_{1-2}} = \frac{\Delta_z}{20} = \frac{0.0532}{20}$ , Tan  $R_y$ <sup>-1</sup>= $R_y$ =0.1524°

Tan  $R_z$ = tan  $\gamma = \frac{M_5 - M_4}{L_1}$  $rac{A_5 - M_4}{L_{4-5}} = \frac{\Delta y}{99}$  $\frac{\Delta y}{99.5} = \frac{0,1901}{99.5}$  $\frac{1901}{99.5}$ , Tan  $R_z$ <sup>-1</sup>= $R_z$ =0.1094°

# **III .7.8.3.Calcul des erreurs de la mise en position**

$$
E_x = \Delta_x + y \tan R_z + z \tan R_y = 0.0002 + \frac{0.1901}{99.5}y + \frac{0.0532}{20}z
$$

$$
E_y = \Delta_y + x \tan R_z + z \tan R_x = 0,1901 + \frac{0,1901}{99.5} x + \frac{0.0002}{34.5} z
$$

$$
E_z = \Delta_z + x \tan R_y + y \tan R_x = 0.0532 + \frac{0.0532}{20}x + \frac{0.0002}{34.5}y
$$

#### **III .7.9.Position isostatique N° 09 :**

Les distances entre les normales du plan d'appui et de l'orientation : 1/4 entre les normales (plan d'appui, orientation) dans le sens de la longueur et 1/4 dans le sens de la largeur ; la butée étant au milieu de la pièce.

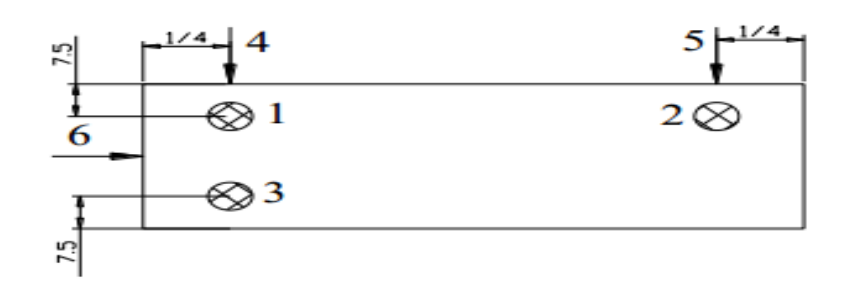

**Fig. III.33.**Position isostatique N°09. **[8]**

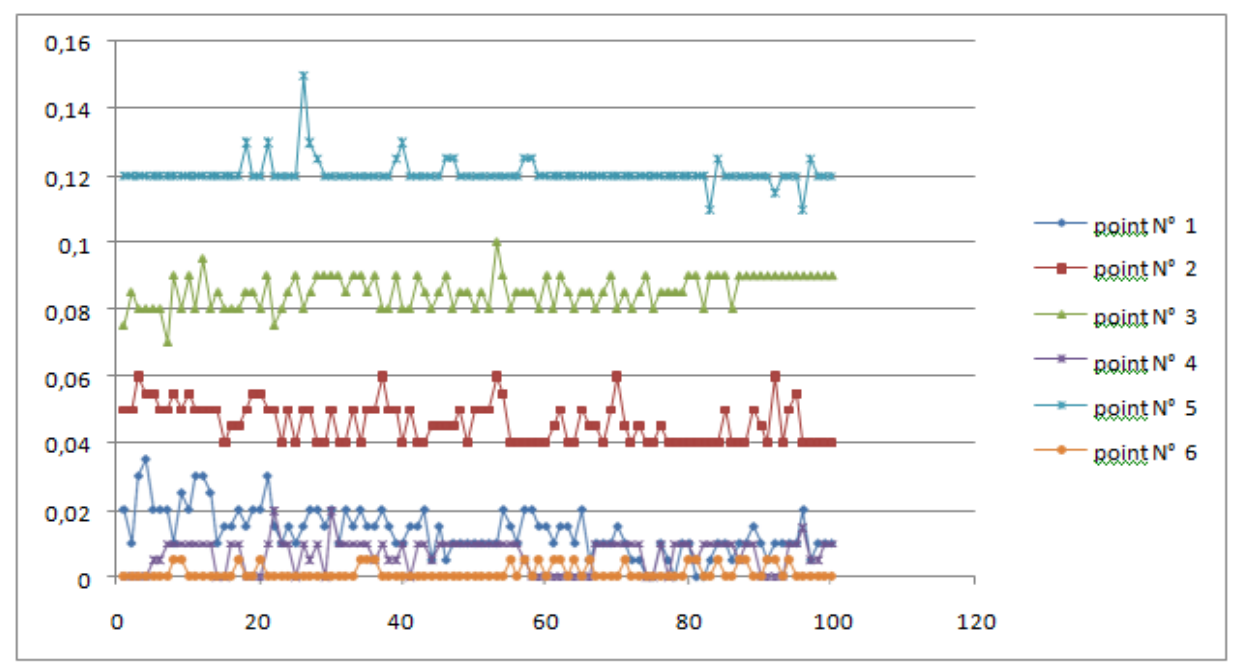

**Fig. III.34.**Représentation graphique de la position isostatique N°09. **[8]**

Le tableau.III.11. représente les défauts relevés de la position isostatique N° 09.

|           | Normales de repérage |            |                      |                  |            |                      |
|-----------|----------------------|------------|----------------------|------------------|------------|----------------------|
| Essais    | Normale $N^{\circ}1$ | NormaleN°2 | Normale $N^{\circ}3$ | NormaleN°4       | NormaleN°5 | Normale $N^{\circ}6$ |
| Moyenne   | 0,0134               | 0,04605    | 0,08525              | 0,00685          | 0,12085    | 0,00115              |
| Ecarttype | 0,006958             | 0,006084   | 0,004993             | 0,004854         | 0,004085   | 0,002114             |
| Variance  | 4,8424E-05           | 3,7018E-05 | 2,4937E-05           | 2,3563E-05       | 1,6694E-05 | 4,4722E-06           |
| Min       | $\boldsymbol{0}$     | 0,04       | 0,07                 | $\boldsymbol{0}$ | 0,11       | $\boldsymbol{0}$     |
| Max       | 0,035                | 0,06       | 0,1                  | 0,02             | 0,15       | 0,005                |

**Tab.III.11.** Valeurs des défauts relevés du 9ème position. **[8]**
Les valeurs de L:

$$
L_{4-5} = L_{1-2} = x = 100 - \frac{2}{4} = 99.5
$$

 $L_{1-3}=y=35-(7.5+7.5)=20$ 

#### **III .7.9.1.Détermination des composantes traductionnelles (u, v et w)**

 $\Delta_{x}$ = u : Déplacement du point 6 = 0,00115 mm  $\Delta_v$  = v : Déplacement du point 5 = 0,12085 mm  $\Delta_z$  = w: Déplacement du point 1 = 0,0134 mm

#### **III .7.9.2.Calcule des angles de rotation (α, β et γ)**

Tan 
$$
R_x
$$
 = tan  $\alpha$  =  $\frac{M_3 - M_1}{L_{1-3}} = \frac{\Delta_x}{20} = \frac{0.00115}{20}$ , donc : Tan  $R_x$ <sup>-1</sup>= $R_x$ =0.0032°

Tan 
$$
R_y = \tan \beta = \frac{M_2 - M_1}{L_{1-2}} = \frac{\Delta_z}{99.5} = \frac{0.0134}{99.5}
$$
, Tan  $R_y^{-1} = R_y = 0.0077^{\circ}$ 

Tan  $R_z$  = tan  $\gamma = \frac{M_5 - M_4}{L_1}$  $rac{A_5 - M_4}{L_{4-5}} = \frac{\Delta y}{99}$  $\frac{\Delta y}{99.5} = \frac{0,12085}{99.5}$  $\frac{12085}{99.5}$ , Tan  $R_z$ <sup>-1</sup>= $R_z$ =0.0695°

#### **III .7.9.3.Calcul des erreurs de la mise en position**

$$
E_x = \Delta_x + y \tan R_z + z \tan R_y = 0,00115 + \frac{0,12085}{99.5} y + \frac{0,0134}{99.5} z
$$
  
\n
$$
E_y = \Delta_y + x \tan R_z + z \tan R_x = 0,12085 + \frac{0,12085}{99.5} x + \frac{0.00115}{20} z
$$
  
\n
$$
E_z = \Delta_z + x \tan R_y + y \tan R_x = 0,0134 + \frac{0,0134}{99.5} x + \frac{0.00115}{20} y
$$

#### **III .7.10.Position isostatique N° 10 :**

Les distances entre les normales du plan d'appui et de l'orientation : 1/4 entre les normales (plan d'appui), l'orientation étant à 1/3 dans le sens de la longueur et 1/3 dans le sens de la largeur ; la butée étant au milieu de la pièce.

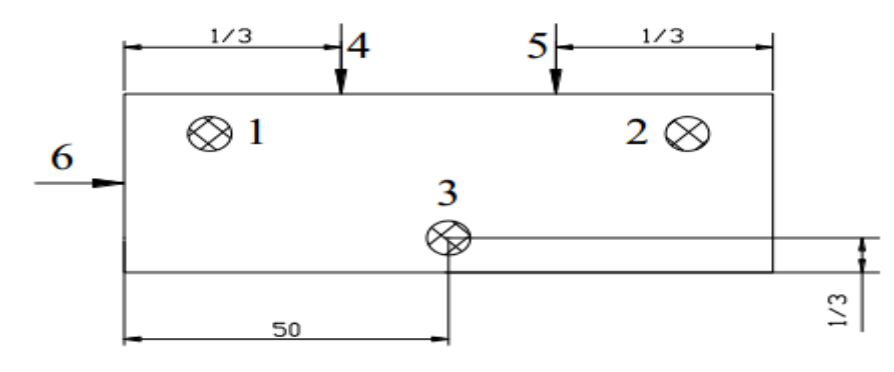

**Fig. III.35.**Position isostatique N°10. **[8]**

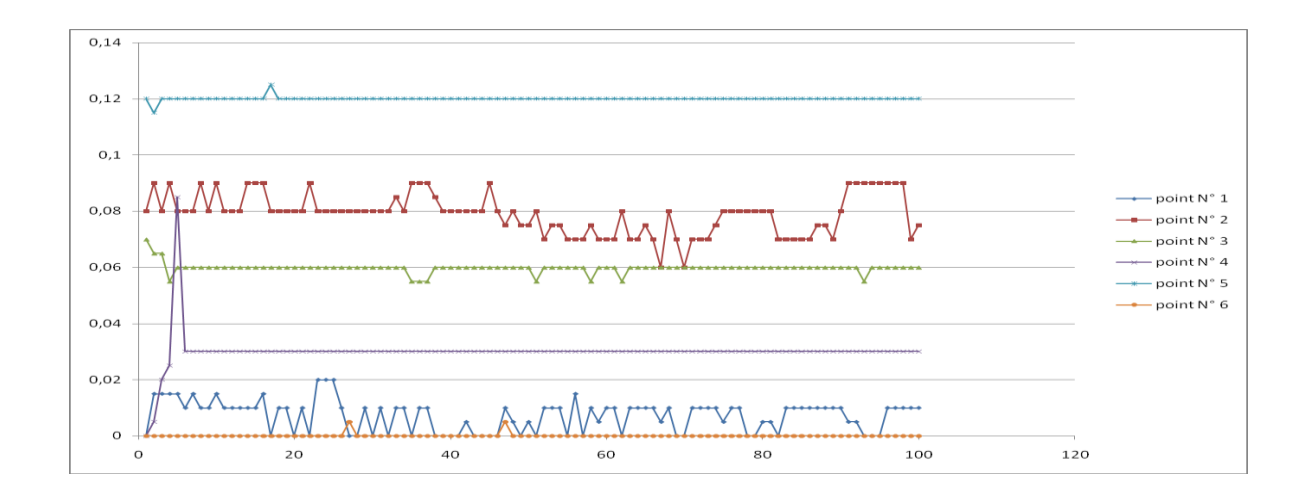

**Fig. III.36.**Représentation graphique de la position isostatique N°10. **[8]**

Le tableau**.III.12.** représente les défauts relevés de la position isostatique N° 10.

|            | Normales de repérage |                      |                      |                      |               |                      |  |  |
|------------|----------------------|----------------------|----------------------|----------------------|---------------|----------------------|--|--|
| Essais     | Normale $N^{\circ}1$ | Normale $N^{\circ}2$ | Normale $N^{\circ}3$ | Normale $N^{\circ}4$ | Normale $N°5$ | Normale $N^{\circ}6$ |  |  |
| Moyenne    | 0,0072               | 0,07905              | 0,0598               | 0,02985              | 0,12          | 0,0001               |  |  |
| Ecart type | 0,00547354           | 0,00720182           | 0,00186948           | 0,00687019           | 0,00071067    | 0,00070353           |  |  |
| Variance   | 2,996E-05            | 5,1866E-05           | 3,4949E-06           | 4,7199E-05           | 5,0505E-07    | 4,9495E-07           |  |  |
| Min        | $\overline{0}$       | 0,06                 | 0,055                | $\theta$             | 0,115         | 0                    |  |  |
| Max        | 0,02                 | 0,09                 | 0,07                 | 0,085                | 0,125         | 0,005                |  |  |

**Tab.III.12.** Valeurs des défauts relevés du10ème position. **[8]**

Les valeurs de L :

$$
L_{4-5} = x = 100 - \frac{2}{3} = 99.33
$$
  

$$
L_{1-3} = y = 35 - \frac{2}{3} = 34.33
$$

#### **III .7.10.1.Détermination des composantes traductionnelles (u, v et w)**

 $\Delta_x$ = u : Déplacement du point 6 =0,0001 mm

 $\Delta y = v$  : Déplacement du point 5 = 0,12 mm

 $\Delta$ <sub>z</sub>= w: Déplacement du point 1 =0,0072 mm

#### **III .7.10.2.Calcule des angles de rotation (α, β et γ)**

Tan 
$$
R_x
$$
 = tan  $\alpha$  =  $\frac{M_3 - M_1}{L_{1-3}} = \frac{\Delta_x}{34.33} = \frac{0.0001}{34.33}$ , done : Tan  $R_x$ <sup>-1</sup>= $R_x$ =0.00016°

Tan 
$$
R_y
$$
 = tan  $\beta$  =  $\frac{M_2 - M_1}{L_{1-2}} = \frac{\Delta_z}{99.33} = \frac{0.0072}{99.33}$ , Tan  $R_y$ <sup>-1</sup>= $R_y$ =0.0041°

Tan 
$$
R_z
$$
 = tan  $\gamma = \frac{M_5 - M_4}{L_{4-5}} = \frac{\Delta_y}{99.33} = \frac{0.12}{99.33}$ , Tan  $R_z^{-1} = R_z = 0.0692^{\circ}$ 

#### **III .7.10.3.Calcul des erreurs de la mise en position**

 $E_x = \Delta_x + y \tan R_z + z \tan R_y = 0,0001 + \frac{0.12}{99.33}$  $\frac{0,12}{99.33}$  **y** +  $\frac{0,0072}{99.33}$  $\frac{1,0072}{99.33}$  **z** 

$$
E_y = \Delta_y + x \tan R_z + z \tan R_x = 0,12 + \frac{0.12}{99.33} x + \frac{0.0001}{34.33} z
$$

$$
E_z = \Delta_z + x \tan R_y + y \tan R_x = 0,0072 + \frac{0,0072}{99.33} x + \frac{0.0001}{34.33} y
$$

#### **III .7.11.Étude de cas**

**Cas du déplacement nul :** (juste l'écart de rotation) La pièce tourne d'un angle **α** au tour de C « axe X » (Fig. III.37). avec :  $\alpha = \frac{e_1}{25}$  $\frac{1}{\sqrt{1}}$  l'erreur maximal est l'écart e résultante d'une rotation **α** de la surface due a la rotation des centreurs par rapport a la pièce, et au décalage au point M, la rotation a pour influence **α**   $\frac{2}{2}$ , L étant la largeur de la pièce. Il faut ensuite ajouter l'écart  $\mathbf{e}_2$ ;  $e = \frac{L}{2}$ 2  $e_1$  $\frac{e_1}{E/2} + e_2 = e_1 \frac{L}{E}$  $\frac{L}{E}$  +  $e_2$  [21]

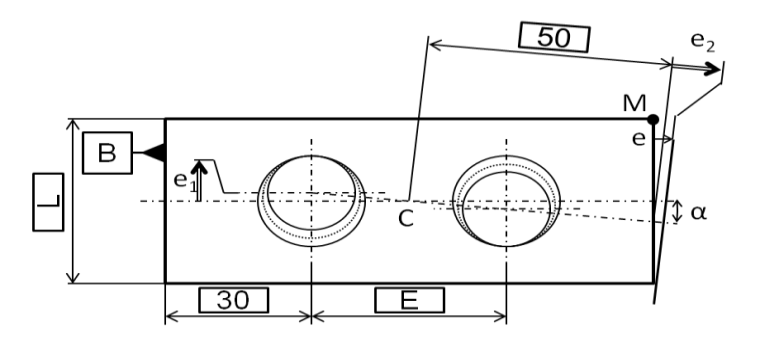

**Fig. III.37.**Rotation de la surface. **[21]**

**Cas de rotation nul :** l'erreur dans ce cas (figure III.38) est la somme des écarts de déplacement du chaque appui. **[21]**

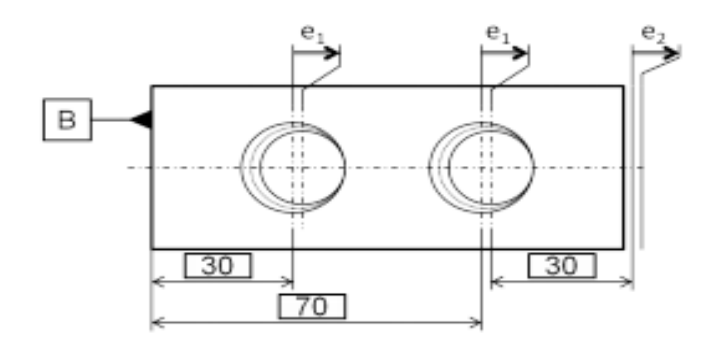

**Fig.III.38.**Décalage de la surface vers la droite. **[21]**

### **III .7.12.Calcul de l'intervalle de tolérance (cas générale sans pris en considération les défauts de mis en position)**

Les dimensions fabriquées dfi sont des variables aléatoires, alors d qui est la somme des dimensions fabriquées est une variable aléatoire [Whe 99].

Si les dimensions fabriquées sont indépendantes, alors la variance σd² de la variable d est égale à la somme des variances σdi<sup>2</sup> des variables dfi ;  $\sigma_d^2 = \sum_{i=1}^{n} \sigma_{di}^2$  [2]

Si les distributions des dimensions dfi sont normales, alors d sera également distribuée normalement. Au risque de 0,27%, les variances des dimensions fabriquées doivent respecter

l'inégalité :  
 
$$
6.\sqrt{\sum_{i=1}^{n} \sigma_{di}^{2}} \leq \text{ITC.}
$$
 [2]

Le calcul statistique alloue une marge plus grande aux intervalles de tolérance de fabrication, mais il fait l'objet de conditions et d'hypothèses (indépendance des variables et distribution normale) qui doivent être acceptables. **[2]**

#### **III .8. Mise en place de pièce a l'aide d'une clé dynamométrique**

A chaque étape de positionnement nous effectuons des mesures dans le cas de pièce faiblement serrée, puis dans le cas de serrage fort. Les pièces ont été mises en place par le même opérateur avec un serrage constant à l'aide d'une clé dynamométrique.(Figure III.39).

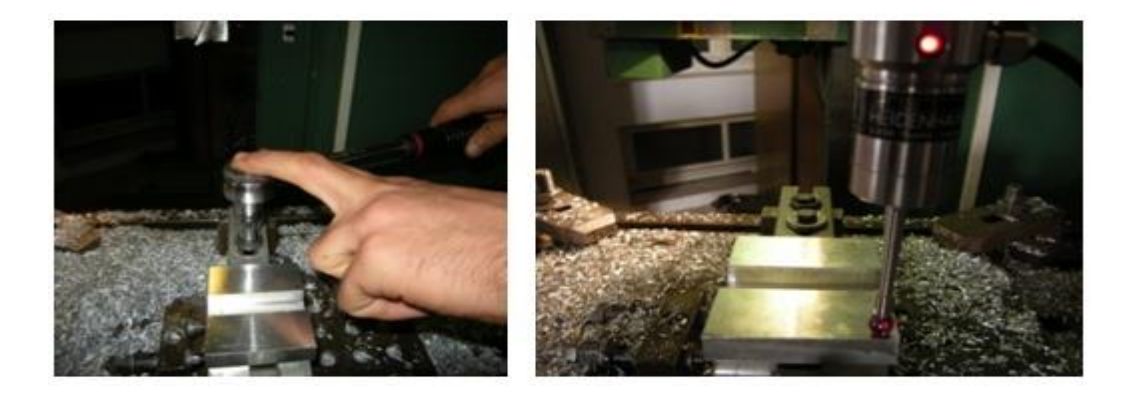

**Fig. III.39.** Mesures de dispersion du positionnement. **[19]**

Placer la pièce dans l'assemblage avec un très faible serrage et mesurer à l'aide du palpeur monté directement dans la broche de la machine, trois points F1, F2 et F3 sur le plan supérieur « avant » les points d'appui A1 à A3 (ce qui nécessite de connaître les coordonnées (XAi , YAi, ZAi)). De même pour 2 points G1 et G2 sur le plan devant les points d'appui A4 et A5 et un point H sur le plan opposé au point d'appui A6 (Figure III .40).

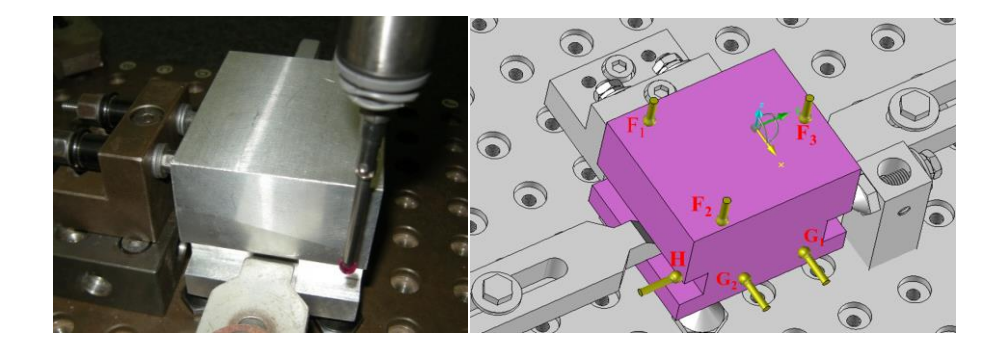

**Fig. III .40.** Point à mesurer sur la pièce à faible serrage. [**19]**

Les résultats des mesures de déplacement montrent que δi a un écrasement de matière sur la pièce au niveau de l'appui plan, il existe également un jeu entre la pièce et les appuis secondaires et ponctuels. **[19]**

#### **III .9.Inspection MMT**

Après usinage de toutes les pièces, nous avons réalisé la métrologie définitive sur un usinage de mesure tridimensionnel (MMT) adapté associé au logiciel de pilotage numérique (Figure III .41). Cette métrologie finale a permis de déterminer pour la surface 1, l'écart final du torseur [T1,6] dans le repère pièce Rp (O1, x1, y1, z1).

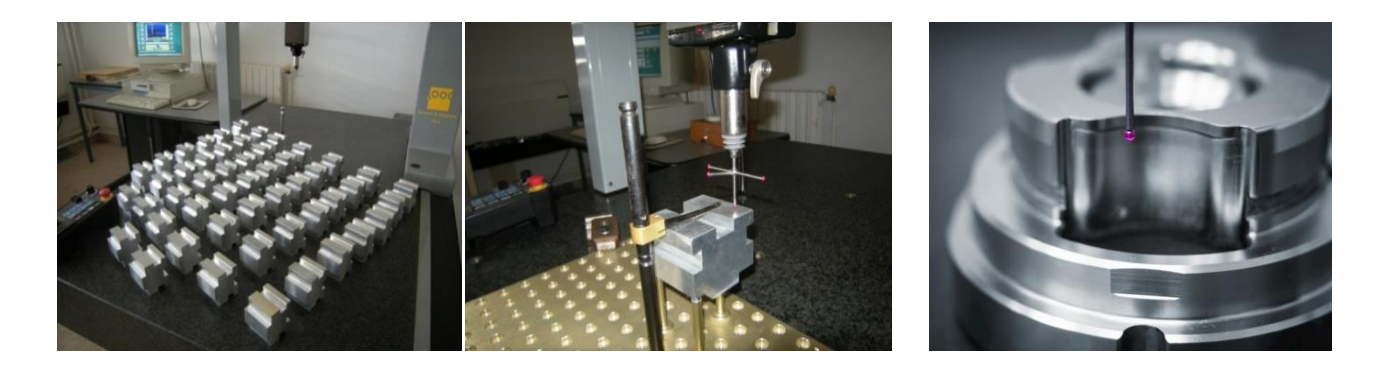

**Fig. III .41.** Contrôle final sur MMT. **[19]**

Pour valider le modèle proposé dans cet article, les résultats de l'accumulation calculée des défauts de fabrication générés par deux phases (défauts du porte-pièce, dispersion de repérage de la pièce et défauts d'usinage) sont ensuite comparés aux valeurs déterminées après contrôle final de l'état fonctionnel. C3 sur la machine CMM. Le tableau**. III.13** présente cette comparaison.

**Tab. III.13.**Comparaison entre résultats analytique et expérimental. **[19]**

| Fonctionnalité       | Torseur<br>paramètre | Spécification | Analytique | Expérimental | Pourcentage<br>erreur |
|----------------------|----------------------|---------------|------------|--------------|-----------------------|
|                      | $\alpha$ (radians)   | 0.04          | 0.0125     | 0.013        | $\overline{4}$        |
| Surface 1            | $\gamma$ (radians)   | 0.0067797     | 0.00161    | 0.00156      | 3.2                   |
| $\oplus$<br>B<br>0.4 | $v$ (mm)             | 0.4           | 0.36       | 0.371        | 3                     |
|                      |                      |               |            |              |                       |

 On observe que la différence entre le modèle analytique et la mesure expérimentale est très faible. L'ampleur des erreurs variait de 3 à 4 pour cent avec une moyenne de 3,4 pour cent. D'une manière générale, on peut noter que les erreurs d'orientation ont plus d'effet sur la pièce que les erreurs de translation. **[19]**

#### **III .10. Contrôle sur MOCN**

#### **III .10.1.Moyen de contrôle au pied des machines**

Les moyens de contrôle mis à disposition du régleur au pied des machines sont généralement assez classiques. On y retrouve des comparateurs, des passa mètres, des projecteurs de profil, des piges et bagues entre /n'entre pas ou encore des montages spécifiques de type multi-cotes comme on peut voir à la figure III.42. Ces derniers sont cependant plus rares et généralement uniquement destinés aux très grandes séries. **[22]**

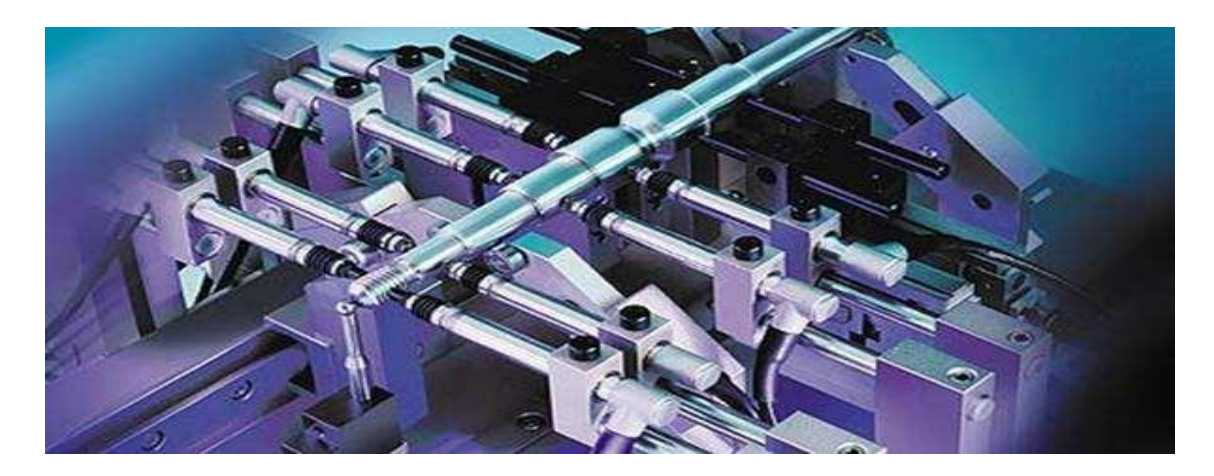

**Fig. III.42.**Système de mesure multi-cotes TESA. **[22]**

#### **III .10.2.Ecart sur CN**

Bien que les services d'usinage CNC soient très précis en ce qui concerne les dimensions des produits, ils ne sont pas parfaits. Les mesures finales entre deux pièces quelconques réalisées en utilisant le même processus de fabrication, même sur la même machine CNC, sont toujours légèrement décalées. Il est impossible de créer des pièces identiques de mêmes dimensions exactes quelle que soit la machine CNC que nous sélectionnons.

Cette différence de mesures finales entre deux pièces fabriquées à partir de la même machine CNC est prise en compte par la mise en place d'une limite de tolérance standard.

Pour l'usinage CNC, la limite de tolérance standard est fixée à +/- 0. 005 Comme l'épaisseur d'un cheveu humain. Les petites variations de dimension peuvent affecter les performances de la pièce, des tolérances plus strictes peuvent être maintenues.

Pour plusieurs raisons, le fait de viser des tolérances plus strictes affecte considérablement les coûts d'usinage ainsi que les délais d'exécution. Une limite plus stricte nécessite plus de temps et de travail. Cela augmente également la probabilité qu'une pièce tombe en dehors de la plage et soit mise au rebut.

La machine aura besoin de gabarits et de montages spéciaux pour atteindre ces limites. Enfin, des tolérances très strictes donc on utilise un comparateur ou un palpeur pour le control.

La Figure **III .43.**présente un exemple d'une chaîne cinématique provenant d'une machine équipée de cinq articulations ''RRT T T''.

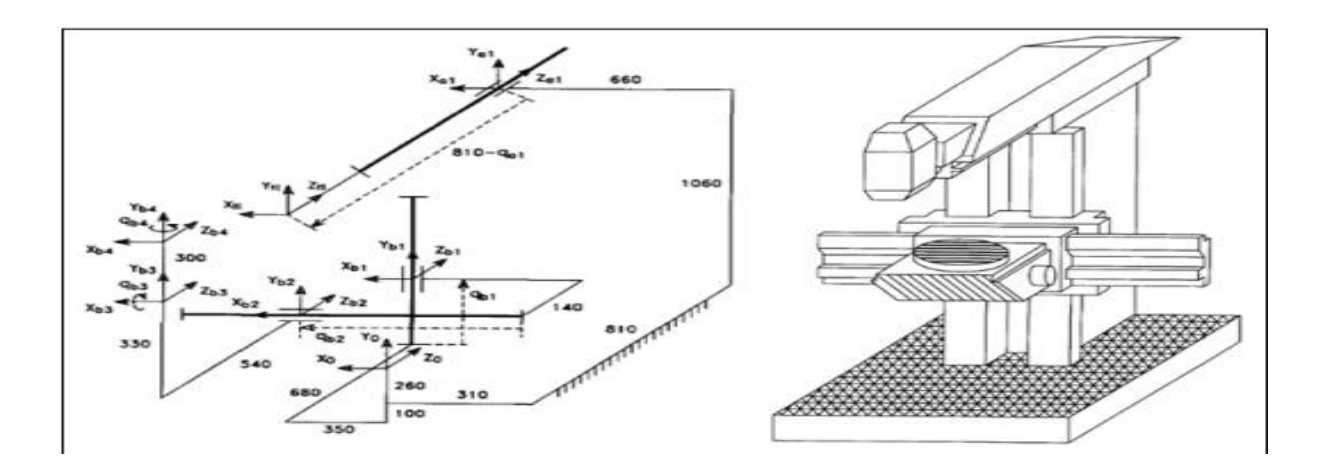

**Fig.III .43**.Chaîne cinématique d'une machine à cinq axes. **[17]**

#### **III.11. Conclusion**

Un modèle analytique été validé depuis une étude expérimentale dans ce chapitre afin de quantifier les différents défauts d'usinage dans chaque phase.

En utilisant l'analyse de tolérancement sous forme d'inégalité formelle, il est possible d'identifier expérimentalement les différents défauts accumulés. Avec cette quantification des défauts, il sera possible de vérifier la spécification fonctionnelle étudiée.

La stratégie de compensation et d'élimination des erreurs en exploitant les résultats d'inspection et de contrôle de la pièce semi-finie ou finie vise la réduction de ces défauts de fabrication. Cependant, l'efficacité de la compensation dépend essentiellement de la bonne prédiction de l'erreur. Les erreurs de la machine doivent être étudiées et compensées séparément.

### **Conclusion générale**

Les déviations de la position et l'orientation pour une liaison appui/pièce ont des conséquences négatives sur le fonctionnement d'un mécanisme, sur la qualité et la précision d'usinage et naturellement influe sur le coût. L'une des conditions de non rebut demeure toujours la maîtrise des défauts de mise en position ou dispersions aléatoires.

Ce travail a pour but d'étudier l'influence de la mise en position sur les tolérances de fabrication. Afin d'atteindre l'objectif principale, deux parties ont été développées :

La première est consacrée au tolérancement en général ainsi que la présentation des différentes dispersions systématiques, aléatoires, thermiques, géométriques,…....

Sachant que les dispersions systématiques représentent 10% de la dispersion totale. Et les dispersions aléatoires dues aux défauts de mise en position représentent 35% à 40%.

La seconde partie traite la modélisation des défauts de mise en position à l'aide des torseurs des petits déplacements pour le calcul des erreurs de translation μ, ν, w et de rotation α, β et γ. Les erreurs de translation sont déduites directement à partir des déplacements dues aux erreurs de translation moyennes des normales de repérage N6, N5 et N1. Les rotations sont calculées en en fonction des tangentes des translations μ, ν, w obtenues sur les distances entre les normales N1, N2, N3 N4 et N5.

Ces valeurs de déplacements sont remplacées dans l'erreur totale de mise en position des pièces suivant les trois axes ; chaque axe a un déplacement et deux rotations. Pour trouver à la fin la position optimale de la pièce.

De ces essais, il a été conclu que la meilleure mise en position isostatique est la 1<sup>er</sup>.

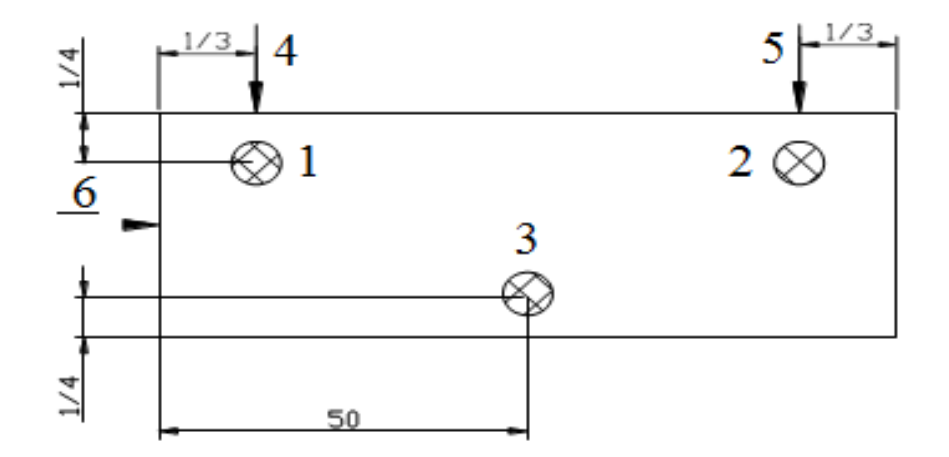

En perspective, ce travail sera élargi aux défauts géométriques de la table ainsi qu'aux défauts thermiques de la machine.

# **Références bibliographiques**

**[1] :** Bernard ANSELMETTI, cotation de fabrication et métrologie 'Volume 3', avril 2003, LAVOISIER Paris.

[2] **:** Stéphane TICHADOU, modélisation et quantification tridimensionnelles des écarts de fabrication pour la simulation d'usinage, 2010, ECN France.

**[3] :** KHATER Abdel Fetteh Younes, Développement d'un outil d'aide à l'analyse des défauts de la mise en position, 2016/2017, thèse mémoire Tlemcen.

**[4] :** BOUTAHARI, Spécifications et Contrôle des défauts dimensionnels et géométriques, mars 2019.

**[5] :** TAHRAOUI Mohamed El Haddi, Contribution á l'amélioration de la qualité d'usinage en fraisage à sec, 2018, université de Annaba.

**[6] :** BENBRAHIM Aboubakr, Etude et analyse des défauts d'usinage, juillet 2017, université de Tlemcen.

**[7] :** Christian BONZOM et Éric FARGIER, Erreurs de forme, de position, d'orientation, de battement Partie 2, décembre 2005. France.

**[8]** : Yassine KOUDJETI et Ryad SOULIMANE, Etude expérimentale de l'influence de la mise en position sur les tolérances de fabrication, juin 2007, thèse de mémoire université de Tlemcen.

**[9]** : Rachid GUIASSA, méthodes de compensation des erreurs d'usinage utilisant la mesure sur machines-outils, décembre 2012, école polytechnique de Montréal.

**[10] :** B.VIEILLE, poly usinage méthode et fabrications.

**[11]** : Bernard ANSELMETTI, méthode de cotation fonctionnelle, 2015.

**[12]** : Smail ZAKI, fabrication mécanique, avril 2019, université de Casablanca.

**[13] :** Recherche sur Google.

**[14] :** Mise en Position Deuxième Partie de la Norme.

**[15] :** L'isostatisme symbolisation technologique.

**[16]:** Said ZIRMI, Conception de montages d'usinage modulaire pour le fraisage, mars 2011 Institut National Polytechnique de Grenoble.

**[17]** : Jason CAUVIER, amélioration de la prédiction de la capabilité des centres d'usinage à têtes multiples, august 2011, école supérieure du Québec Montréal.

**[18] :** CHAMI Mohammed El Amine, modélisation et optimisation de la mise en position sous l'effet du serrage, juin 2019, université de Tlemcen.

**[19] :** BARKALLAH Maher, JABALLI Karim, LOUATI Jamel, HADDAR Mohamed, Three-dimensional quantification of the manufacturing defects for tolerances analysis, juin 2012.

**[20] :** BOUANIK FOUAD, Simulation de l'usinage d'un guidage longitudinal sous le logiciel SINUTRAIN 828D ShopMill ,2016/2017, université d'Annaba.

**[21]** : Mickael CAUX, Méthodologie de maîtrise des variations géométriques des produits en conception, fabrication et contrôle dans le contexte de l'usine numérique, janvier 2013, ENS Cachan France.

**[22]** : Ephraim GOLDSCHMIDT, Gammes et cotation pour le réglage des machines-outils de décolletage, august 2014, Université de Savoie.

**[23]** : HAMEL Abdelhamid, Evaluation pratique des dispersions dans une machine-outil, université de Tlemcen, 2012 / 2013.

## **Webographie**

[http://www.est-usmba.ac.ma](http://www.est-usmba.ac.ma/) [https://www-techniques-ingenieur-fr.sndl1.arn.dz](https://www-techniques-ingenieur-fr.sndl1.arn.dz/) [http://bertrandvieille.free.fr](http://bertrandvieille.free.fr/) [https://fr.scribd.com](https://fr.scribd.com/) [https://fr.wikipedia.org](https://fr.wikipedia.org/) [https://fr.slideserve.com](https://fr.slideserve.com/) [https://fr.slideplayer.com](https://fr.slideplayer.com/) [https://www.emerald.com](https://www.emerald.com/)